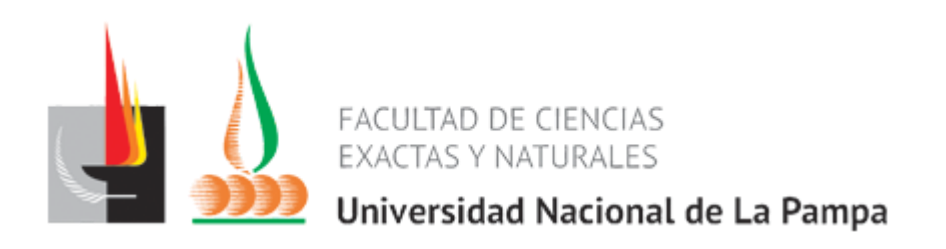

# **"EVALUACIÓN DE DIVERSAS HERRAMIENTAS DE CALCULO DE CARBONO APLICADAS A AGRO-ECOSISTEMAS ARGENTINOS"**

DOCAMPO, Lucia Belén

# **TESINA PRESENTADA PARA OBTENER EL GRADO ACADÉMICO DE INGENIERA EN RECURSOS NATURALES Y MEDIO AMBIENTE**

SANTA ROSA (LA PAMPA) ARGENTINA

2022

## **Prólogo**

Esta Tesina es presentada como parte de los requisitos para optar al grado Académico de Ingeniera en Recursos Naturales y Medio Ambiente de la Universidad Nacional de La Pampa y no ha sido presentada previamente para la obtención de otro título en esta Universidad ni en otra Institución Académica. Se llevó a cabo en la Cátedra de Manejo Integrado de Ecosistemas, dependiente del Departamento de Recursos Naturales, Facultad de Ciencias Exactas y Naturales, UNLPam, durante el período comprendido entre el 20 de Noviembre de 2020 y el 9 de Septiembre de 2022, bajo la dirección de la Dra. María Florencia Ricard.

wapeps

DOCAMPO, Lucia Belén Tesinista 09/Septiembre/2022

### **Agradecimientos**

Agradezco a la Facultad de Ciencias Exactas y Naturales (UNLPam) por brindarme los conocimientos y el espacio durante todo el transcurso de la carrera que hicieron posible que me convierta en una profesional.

A mi Directora, la Dra. María Florencia Ricard, por su predisposición a ayudarme y guiarme desde el primer día que inicié este trabajo, por su respuesta inmediata ante cualquier duda, por brindarme sus conocimientos y por su tiempo dedicado durante todo el transcurso de la carrera.

Al jurado, el Dr. Federico C. Frank y al MSc. Federico S. Kent, por las sugerencias aportadas en este trabajo.

A mi familia, por acompañarme y demostrarme siempre su apoyo incondicional durante todos estos años y por brindarme los recursos, la oportunidad y la libertad de estudiar la carrera que elegí. Quiero dedicar este trabajo, especialmente, a mis abuelos y mis padres que no tuvieron la oportunidad de realizar una carrera universitaria como, quizás, hubieran querido.

A mis amigos, los de siempre y los que conocí dentro del ámbito universitario, que me acompañaron e incentivaron en todo el transcurso de la carrera, haciendo que ésta etapa sea aún más linda. Y a los que estuvieron en esta última etapa con muchas sugerencias y consejos, con una mención especial a Chris.

#### **RESUMEN**

El uso y gestión de la tierra tienen influencia sobre diversos procesos del ecosistema, afectando a los ciclos del Carbono (C) y Nitrógeno (N), que repercuten en los flujos de los Gases de Efecto Invernadero (GEI). La cuantificación de GEI a partir de herramientas es útil para conocer el impacto relativo de las diferentes actividades antrópicas en estos ciclos. El sector agrícola, ganadero y forestal puede funcionar tanto de fuente como de sumidero, proporcionando opciones de mitigación si se aplican prácticas de gestión adecuadas. Existe una gran heterogeneidad de herramientas disponibles, relacionadas al sector rural, por lo que el objetivo de esta tesina fue analizar aquellas disponibles en Argentina para estimar dinámica de GEI en agro-ecosistemas a escala nacional y resaltar las principales diferencias metodológicas entre ellas, proporcionando a los usuarios información útil para elegir la más adecuada en cada caso. Se realizó una búsqueda de herramientas de GEI relacionadas al sector rural. En función a diversos criterios se seleccionaron, analizaron y compararon cinco (5) de ellas: Calculadora de Huella de Carbono Agrícola, Calculador de Emisiones para Tambos, Calculadora de aporte de C de forrajeras, Agro-Eco-Index y *Cool Farm Tool*. Para reforzar el análisis, se determinaron prototipos productivos de las principales actividades agrícolas-ganaderas de Argentina. Esto permitió presentar resultados numéricos de emisiones para cada agro-ecosistema junto a un análisis de sensibilidad de las herramientas. Los resultados permitieron validar que la gran divergencia de calculadoras existentes no permite comparar los comportamientos de los agroecosistemas en relación a la dinámica de C, ya que se basan en objetivos, alcances y enfoques diferentes.

### **ABSTRACT**

Land use and its management influence a diversity of ecosystem processes, affecting the Carbon (C) and Nitrogen (N) cycles, which impact on Greenhouse Gases (GHGs) fluxes. The quantification of GHG from tools is useful to know the relative impact of the relative contribution that the different activities have in this cycles. The agricultural, livestock and forestry sectors can function both as a source and as a sink, providing mitigation options if appropriate management practices are applied. There is a great heterogeneity of available tools, related to the rural sector, so the aim of this thesis was to analyze those available in Argentina to estimate GHG dynamics in agro-ecosystems at a national scale and highlight the main methodological differences between them, providing users with useful information to choose the most appropriate in each case. A search for GHG tools related to the rural sector was carried out. Based on various criteria, five (5) of them were selected, analyzed and compared: *Calculadora de Huella de Carbono Agrícola, Calculador de Emisiones para Tambos, Calculadora de aporte de C de forrajeras, Agro-Eco-Index* and Cool Farm Tool. To reinforce their analysis, productive prototypes of the main agricultural-livestock activities in Argentina were determined. This allowed presenting numerical emissions results for each agro-ecosystem together with a sensitivity analysis of the tools. The results of this work made it possible to validate that the great divergence of existing GHG calculation tools does not allow comparing the behavior of agro-ecosystems in relation to C dynamics, since they are based on different objectives, scopes and approaches.

# ÍNDICE GENERAL

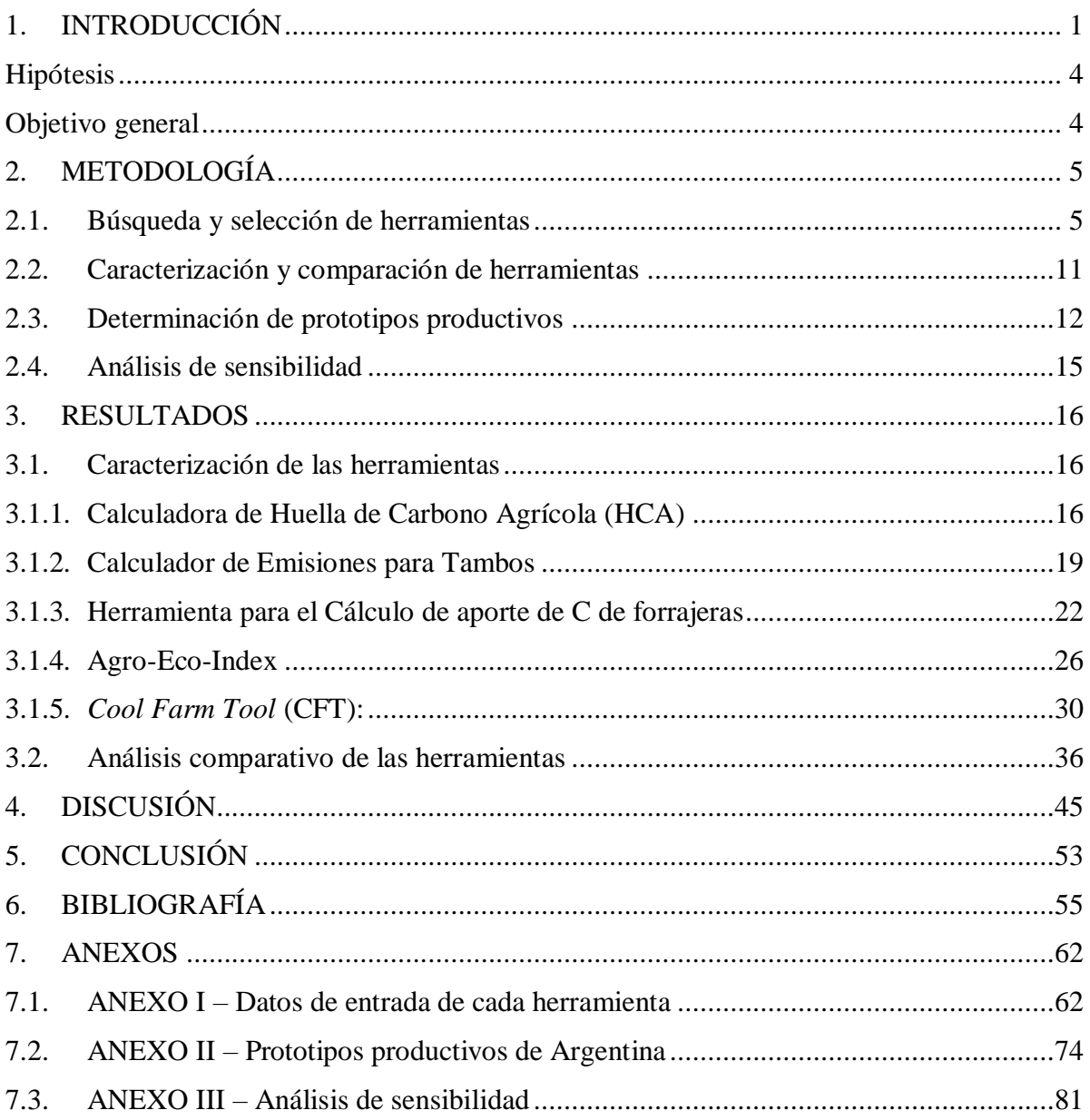

# **ÍNDICE DE FIGURAS**

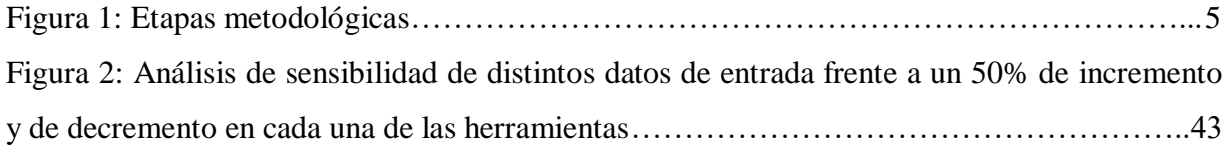

# **ÍNDICE DE TABLAS**

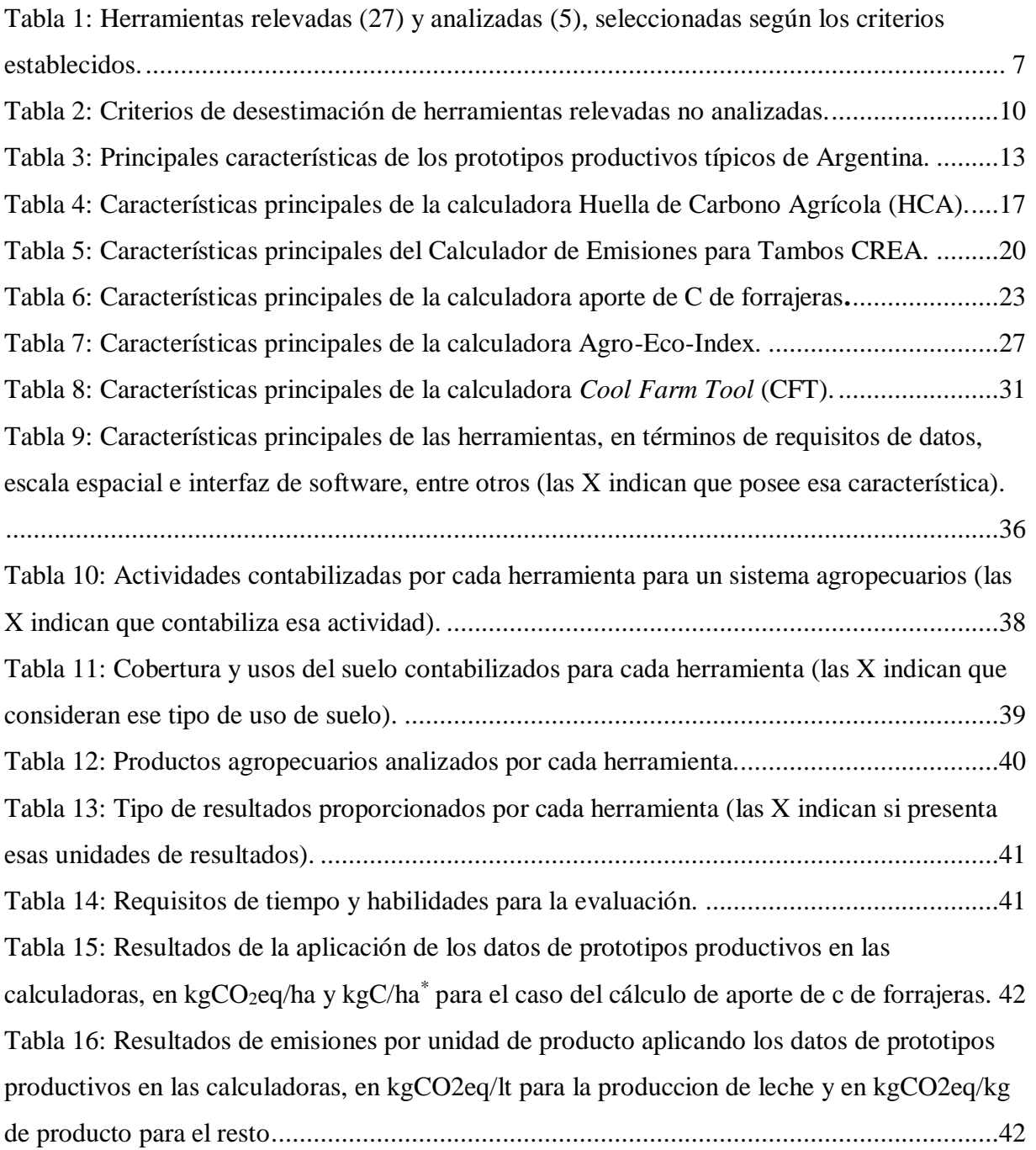

## <span id="page-7-0"></span>**1. INTRODUCCIÓN**

La superficie terrestre ha sido modificada constantemente por las diferentes actividades desarrolladas por el ser humano (Bradley y Mustard, 2005). Esto ha significado una serie de cambios en la forma y los componentes que la estructuran, alterando diversos procesos naturales en los que las características de la superficie desempeñan un papel fundamental. La importancia del medio biofísico de dicha superficie radica en que funciona como fuente y sumidero en los ciclos de la materia y energía (Weng, 2001).

El uso y la gestión de la tierra tienen influencia sobre una diversidad de procesos del ecosistema que afectan a los flujos de los Gases de Efecto Invernadero (GEI). Estos procesos incluyen, entre otros, transformaciones dentro del ciclo del Carbono (C) y del Nitrógeno (N) provocadas por procesos biológicos, como la actividad de microorganismos, plantas y animales; y procesos físicos, como la combustión, lixiviación y escurrimiento. Los GEI de mayor motivo de preocupación son el dióxido de carbono  $(CO_2)$ , el óxido nitroso  $(N_2O)$  y el metano (CH4), aunque también existen otros como los hidrofluorocarbonos (HFC), los perfluorocarbonos (PFC), y el hexafluoruro de azufre  $(SF<sub>6</sub>)$  (IPCC, 2021).

Los flujos de  $CO<sub>2</sub>$  entre la atmósfera y los ecosistemas se generan fundamentalmente por captación, mediante la fotosíntesis, y por liberación, a través de la respiración, la descomposición y la combustión de materia orgánica (IPCC, 2006). Por otra parte, los ecosistemas emiten N2O principalmente como subproducto de la nitrificación y la desnitrificación, mediante gestión de estiércol o procesos de fertilización. Mientras que el CH<sup>4</sup> se libera por metanogénesis en condiciones anaeróbicas en suelos y depósitos de estiércol, a través de la fermentación entérica de los animales y durante la combustión incompleta en el quemado de materia orgánica. En efecto, las diversas actividades de uso de la tierra emiten un gran porcentaje de estos gases, y pueden actuar también como fuente y sumidero de GEI. Así es como las transformaciones de las coberturas terrestres tienen la capacidad de afectar el funcionamiento del planeta al alterar el sistema climático a distintas escalas.

Es por esto que Idígoras y Papendiek (2017) señalan que el mayor desafío que deberán enfrentar la producción y el comercio internacional de alimentos será garantizar la seguridad

alimentaria (en términos cuantitativos y cualitativos, cubriendo la creciente demanda global de alimentos) y, al mismo tiempo, la seguridad ambiental, especialmente tratando de reducir las emisiones de GEI en los sistemas de producción. El Panel Intergubernamental de Expertos sobre Cambio Climático (IPCC por sus siglas en inglés) realiza informes periódicos cuyo principal objetivo es proveer información científica sobre el cambio climático y sus consecuencias. Recientemente, en el Sexto Informe del Grupo I publicado en 2021, declaran que las emisiones mundiales de GEI procedentes de las actividades humanas han aumentado a niveles sin precedentes, siendo responsables de un calentamiento de la atmósfera aproximadamente de 1,1 °C en relación al periodo pre-industrial (1850-1900). Asimismo, el informe indica que en los próximos 20 años se prevé un aumento de entre 1,5 a 4°C de la temperatura media global, el cual dependerá del escenario de emisiones sobre el que avancemos. Además, señala que para el periodo de 1960 a 2019, la contribución al efecto invernadero fue del 63% para el CO₂, que se corresponde aproximadamente a dos tercios por la quema de combustibles fósiles y un tercio al uso de la tierra, y del 11% para el CH<sub>4</sub>, siendo un tercio por combustibles y dos tercios atribuidos a la agricultura y la gestión de residuos (IPCC, 2021).

Mientras que los países desarrollados presentan mayores emisiones de GEI en todos los sectores, los países en vías de desarrollo emiten, en proporción, altas concentraciones de GEI principalmente del sector de Agricultura, Ganadería, Silvicultura y otros Usos de la Tierra (AGSOUT) (IPCC, 2021). Argentina emite el 0,8% de las emisiones globales, según el último informe con datos del 2018 (MAyDS, 2021), lo que la ubica en el puesto 23 del ranking mundial de las 192 naciones que son parte de la Convención Marco de las Naciones Unidas sobre el Cambio Climático (Ritchie *et al*., 2020).

El área productiva total del país es de aproximadamente 157 millones de hectáreas (INDEC, 2021). La superficie agrícola representa el 25% de esa área, predominantemente bajo un sistema de siembra directa, siendo la soja el principal producto, seguido del maíz, trigo, cebada y girasol (AAPRESID, 2020). El resto de la superficie, más de 124 millones de hectáreas, está ocupada por pastizales y matorrales dedicados a la ganadería y otros usos agrícolas. Según el último Inventario Nacional de GEI actualizado al año 2018, el 39% de las emisiones del país corresponden al sector AGSOUT, lo que equivale a 143 MtCO<sub>2</sub>e, aproximadamente. De ese valor, el 26% le corresponde al cambio de uso del suelo y la silvicultura, el 34% a la agricultura y el 40% restante a la ganadería, siendo éste el subsector que más emite de todas las actividades consideradas del inventario (MAyDS, 2021).

Esto demuestra la importancia de que los países en desarrollo informen sobre las emisiones de GEI derivadas del sector AGSOUT. Cabe destacar que este sector es uno de los pocos que además de liberar gases a la atmósfera también los captura, es decir, puede funcionar tanto de fuente como de sumidero (Viglizzo *et al.*, 2019). Esto significa que puede proporcionar importantes opciones de mitigación si se aplican prácticas de gestión adecuadas, como la labranza reducida de los suelos, el uso de cultivos de cobertura, y las rotaciones con cultivos de alta fijación de  $CO_2$  (IPCC, 2021). De ahí que la cuantificación del C en los distintos sistemas de producción nace como una medida para generar un indicador del impacto que una actividad o proceso tiene sobre el cambio climático.

De esta manera, las herramientas de cálculo de GEI son útiles para tener una idea general de la contribución relativa que tienen las diferentes actividades en las emisiones/captura de GEI y de esa forma, en la dinámica del C. Paralelamente al trabajo y al progreso del IPCC, se han desarrollado muchas herramientas de GEI para evaluar prácticas agrícolas, ganaderas y forestales. En Argentina se han realizado varias iniciativas de cálculo tanto en el ámbito del sector privado como por organismos públicos (Mattar y Cuervo, 2017). No obstante, si bien existen diversos métodos de cálculo, aún no se ha alcanzado un consenso sobre la metodología más apropiada para la medición del C, lo que por sí dificulta el debate (Hoppstock *et al.*, 2009).

En tal sentido, debido a la alta heterogeneidad de herramientas disponibles para estimar emisiones y/o capturas de C en los agro-ecosistemas, sumado a que el conocimiento sobre la dinámica de las mismas en los principales sistemas productivos a escala nacional está disponible en forma dispersa y parcial, es necesario realizar estudios que aborden esta temática de manera integral (Colomb *et al*., 2012). Un trabajo reciente sobre la temática demuestra que un cambio en la metodología de cuantificación de GEI puede modificar ampliamente los resultados obtenidos en un balance anual de C (Viglizzo *et al.,* 2019). Consecuentemente, es necesario generar información que permita interpretar de qué forma los distintos mecanismos de cuantificación de las emisiones y secuestro de C arrojan diferentes resultados.

## <span id="page-10-0"></span>**Hipótesis**

La hipótesis que guía el trabajo establece que la gran divergencia de herramientas de cálculo de GEI existentes impide comparar los comportamientos de los agro-ecosistemas en relación a la dinámica de C, ya que éstas se basan en objetivos, alcances y enfoques diferentes.

## <span id="page-10-1"></span>**Objetivo general**

 Convertir la gran cantidad de datos dispersos acerca de las herramientas disponibles y/o utilizadas en Argentina para estimar dinámica de C en un activo de gran valor para la selección de las mismas según distintos criterios que permitan disponer en forma completa dicha información a los posibles usuarios.

## **Objetivos específicos:**

 Describir las herramientas disponibles y/o utilizadas en Argentina para estimar dinámica de C en agro-ecosistemas típicos del país.

 Resaltar las principales diferencias metodológicas entre las calculadoras, detectando distintas tipologías y sus resultados asociados.

 Determinar la aplicabilidad de las mismas a los sistemas productivos predominantes de Argentina.

# <span id="page-11-0"></span>**2. METODOLOGÍA**

Se realizó una búsqueda de herramientas de cálculo GEI relacionadas al sector rural. En función a diversos criterios, se seleccionaron cinco (5) calculadoras, las cuales se describieron y compararon en función a las actividades que contabilizan en sus cálculos y sus objetivos, entre otros varios aspectos. Además, para examinarlas y reforzar el análisis, se determinaron prototipos productivos de las principales actividades agrícolas-ganaderas de Argentina. Esto permitió presentar resultados numéricos de emisiones para cada agro-ecosistema junto a un análisis de sensibilidad de las herramientas. La Figura 1 resume las distintas etapas realizadas en la Metodología, desarrolladas posteriormente.

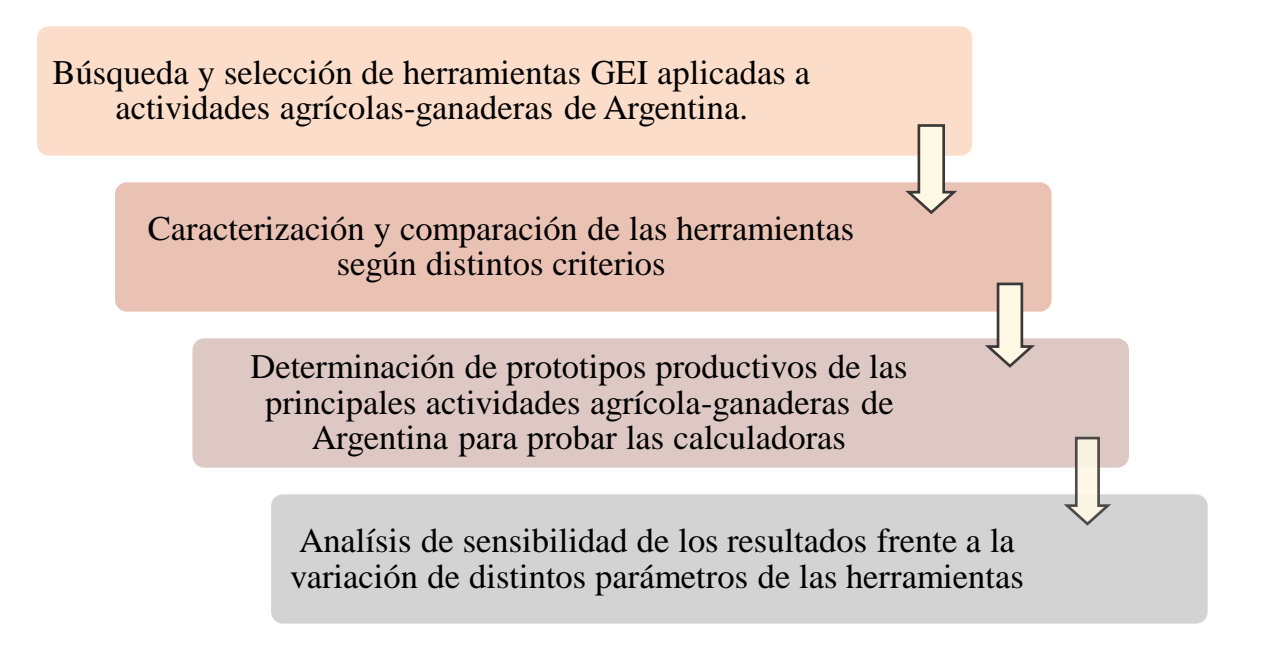

Figura 1: Etapas metodológicas.

## <span id="page-11-1"></span>**2.1. Búsqueda y selección de herramientas**

 $\overline{a}$ 

Inicialmente, se realizó una recopilación de herramientas de cálculo de GEI relacionadas al sector rural y actividades agropecuarias. Denef *et al.* (2012) las clasifican como protocolos y guías<sup>1</sup>, modelos basados en procesos<sup>2</sup> y calculadoras. Las calculadoras son

<sup>1</sup> Protocolos y guías: pautas predominantemente internacionales e informes que describen metodologías de cuantificación para la contabilidad de GEI aprobados (o pendientes) bajo los diferentes programas internacionales de compensación o reducción de emisiones de GEI (Denef, *et al*., 2012)

<sup>2</sup> Modelos: modelos de investigación empíricos y mecanicistas basados en procesos que pueden directa o indirectamente simular las emisiones de GEI (Denef, *et a*l., 2012).

herramientas de cálculo automatizadas y simples, basadas en la web, Microsoft Excel u otro software. Están diseñadas específicamente para ser utilizadas por un público general, lo que las distingue de los modelos basados en procesos (Denef *et al.*, 2012). Cabe destacar, que presentan una baja complejidad y deben ser consideradas como herramientas de apoyo a la toma de decisiones para los productores, técnicos, responsables políticos y/o directores de proyectos. Aun así, cada una se caracteriza por ciertas ventajas competitivas y, además, siguen diversos objetivos que se reflejan en diferentes necesidades de datos, alcance geográfico, cobertura a lo largo de la cadena de valor, así como especificidad regional y subsector.

Esta revisión se centró únicamente en la búsqueda de calculadoras, tanto *softwares* como en la web. La exploración de la información se basó en bibliografía técnica y científica, principalmente a través de bibliotecas virtuales y de referencias cruzadas, tanto nacionales como internacionales, como Scielo o la Biblioteca Ambiental del Ministerio de Ambiente y Desarrollo Sostenible. Se buscaron métodos que tienen en cuenta las emisiones y/o captura de GEI de actividades o productos relacionadas al sector agrícola y ganadero dentro de sus cálculos, descartando aquellas que evalúan actividades o productos que no tengan relación con agro-ecosistemas. Se tomó cómo trabajo base el realizado por Colomb *et al.* (2012). A su vez, las palabras claves utilizadas para la búsqueda fueron: cálculo GEI, cálculo C, emisiones GEI, sistemas productivos, agricultura, ganadería y herramientas. De la amplia gama de herramientas/métodos relevados, se seleccionaron cinco (5) para el análisis y comparación (Tabla 1).

<span id="page-13-0"></span>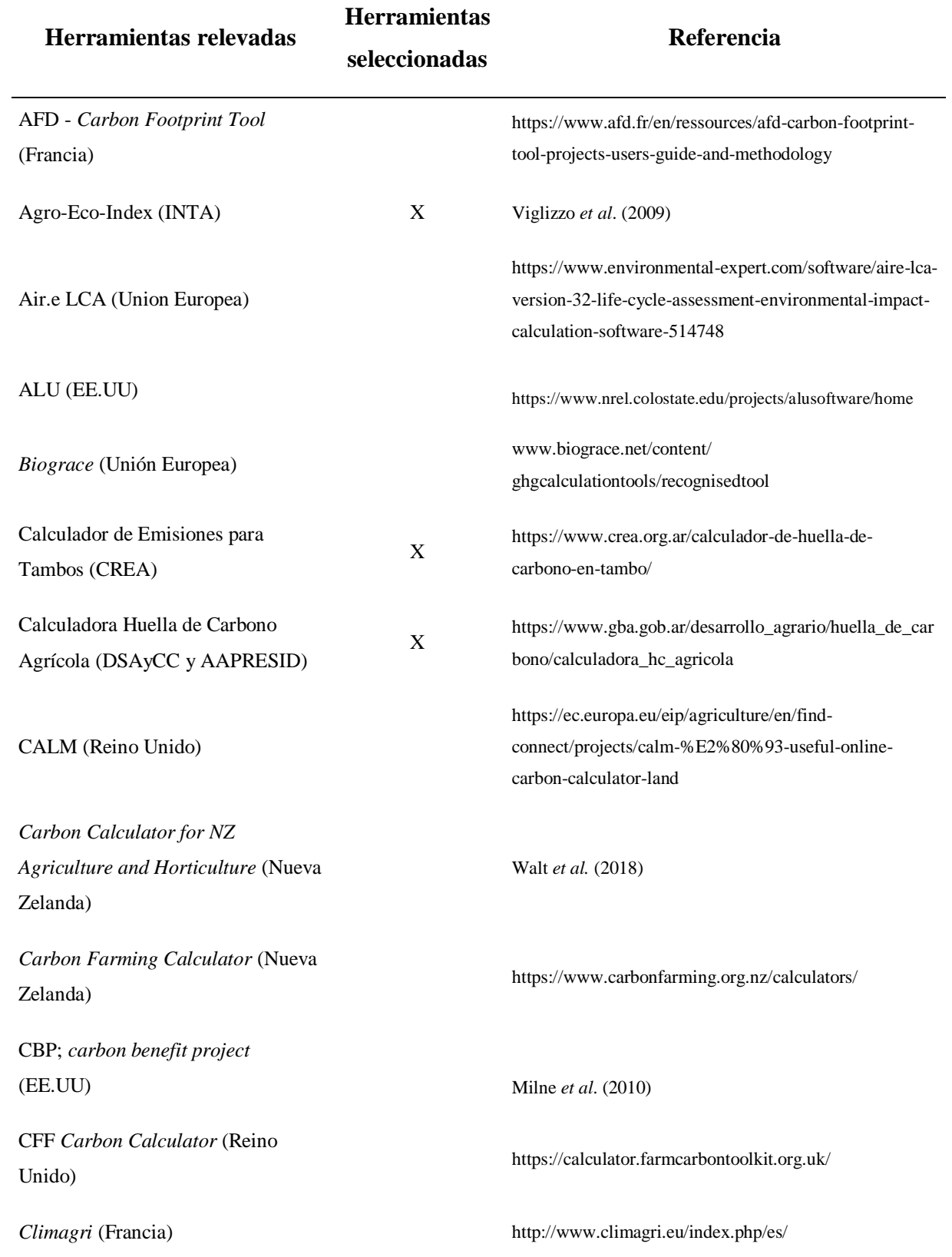

Tabla 1: Herramientas relevadas (27) y analizadas (5), seleccionadas según los criterios establecidos.

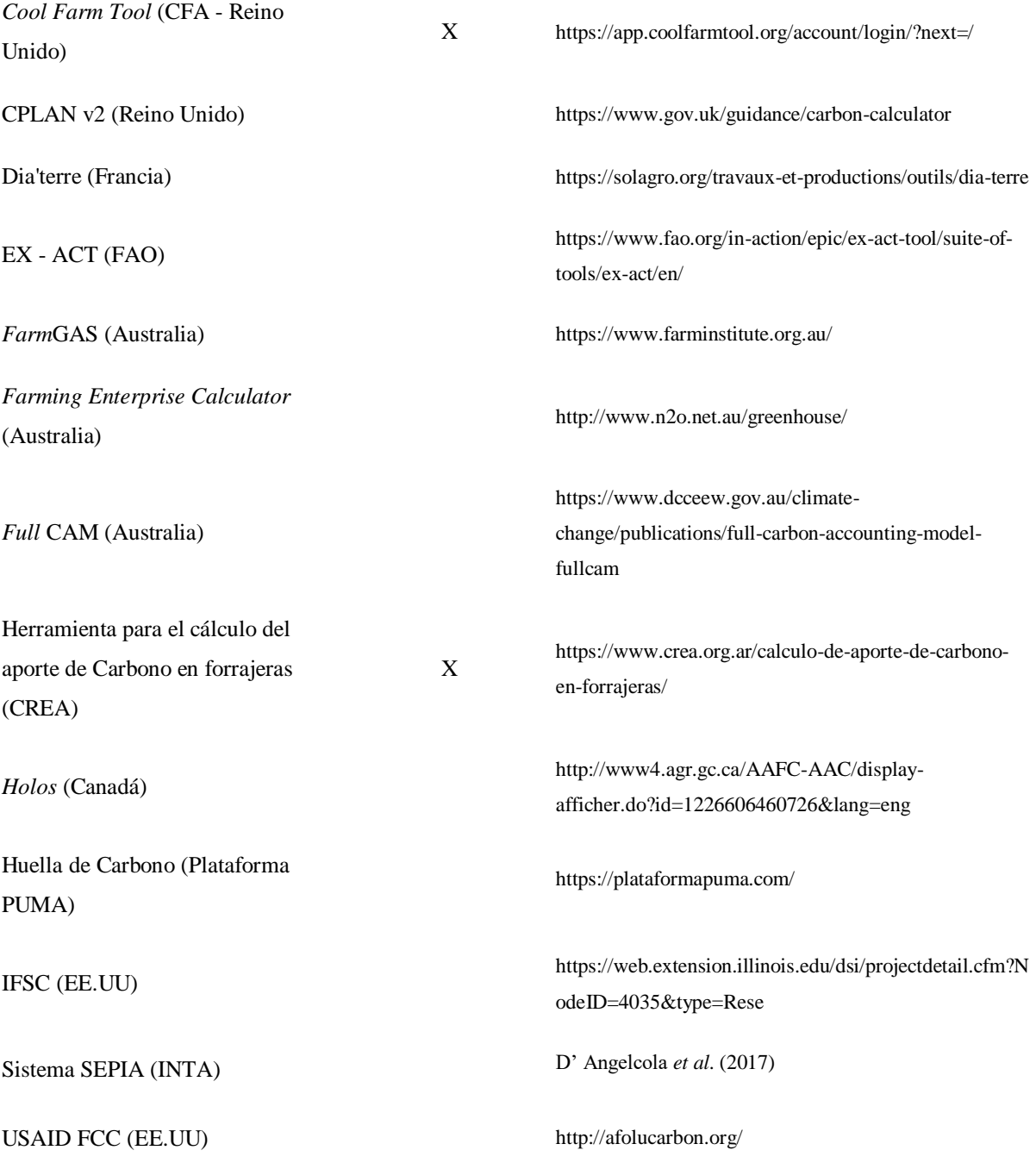

El proceso de selección de las calculadoras a analizar consistió en varios pasos. En primer lugar, se identificaron aquellas que funcionan a escala de parcela o lote, por ende, se descartaron para el análisis aquellas destinadas a cálculos de inventarios nacionales, como ALU.

Asimismo, quedaron fuera del análisis aquellas que sólo evalúan el impacto de futuros proyectos, es decir, que comparan una línea de base con una o varias situaciones hipotéticas (Colomb *et al.*, 2012), como EX–ACT o AFD. Mientras existen otras que presentan resultados parciales como *BioGrace*. Esta herramienta que consideran cultivos específicos (remolacha, trigo, maíz, caña de azúcar, colza, girasol, soja y aceite de palma) pero con fines de producción de biocombustibles. Sin perder ese objetivo de vista, la calculadora analiza: i) emisiones propias de cada cultivo en particular (emisiones de  $N_2O$  de los suelos agrícolas y fertilizante no artificial); ii) procesamiento de biocombustibles (asignación de energía, asignación entre coproductos y combustible, uso de electricidad, emisiones de  $N_2O$ , CH<sub>4</sub> y CO<sub>2</sub> de la unidad de producción, manejo de residuos y desechos, emisiones de calor del proceso); iii) cambio de uso del suelo (cálculo real de existencias de carbono y vegetación de carbono); y iv) ahorro de emisiones (exceso de electricidad, acumulación de carbono en el suelo a través de métodos agrícolas mejorados). *BioGrace* presenta resultados parciales de cada una de las etapas antes mencionadas, que no se expresan como eqCO2, por lo que el usuario debe realizar cálculos aparte para llegar a un resultado de emisiones de su actividad. Por los motivos antes mencionados, esta herramienta también fue descartada.

A su vez, cabe destacar que la mayoría de las calculadoras relevadas previas al análisis sólo permiten analizar los agro-ecosistemas en una región en particular, generalmente asociadas al país de la institución que la desarrolló. Es decir, no presentan posibilidad de aplicación en Argentina, por lo que fueron descartadas a pesar de cumplir con el resto de los requisitos. Este es el caso de *Farm Carbon Calculator*, por ejemplo. Sólo se eligieron aquellas desarrolladas por instituciones o personas del ámbito público o privado de Argentina o que se cuente con estudios de aplicación en el país. Calculadoras desarrolladas exclusivamente para uso interno por empresas, consultorías o científicos para un producto específico no se incluyeron en la revisión. Sólo *Cool Farm Tool* fue la herramienta, desarrollada en otro país, que pudo incluirse en el análisis de agro-ecosistemas argentinos ya que tiene aplicación global.

Con respecto a las herramientas nacionales relevadas, el Sistema SEPIA (Sistema de Evaluación Ponderada de Impacto Ambiental) desarrollado por el INTA junto al Embrapa Meio Ambiente en 2014, permite evaluar el desempeño ambiental de las actividades rurales. Sin embargo, quedó fuera del objetivo del trabajo dado que no realiza una medición cuantitativa sino más bien cualitativa al analizar la calidad de la atmósfera en función a cuatro indicadores con % de tiempo de ocurrencia como unidad de medida. Otra herramienta que no se consideró dentro del análisis fue la Calculadora de Huella de Carbono, desarrollada por PUMA y presentada en 2021, y que si bien cumplía con la mayoría de los requisitos se la descartó debido a que no es de acceso libre. En la presentación realizada por los desarrolladores se visualiza una interfaz amigable, que considera la mayoría de las actividades que emiten GEI y realiza cálculos de secuestro de C. Por sus características y el grado de desarrollo que presenta podría considerarse dentro de las aptitudes de CFT, por lo que sería interesante considerarla como una herramienta nacional importante dentro de los cálculos de balance de C para futuros análisis.

La Tabla 2 resume los criterios de selección de herramientas determinados y las calculadoras desestimadas por cada uno. Es importante resaltar que existen varias calculadoras que tienen más de un criterio por el cual no se eligieron. No obstante, en la Tabla 2 se las identifica por el criterio más relevante de desestimación.

<span id="page-16-0"></span>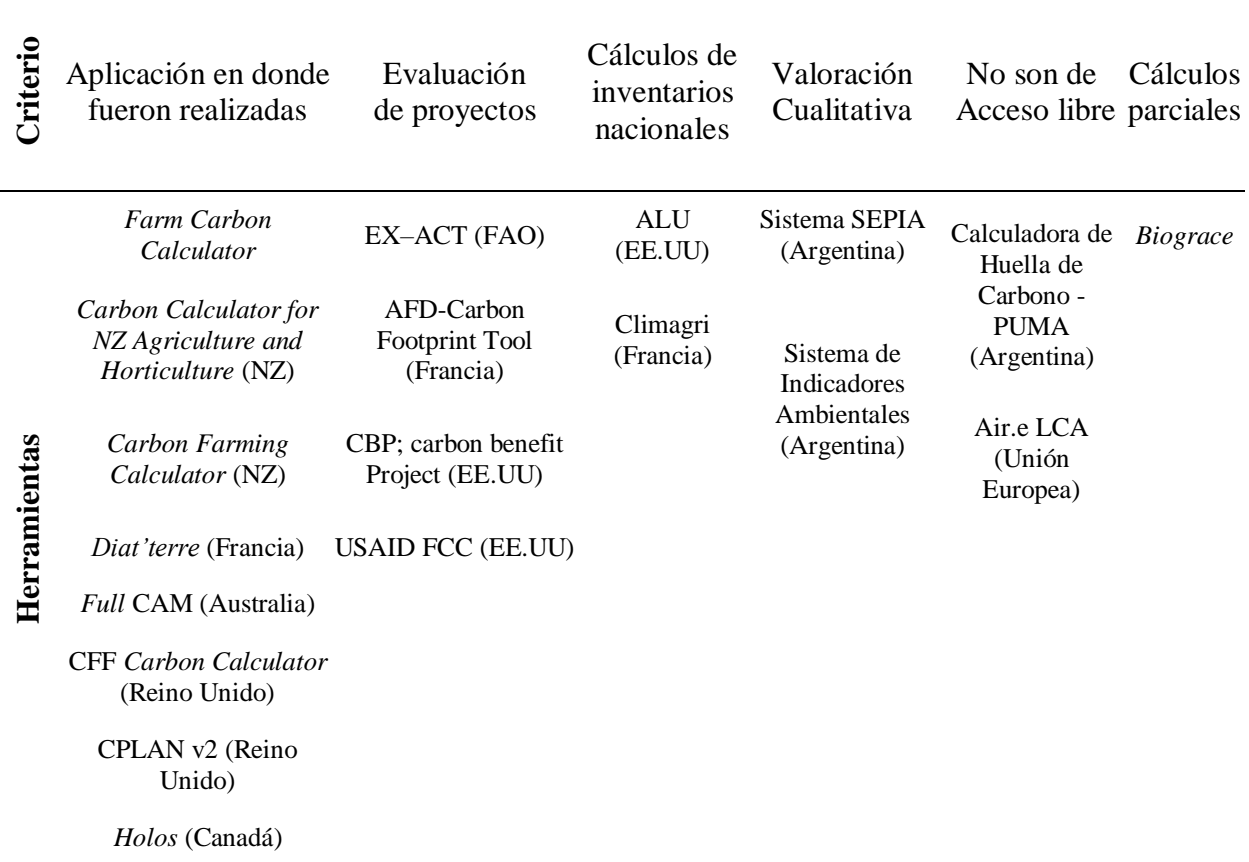

Tabla 2: Criterios de desestimación de herramientas relevadas no analizadas.

CALM (Reino Unido)

*Farm*GAS (Australia)

*Farming Enterprise Calculator* (Australia)

IFSC (EE.UU)

### <span id="page-17-0"></span>**2.2. Caracterización y comparación de herramientas**

Luego de la selección, las herramientas fueron probadas y analizadas. Para la descripción de cada una, se detallaron los siguientes aspectos:

- $\triangleright$  Origen de la herramienta: contexto e instituciones que participaron en su creación.
- $\triangleright$  Características generales: relacionadas a las emisiones que contabiliza, su enfoque y escala de aplicación.
- Metodología: qué tipo de actividades considera y de qué forma realiza sus cálculos.
- $\triangleright$  Interfaz: descripción sobre su software de uso.
- Información requerida: datos de entrada necesarios para el cálculo junto a sus unidades. Más detalles respecto a este ítem son presentados en el Anexo I.

Es importante mencionar que las herramientas han sido desarrolladas con diferentes enfoques y objetivos. Estos últimos se definieron siguiendo el planteo que realizaron Colomb *et al.* (2012) en su revisión, clasificándolos en:

- $\triangleright$  De concientización o educación: aquellas calculadoras simples que revelan los principales puntos críticos y presentan un alcance limitado. Para utilizarlas no se requiere capacitación y no están orientadas a soluciones.
- De reporte o informe: el objetivo es describir y analizar en detalle la situación actual, teniendo en cuenta la diversidad total de prácticas de manejo en cada área o establecimiento. Estas calculadoras se crearon para proporcionar valores para la presentación de informes, permitir comparaciones entre países o establecimientos sobre una base común y ayudar a los tomadores de decisiones a elaborar políticas.
- Evaluación de proyecto: comparan una línea de base con una situación "con proyecto". Se pueden dividir en dos subcategorías, dependiendo de si están orientadas al mercado de carbono o no.
- Calculadoras orientadas al mercado y al producto: proporcionan resultados de GEI por producto. El objetivo es comparar diferentes productos en lugar de evaluar un territorio. Esto permite comparar emisiones para un nivel similar de producción.

A su vez, se realizó un análisis comparativo de las herramientas en base a criterios prácticos y metodológicos, fundamentalmente aquellos utilizados por Colomb *et al.* (2012) y los que surgieron a partir de aplicación práctica de las mismas. Para una interpretación adecuada fue imprescindible comprobar los parámetros y variables consideradas por cada una y tener en cuenta las incertidumbres. Los criterios de análisis, en las diferencias metodológicas y variables consideradas por cada calculadora, fueron:

- Características principales de las herramientas seleccionadas en términos de requisitos de datos, escala espacial e interfaz de software, entre otros.
- $\triangleright$  Alcance de cada calculadora, listando aquellas actividades y procesos que contabilizan.
- $\triangleright$  Tipos de resultados.
- $\triangleright$  Requisitos de tiempo y habilidad necesaria.
- $\triangleright$  Cuantificación de emisiones, captura o balance de GEI a partir de los datos obtenidos de los prototipos productivos.
- Análisis de sensibilidad de cada herramienta.
- <span id="page-18-0"></span>Aplicación de las mismas en los sistemas productivos de Argentina.

### **2.3. Determinación de prototipos productivos**

Por otro lado, para complementar la comparación se determinaron diferentes prototipos productivos típicos de Argentina. Un prototipo productivo, en este caso, se define como un agro-ecosistema modelo que presenta valores promedios de las producciones típicas, de una región en particular. Se usaron datos de diferentes agro-ecosistemas de Argentina para poder probar las calculadoras, realizando una práctica que permita reforzar el análisis y, a su vez, estimar un valor de balance, emisiones o captura, con cada una. Dichos prototipos incluyen datos que fueron los insumos de los cálculos en cada herramienta de acuerdo las diversas fuentes de emisión o secuestro asociadas a los distintos usos de la tierra y actividades rurales. Se consideraron producciones agrícolas de soja, girasol, trigo y maíz, y producciones ganaderas, tanto de carne como de leche (tambos). A modo de ejemplo, dentro de las actividades agrícolas se tienen en cuenta aspectos relacionados al tipo de labranza, la secuencia de labores y actividades, densidad de siembra, rendimiento de los cultivos, uso de fertilizantes y plaguicidas, cultivos de cobertura, manejo de residuos, entre otras. En el caso de las actividades ganaderas se solicitan datos de cantidad de cabezas, tipo de ganado, alimentación, carga animal, corrales, entre otros. Otra información muy importante para ambas actividades es el cambio en el uso de la tierra y el consumo de combustible fósil y de energía, transporte, entre otros.

Aunque los datos utilizados para cada prototipo se detallan en el Anexo II, la Tabla 3 resume los aspectos más importantes relacionados al rendimiento, tipo de labranza, junto con el consumo de fertilizantes, agroquímicos y el uso de combustibles fósiles.

<span id="page-19-0"></span>

|                                                                         | Soja            | Maíz | Trigo | Girasol | Carne    | Leche     |
|-------------------------------------------------------------------------|-----------------|------|-------|---------|----------|-----------|
| Rendimiento<br>[kg/ha; kg/día <sup>*</sup> ; lts/VO/día <sup>**</sup> ] | 2700            | 7500 | 4500  | 2300    | $0,72^*$ | $20^{**}$ |
| Carga Animal [cab/ha]                                                   |                 |      |       |         | 1,2      | 1,25      |
| Método de siembra                                                       | Siembra directa |      |       |         |          |           |
| Fertilizantes (PDA + Urea) [ks/ha]                                      | 40              | 255  | 300   | 60      | 94       | 132,5     |
| Agroquímicos (Glifosato + 2,4 D)<br>$[$ lts/ha $]$                      | 4,5             | 4,95 | 2,8   | 4,5     | 1,2      | 1,2       |
| Consumo total de gasoil (labranzas +<br>cosecha) [lts/ha]               | 29              | 28   | 22    | 23      | 14       | 14        |

Tabla 3: Principales características de los prototipos productivos típicos de Argentina.

Para determinar los datos se recurrieron a varias fuentes de información. No obstante, la mayor parte se obtuvo de la revista Márgenes Agropecuarios del año 2019, y corresponden a la Región Pampeana de Argentina. Esta región, que incluye total o parcialmente las provincias de Buenos Aires, Santa Fe, Córdoba, Entre Ríos, y La Pampa, constituye la zona de mayor desarrollo productivo del país (Azcuy, 2020). En el caso de cultivos de soja, maíz y trigo se consideraron datos de la zona Norte de Buenos Aires y Sur de Santa Fe, y para el cultivo de girasol son datos del Oeste de Bs As.

Por otro lado, para la actividad ganadera y sus diversas formas de producción, se optó por una simplificación de los sistemas. En el caso de bovinos de carne, se seleccionaron datos determinados por Márgenes Agropecuarios (2019) del planteo productivo 6 de Invernada en la zona Sudeste de Buenos Aires. En el cual la alimentación se basa en pastoreo de alfalfa y verdeo de invierno, a razón de 70 y 30 % de la superficie asignada en cada caso, más suplementación con heno (Anexo II). Para la producción de bovinos de leche se tomaron datos del planteo A para Tambo de Márgenes Agropecuarios (2019) y datos del informe integral de los sistemas de producción de leche de la región pampeana (Gastaldi *et al*., 2016). En el caso particular de esta actividad, aunque los valores promedios del país plantean producciones más bien extensivas o mixtas, en las que los animales pastorean y también se los suplementa (Gastaldi *et al*., 2016). Se consideraron datos para producciones tanto intensivas como extensivas, para poder utilizar todas las herramientas posibles, ya que difieren en sus planteos y en los datos de entrada necesarios para obtener un resultado (Anexo I y Anexo II). Los datos utilizados para los Tambos son un promedio de establecimientos que se dedican 100% a la producción de leche sin diversificar la producción con recría de vaquillonas y/o agricultura.

Con respecto a la superficie de todos los establecimientos, ya sea bajo agricultura o ganadería de carne, se utilizó el dato del Censo Nacional Agropecuario (CNA) de 2018, el cual determina una superficie promedio de 627 hectáreas, y para la actividad tambera la superficie fue de 200 hectáreas. A pesar de que la mayoría de las herramientas arroja un resultado estándar establecido por hectáreas se utilizó ese dato más ajustado a la realidad. Mientras que los valores referidos al consumo de combustibles fósiles utilizados en las distintas tareas agropecuarias fueron obtenidos de Donato (2007). Y las distancias recorridas para el monitoreo de cultivos o tareas administrativas, luego convertidas a uso de combustibles fósiles, de Márgenes Agropecuarios (2019). Con respecto a la gestión de los residuos de cosecha, en todos los cultivos se consideró sin manejo, es decir, que se deja distribuido en campo.

## **2.4. Análisis de sensibilidad**

<span id="page-21-0"></span>A su vez, para poder identificar la capacidad de las herramientas de responder ante las variaciones de distintos parámetros que más influyen sobre los resultados, se realizó un análisis de sensibilidad de las mismas. Dicho análisis consistió en modificar aquellas variables claves de cada prototipo productivo, incrementando y disminuyendo su valor en un 50%, y analizando el resultado de emisiones asociado a cada situación. Las variables que se modificaron fueron aquellas consideradas como más relevantes:

- > Rendimiento
- $\triangleright$  Carga animal
- $\triangleright$  Uso de fertilizantes
- $\triangleright$  Uso de agroquímicos
- $\triangleright$  Uso de combustibles fósiles

En primer lugar, cabe aclarar que el criterio de carga animal sólo se evaluó en sistemas ganaderos. Por otra parte, el rendimiento en el caso de los sistemas agrícolas se midió en kg de producto por ha. Para los sistemas ganaderos, en cambio, fue medido en el engorde diario del animal (kg/día) para el caso de la producción de carne, y en litros producidos por vaca de ordeño por día en sistemas lecheros. Para el caso particular de la Calculadora de aporte de C de forrajeras, como no considera éstos aspectos en sus cálculos (Tabla I-3) el rendimiento se varió en función a los kgs de materia seca (MS) producidos por superficie asociados a cada recurso forrajero.

## <span id="page-22-0"></span>**3. RESULTADOS**

Atendiendo a los objetivos de comparación planteados y de acuerdo a los distintos criterios de análisis, se resumen las características de las herramientas resultantes de la búsqueda y selección. La información requerida por cada una, es decir, los datos de ingreso solicitados junto a sus unidades, se especifican en el Anexo I.

## <span id="page-22-1"></span>**3.1. Caracterización de las herramientas**

#### **3.1.1. Calculadora de Huella de Carbono Agrícola (HCA)**

## <span id="page-22-2"></span>**Origen**

La Dirección de Sostenibilidad, Medio Ambiente y Cambio Climático (DSAyCC), con el apoyo de la Asociación Argentina de Productores en Siembra Directa (Aapresid), en 2019, desarrolló la HCA enmarcada en el plan provincial de Bioeconomía del Ministerio de Agronegocios de la Provincia de Buenos Aires. Se decidió promover una calculadora de C como una herramienta de gestión interna para los establecimientos agrícolas, la cual sólo estima las emisiones de GEI relacionadas con las principales labores agrícolas y administrativas dentro de los establecimientos agroproductivos.

#### Características generales

La calculadora permite conocer las emisiones de GEI generadas por el consumo de combustibles fósiles y energía eléctrica, de las diferentes labores y actividades que los productores o establecimientos agrícolas realizan en cada campaña productiva. Asimismo, se pueden ingresar datos de varios cultivos (soja 1ra, soja 2da, maíz temprano, maíz tardío, girasol, trigo, cebada y sorgo) para un mismo establecimiento, por lo que presenta enfoque netamente agrícola. Excluye las fuentes de emisión típicas del sector rural, como las emisiones directas e indirectas de  $N_2O$  de los suelos agrícolas y el secuestro / emisión de C debido al cambio de uso de la tierra. En la Tabla 4 se resumen sus características principales. Debido a que su cuantificación está ajustada a datos argentinos no posee aplicación global y de acuerdo a la clasificación propuesta por Colomb *et al.* (2012), HCA presenta un objetivo orientado a la concientización.

<span id="page-23-0"></span>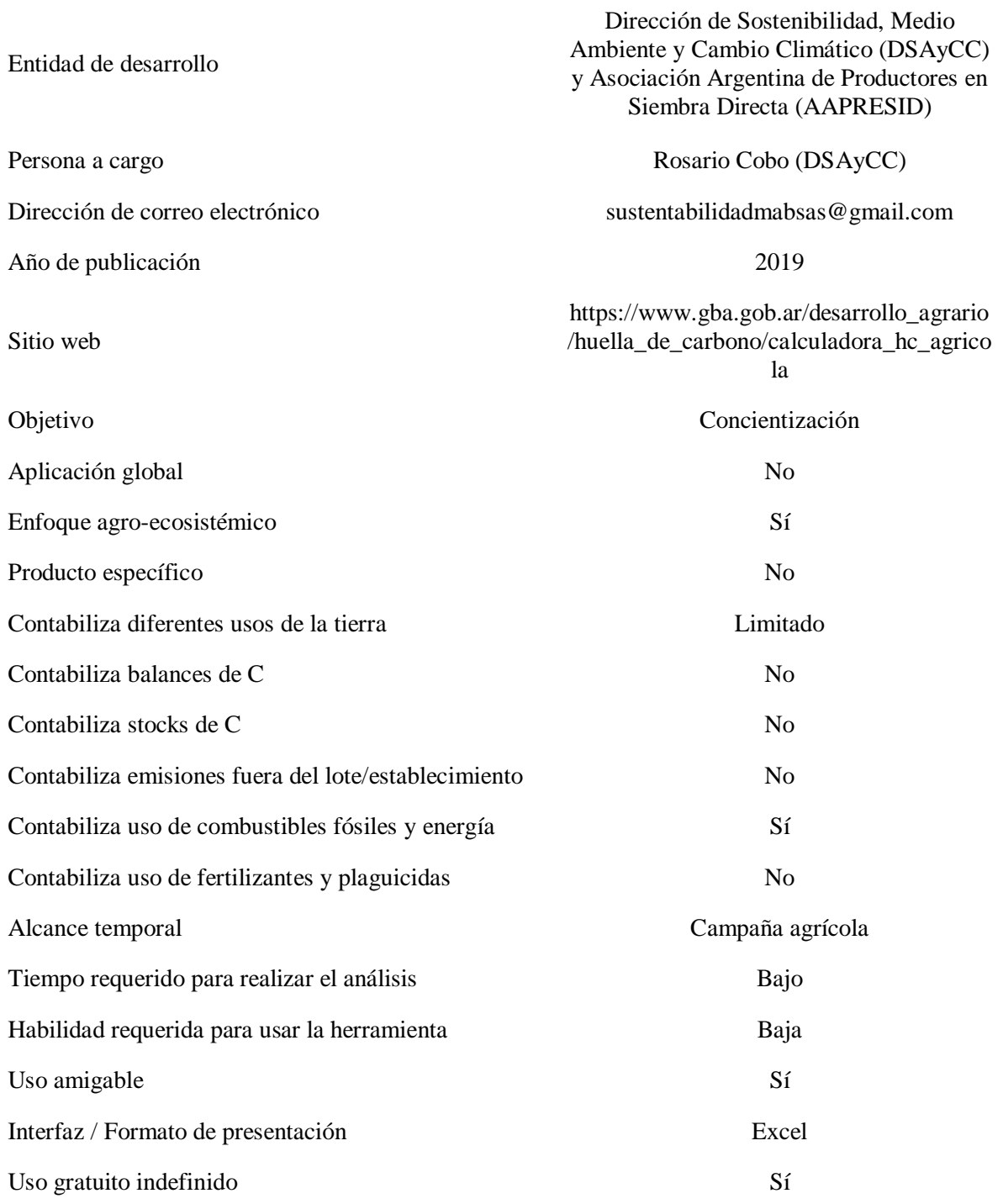

#### Metodología:

Esta calculadora es una adaptación de la metodología internacional del IPCC diseñada para países, llevada a un sistema productivo. Sus cálculos se centran en tres áreas principales relacionadas con el uso de combustibles y energía:

- Labores en el campo: emisiones asociadas al consumo de combustibles fósiles por actividades agrícolas desarrolladas para la preparación de la tierra y los cultivos.
- Movilidad operativa: emisiones asociadas al consumo de combustibles fósiles por transporte dentro del establecimiento, como monitoreo de cultivos, y fuera como la búsqueda de insumos o capacitaciones.
- Consumos administrativos: emisiones estimadas por el consumo de papel, energía eléctrica y/o combustibles fósiles necesarios para realizar tareas administrativas, así como iluminación y aire acondicionado de las instalaciones.

Los resultados finales se obtienen como la suma de las emisiones totales de la campaña, expresadas como kilogramos equivalentes de  $CO<sub>2</sub>$  totales y por hectárea (kg eqCO<sub>2</sub> y kg eqCO2/ha). Los resultados parciales de cada sección o área principal se compilan en tablas y gráficos que calculan automáticamente el porcentaje que representan estas emisiones del total. Como dato extra, agrega la cantidad de árboles necesarios para absorber (compensar) las emisiones generadas durante esa campaña.

### Interfaz

La herramienta presenta una interfaz muy intuitiva y fácil de utilizar, con 13 hojas de cálculo de Microsoft Excel, organizadas en:

- 1. Principal: En primera instancia, se determina el año de la campaña y el nombre del establecimiento que se desea analizar.
- 2. Labores en campo: Luego en esta hoja se estiman las emisiones por el consumo de combustibles fósiles consecuentes de las distintas labores agrícolas realizadas para llevar adelante los principales cultivos de la campaña seleccionada. En este punto, es posible trabajar sobre 6 cultivos distintos (soja, maíz, girasol, trigo, cebada y sorgo).
- 3. Movilidad operativa: En este apartado se estiman las emisiones por consumo de combustibles fósiles de los traslados correspondientes a la logística interna del establecimiento (compra de insumos, asistencia a reuniones, capacitaciones del personal, entre otros) realizados durante la campaña considerada para el cálculo. Dichas emisiones se estimas a partir de los km recorridos en los mencionados traslados.
- 4. Consumos administrativos: Se incluyen consumos de papel, energía eléctrica y/o combustibles fósiles necesarios para realizar las tareas administrativas dentro de las oficinas, así como la iluminación y climatización de las instalaciones del establecimiento que se utilizan para realizar dichas tareas durante la campaña productiva considerada para el cálculo.
- 5. Resultados

Ningún campo de la calculadora es obligatorio para obtener un resultado, ya que fue desarrollada con la idea de que cada usuario pueda ajustar las variables de acuerdo a sus intereses y objetivos. Sin embargo, si se posee un conocimiento preciso de todas las variables solicitadas, más aproximado será el resultado de la medición de emisiones. La mayoría de los cálculos tienen valores promedios tomados de análisis bibliográficos y referencias de productores. La Tabla I-1 del Anexo I muestra los datos necesarios para calcular las emisiones de C con esta herramienta.

### **3.1.2. Calculador de Emisiones para Tambos**

## <span id="page-25-0"></span>Origen

El Calculador de Emisiones para Tambos fue elaborado por el Consorcio Regional de Experimentación Agropecuaria (CREA), en 2017, y permite al productor tambero estimar sus emisiones de GEI. Fue desarrollada en el marco del proyecto "Mercado de Carbono", el cual tiene como objetivo fundamental acercar la temática de mitigación del cambio climático a los productores agropecuarios.

#### Características generales

La herramienta genera información sobre las emisiones de GEI vinculadas a tres fuentes: materias primas; tambo y fábrica. De acuerdo a Colomb *et al.* (2012), esta herramienta presenta un objetivo orientado al mercado y al producto, ya que se especializa en producciones

ganaderas destinadas a la leche y presenta el resultado en kg eqCO<sup>2</sup> por litro de leche o kg de queso producido. No permite diversificar la producción en el caso de que se trate de un establecimiento que realice distintas actividades agropecuarias, por lo que se trata una herramienta de producto específico (leche y/o queso). Además, en la carga de datos principales asociados al establecimiento permite seleccionar distintas regiones CREA dentro de Argentina, por lo que no posee capacidad de aplicación global.

<span id="page-26-0"></span>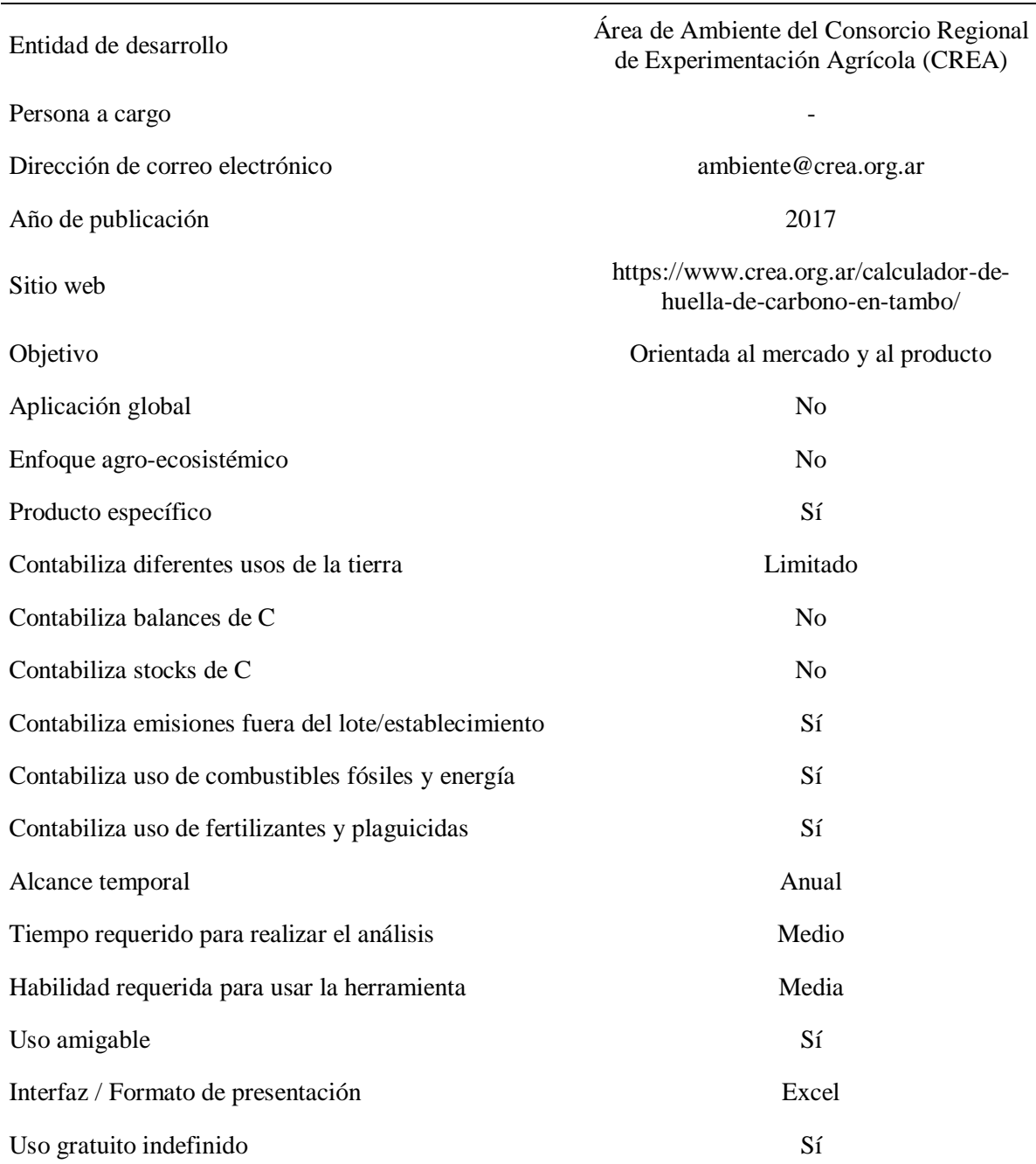

Tabla 5: Características principales del Calculador de Emisiones para Tambos CREA.

### Metodología:

La carga de datos de cada establecimiento se traduce en las emisiones de GEI vinculadas a tres fuentes:

- 1. Materias primas: las emisiones de  $CO<sub>2</sub>$  derivado de la energía utilizada para laboreo, cosecha y secado y las de  $N_2O$  liberado por fertilizantes sintéticos nitrogenados y residuos de cosecha.
- 2. Cría y Tambo: CO<sup>2</sup> de la energía utilizada, CH<sup>4</sup> de fermentación entérica y del estiércol, y emisiones de N2O del estiércol (deposición a campo y/o manejo).
- 3. Fábrica: emisiones de CH<sup>4</sup> y CO<sup>2</sup> procedentes de efluentes líquidos y uso de la energía.

El calculador presenta los resultados divididos en tres partes. La primera es una estimación del inventario de GEI y representa las emisiones totales provenientes de las actividades del establecimiento por año (tn eqCO $_2$ /año), para lo cual se convierte la producción de CH<sub>4</sub> y N<sub>2</sub>O considerando su potencial efecto invernadero (CH<sub>4</sub> es 21 veces superior al CO<sub>2</sub> y N2O tiene una potencia invernadero 310 veces superior). La segunda parte es una comparativa de la principal fuente de fermentación entérica (FEI), mediante dos indicadores básicos: emisiones por cabeza por año y por litro de leche producido. La tercera parte es una estimación de la HC para Leche Fluida y Quesos. De este modo se obtiene la HC relativa para cada producto, kg eqCO<sup>2</sup> por litro de leche (corregido al 4 % de grasa) para el caso de la leche fluida y por kg de producto obtenido para el caso de los quesos.

#### Interfaz:

La herramienta presenta 16 hojas en Microsoft Excel, organizadas y subdividida en 6 partes:

- 1. Instructivo: Contempla la presentación de la herramienta y la descripción de los distintos módulos y la forma de cargar los datos.
- 2. Información: Consiste en una hoja informativa sobre el cambio climático y los GEI.
- 3. Tablero principal: En esta pantalla se puede acceder a todos los módulos de carga de datos y hoja de resultados, a través de botones indicados en color verde.
- 4. Módulos de carga de datos: el calculador cuenta con 4 secciones donde se cargan los datos con respecto a las distintas fuentes:
	- Datos del establecimiento
	- Materias primas,
	- Cría y Tambo
	- Fábrica.
- 5. Hoja de resultados: Presenta el resumen de las emisiones GEI del sistema productivo, dividido en tres partes: i) inventario GEI por sector (cría y tambo, fábrica, materia prima) y gas (CO2, CH<sup>4</sup> y N2O); ii) comparativa de fermentación entérica; y iii) Huella de Carbono por producto (leche fluida y queso, total y por tipo de gas).
- 6. Cálculos: presenta 3 planillas Excel donde especifica los cálculos realizados para llegar a los resultados.

La herramienta permite dejar en blanco la información con la que no se dispone y guardar los datos cargados, por lo que no es necesario repetir el proceso. La Tabla 2-I del Anexo I muestra los datos de entrada necesarios para realizar el cálculo con esta herramienta.

## **3.1.3. Herramienta para el Cálculo de aporte de C de forrajeras**

## <span id="page-28-0"></span>Origen:

Dentro de los agro-ecosistemas, el ingreso de C al suelo depende de la proporción de la cobertura vegetal que permanece en él una vez que el cultivo ha sido cosechado. Esta información es fundamental para conocer la dinámica del C orgánico. Por esta razón, el equipo del Proyecto Rotaciones en Tambo del Área de Lechería de la Asociación Argentina de Consorcios Regionales de Experimentación Agrícola (CREA) desarrolló a partir de una simple planilla de cálculo, un modelo que permite estimar el impacto de las rotaciones de cultivos en los sistemas ganaderos sobre las propiedades del suelo, especialmente, su efecto sobre la materia orgánica. La calculadora fue presentada en 2020 y hasta el momento, no se contaba en el país con una herramienta que permitiera calcular el aporte de C que proporcionan los cultivos forrajeros perennes y anuales.

## Características generales:

La herramienta permite calcular el ingreso anual de C de distintos cultivos forrajeros ante diferentes condiciones de manejo, y el aporte total de la rotación, para dos tipos de producción ganaderos: de leche y de carne. De acuerdo a la clasificación de Colomb *et al.*  (2012), el cálculo de aporte de C de forrajeras presenta un objetivo de concientización, ya que es una herramienta sencilla que de forma breve es posible simular distintos escenarios de rotaciones y manejos para estimar el aporte de C al suelo. En la tabla 6 se resumen las características más importantes de la calculadora. La información generada por esta herramienta permite diseñar rotaciones en función del aporte de C que cada recurso forrajero efectúa al suelo, e identificar las fuentes de ese aporte.

<span id="page-29-0"></span>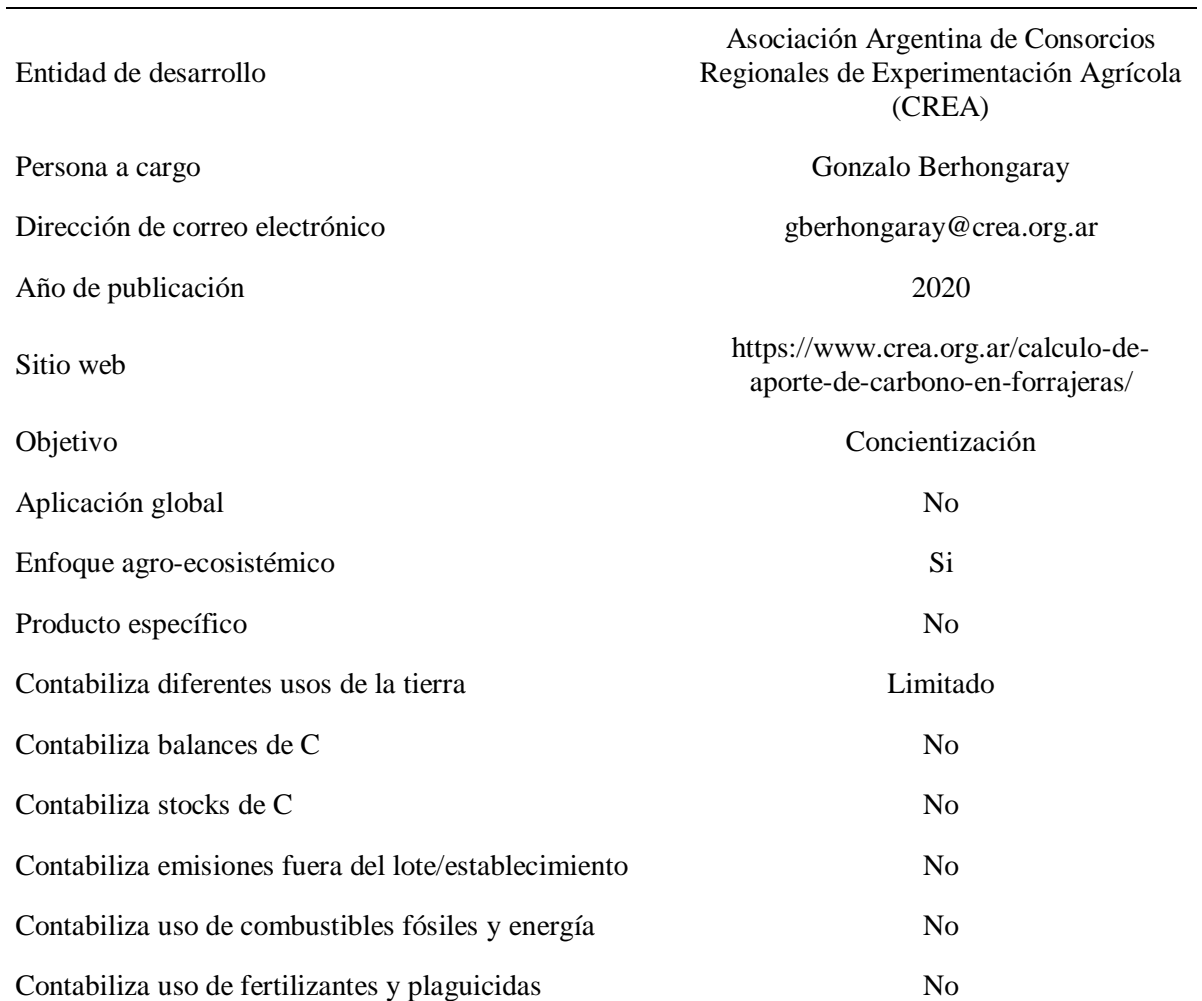

Tabla 6: Características principales de la calculadora aporte de C de forrajeras**.**

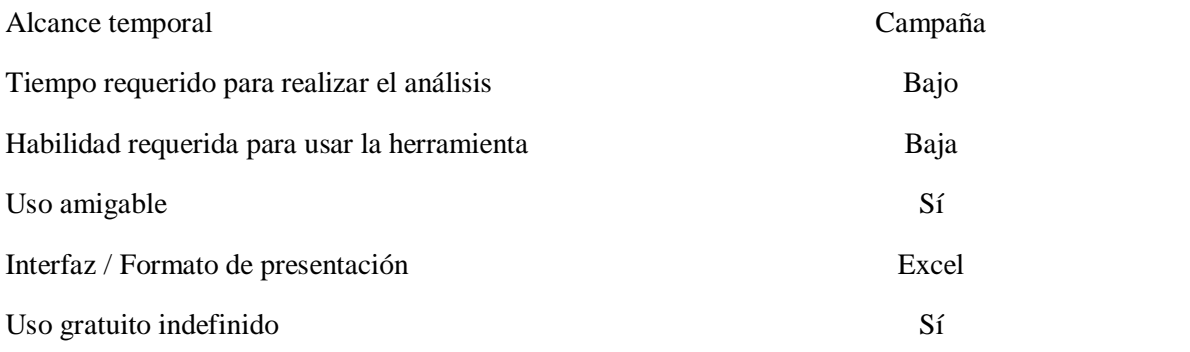

#### Metodología:

Esta herramienta se desarrolló a partir de metodologías reconocidas internacionalmente y de bibliografía local. La herramienta calcula las entradas de C a partir de la metodología propuesta por Bolinder *et al.* (2002). De forma breve, permite calcular el aporte de C a partir de datos de rendimiento o productividad primaria neta aérea y de parámetros específicos de índice de cosecha, partición a raíces y exudados. Como datos generales de la producción, primero se define si el tipo y la opción elegida tiene impacto sobre la distribución del estiércol: en el tambo el ganado permanece un 20% del tiempo en caminos, corrales de espera y en la sala de ordeñe lo que se descuenta del aporte de C de las excretas (Berhongaray y Álvarez, 2020). Además, se puede elegir entre un sistema productivo de pastoreo o en confinamiento, lo que define si las excretas de los animales tendrán lugar en el campo o no (si la hacienda está confinada se asume que el aporte de excretas es nulo). La herramienta considera la superficie total del establecimiento destinada a la producción y la carga animal, la que permite estimar las excretas derivadas de la suplementación.

Asimismo, la herramienta fue diseñada para calcular el aporte de C promedio del establecimiento o de la rotación, comenzando por la contribución de cada cultivo, por lo que es posible elegir entre distintos recursos forrajeros anuales y perennes, en qué etapa se encuentran y el área que ocupan. Los distintos planteos que considera la herramienta son:

- 1. Pasturas: Son los recursos forrajeros perennes cultivados. Además de determinarlos, es necesario definir su estado, es decir, si se encuentran en implantación, en producción o en su último año de producción. Entre ellos, se identifican tres posibilidades:
	- Leguminosa: utiliza parámetros de pasturas sobre la base de alfalfa.
- Gramínea: utiliza parámetros de pasturas sobre la base de gramíneas.
- Consociada: refiere a la consociación de pasturas de alfalfa y gramíneas.
- 2. Pastizales: esta categoría incluye a los pastizales perennes no cultivados, naturales, bajos, entre otros, que no ingresan en la rotación con los recursos forrajeros cultivados.
- 3. Silo de maíz: Esta categoría representa el cultivo de maíz con destino a silo, donde el 95% de la biomasa es cosechada.
- 4. Gramínea de invierno anual: hace referencia a los verdeos de invierno.

La superficie cultivada puede ser mayor que la del establecimiento en los casos en que hay doble cultivo (por ejemplo, verdeo de invierno y maíz para silo). A su vez, cada uno tiene su propio índice de partición de biomasa a raíces y de aportes de C en el suelo a través de exudados y reciclaje de raíces (Berhongaray y Álvarez, 2020). A partir del tipo de recurso elegido, es posible determinar la productividad primaria neta aérea, dato necesario para realizar los cálculos. De manera inversa, puede obtenerse a partir del consumo de pasto, utilizando el valor de eficiencia de cosecha (la proporción de la producción aérea que es cosechada por el animal o por la maquinaria). A su vez, considera la digestibilidad de la materia seca consumida para calcular la cantidad de la misma que es excretada por los animales. En los sistemas de pastoreo, este valor es necesario para todos los recursos forrajeros, excepto el maíz para ensilaje.

La herramienta está pensada para brindar información respecto del aporte de C de toda la rotación. Presenta los resultados en dos gráficos de barra: uno en el que muestra la contribución de cada uno de los recursos forrajeros en kilos de C por hectárea (kgC/ha) y otro en el que muestra el aporte promedio por hectárea de la rotación (kgC/ha), y a su vez presenta del total de cada recurso cuanto C aporta la parte aérea, excretas, raíces y exudados.

## Interfaz:

La herramienta es una planilla de Excel de 3 hojas de muy fácil comprensión e ingreso de datos, disponible en la web de CREA. Presenta una hoja para la carga de datos y dos donde se presentan los resultados gráficos por recurso forrajero y por rotación. Como se describió anteriormente, la planilla exige el ingreso de datos mínimos del sistema de producción, de los cultivos y de las producciones que se detallan en la Tabla 3-I del Anexo I.

#### **3.1.4. Agro-Eco-Index**

### <span id="page-32-0"></span>Origen:

Bajo el contexto de necesidad de establecer una producción agropecuaria sustentable y desarrollar herramientas que ayuden a determinar las consecuencias de la intensificación agrícola para la producción de alimentos, a mediano y largo plazo, profesionales del Área Estratégica Gestión Ambiental del Instituto Nacional de Tecnología Agropecuaria (INTA), diseñaron el Agro-Eco-Index, una metodología para evaluar el desempeño ambiental de establecimientos rurales de producción en la región pampeana. Es el soporte informático de la metodología desarrollada por Viglizzo *et al.* (2009) para la Evaluación Ambiental de Establecimientos Agrícolas y fue desarrollada en formato Excel en 2006, siendo la última versión de 2012. Surge como un soporte informático que contiene indicadores de gestión ambiental, especialmente diseñados para empresas agropecuarias. Estos indicadores ofrecen una identificación y una cuantificación de los impactos positivos y negativos que tiene la actividad sobre el ambiente. Son utilizados para simplificar el análisis de un ecosistema y mejorar la capacidad de decisión de productores y profesionales involucrados.

## Características generales:

Es una herramienta que analiza con una visión integral el impacto ambiental de las distintas actividades agrícolas realizadas en un establecimiento. Cubre los principales aspectos ambientales relacionados con el agua, los nutrientes, la contaminación, la energía fósil y los gases de efecto invernadero. Como resultado presenta 18 indicadores de sustentabilidad del predio, siendo el indicador n° 12 "Balance de Gases Invernadero" el que se analizó particularmente en este trabajo, permitiendo un análisis comparativo con las demás herramientas. De acuerdo a la clasificación de Colomb *et al.* (2012), el Agro-Eco-Index presenta un objetivo de reporte a escala de parcela, ya que permite realizar un análisis detallado de la situación, a través del tiempo, e identificar puntos críticos sobre los cuales poder tomar medidas. Permite elegir distintas áreas agroecológicas dentro de toda la Argentina, por lo que posee aplicación nacional. A su vez, es importante señalar que es posible diversificar la información de ingreso en hasta 16 potreros distintos dentro del mismo establecimiento. Por este motivo, permite analizar un establecimiento que se especialice en una actividad

agropecuaria o que lleve a cabo varias actividades productivas (enfoque agro-ecosistémico). La tabla 7 resume sus características principales.

<span id="page-33-0"></span>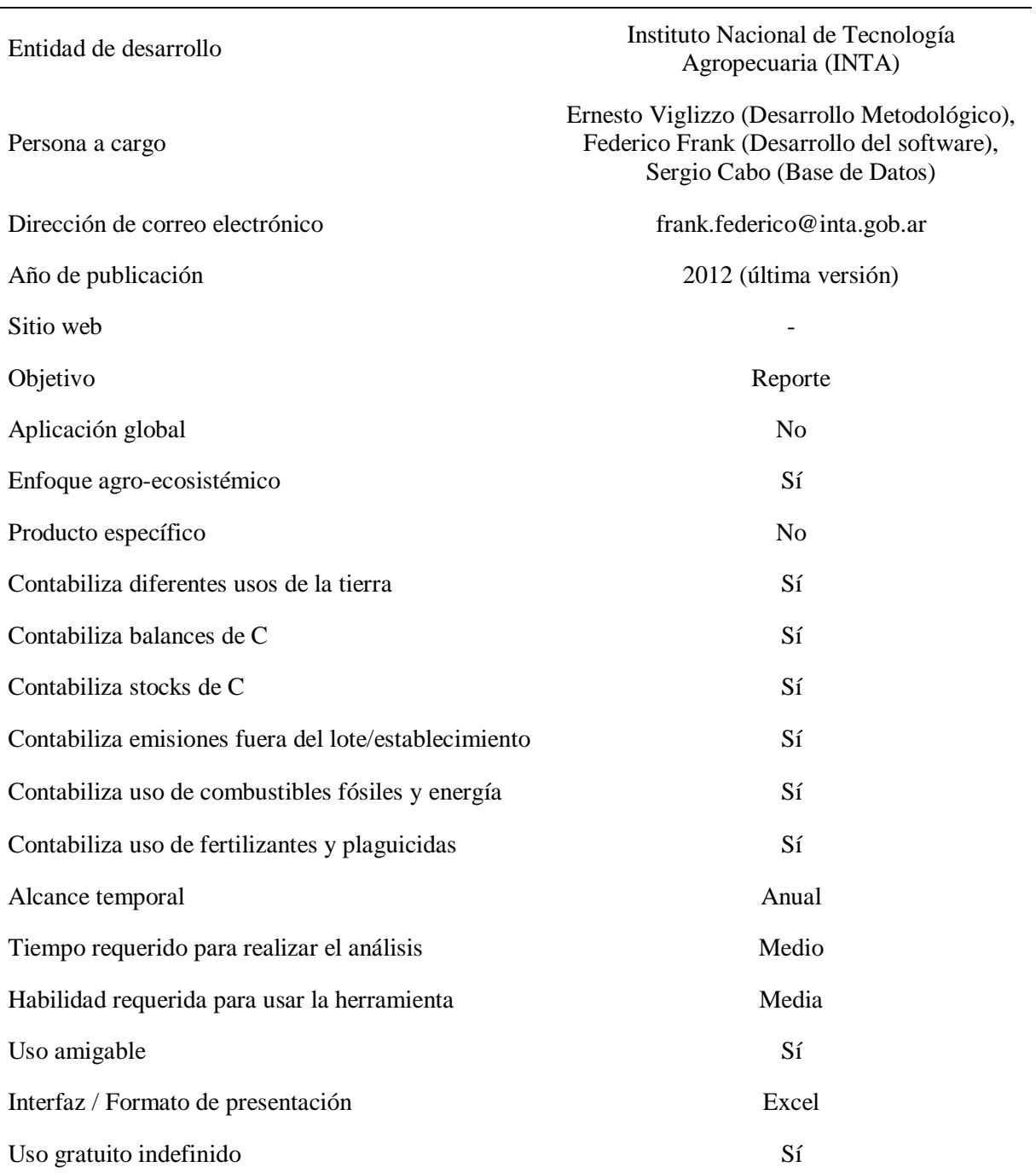

Tabla 7: Características principales de la calculadora Agro-Eco-Index.

#### Metodología:

El resultado del indicador "Balance de Gases Invernadero" se obtiene a partir de una adaptación de la metodología propuesta por el IPCC (Houghton *et al*., 1999), que consiste en la suma y resta de los valores estimados para las distintas fuentes de emisión y secuestro de GEI, respectivamente. Los tres gases considerados en este indicador son  $CO<sub>2</sub>$ , CH<sub>4</sub> y N<sub>2</sub>O, aunque se totalizan los resultados en toneladas de equivalente  $CO<sub>2</sub>$  (emitido o secuestrado) por unidad de espacio y tiempo (tn/ha/año).

La emisión y el secuestro de  $CO<sub>2</sub>$  se estiman, a partir de tres componentes de su balance:

- 1. Cambio en el stock de C del suelo: se expresa en toneladas de C/ha/año perdido o ganado (hasta 30 cm de profundidad) y la estimación se basa en el uso de la tierra en cada unidad de superficie. Se asume que las pérdidas en el C del suelo significan ganancias en el C de la atmósfera. El período de cálculo utilizado para medir la variación es de 20 años (duración considerada suficiente por el IPCC como para ser detectada), y se estima como la diferencia entre el stock de C estimado para cada extremo del período por la cantidad de años. Donde el stock actual es el estimado para el año de evaluación, y el stock previo corresponde al del otro extremo del período en cuestión. Como en la mayoría de los casos los dos son desconocidos, se parte de un valor estimado, expresado en toneladas de C por ha de suelo, que corresponde al stock de C estimado para la década de 1950, mediante la estimación de cambios a partir del contenido de C considerado como original (0,55 del stock inicial).
- 2. Cambios en el stock de C de la biomasa: algunos cambios como la forestación, deforestación, extracción de leña y rollizos, y la quema de bosques y pastizales implican un cambio importante en las tasas de emisión y secuestro de  $CO<sub>2</sub>$ . Básicamente, los cálculos consisten en estimar las pérdidas o ganancias de biomasa y convertirlas en  $CO<sub>2</sub>$ y también tiene en cuenta los cambios en el stock de C del suelo y en la biomasa leñosa para estimar la emisión y secuestro de CO2 (Larsen *et al.,* 2017).
- 3. Emisiones por quema de combustibles fósiles en las actividades agropecuarias: el consumo de energía fósil (EF) se estima sumando el costo energético en megajoules (Mj) de EF/ha/año de distintos insumos agropecuarios (plaguicidas, fertilizantes, concentrados, semillas, etc.) y distintas actividades agropecuarias (arada, rastreada,

siembra, pulverización, etc); y se parte del supuesto que cada Mj quemado de energía fósil equivale a una producción de 72 gr de CO2.

La emisión de gases invernadero por generación de CH4, se estima a partir de tres fuentes principales: fermentación entérica, fermentación fecal y cultivos de arroz. Asimismo, los cálculos de GEI por generación de N2O son los más complejos de todo el proceso. No obstante, algunos de ellos han podido ser simplificados a través de tablas de emisión estimadas únicamente para las condiciones de la planicie pampeana. Las tres vías principales de generación de este gas son: emisiones directas por heces u orina y desde suelos agrícolas por fertilización, fijación biológica de N y residuos de cosecha (rastrojos) y emisiones indirectas por volatilización, lavado e infiltración de fertilizantes sintéticos y excreciones animales.

El resultado se presenta totalizado para el establecimiento y para cada uno de los potreros, en toneladas eqCO<sub>2</sub>/ha/año. El resultado puede ser positivo, negativo o neutro. Si es positivo, indica que el establecimiento está actuando como emisor de GEI, mientras que si es negativo actúa como sumidero, es decir, está secuestrando C.

#### Interfaz:

La herramienta está organizada en 9 hojas de cálculo de Excel, cuya estructura es:

- 1. Presentación: Contiene la información básica de este programa y ayuda para utilizarlo.
- 2. Potreros: Contempla características generales del establecimiento agropecuario.
- 3. Agricultura: Espacio para cargar las actividades agrícolas y sus insumos.
- 4. Ganadería: Espacio para cargar las actividades ganaderas.
- 5. Forestal: Espacio para cargar datos relacionados a las actividades forestales.
- 6. Resultados: Presenta los valores de los indicadores de evaluación del establecimiento.
- 7. Panel: Presenta los valores de los indicadores de manera relativa en un "panel de control", donde clasifica el resultado con distintos colores de acuerdo a determinados umbrales.
- 8. Configuración: Contiene las tablas con los coeficientes técnicos utilizados.
- 9. Planillas: Presenta la planilla para la recolección de datos a campo.

El panel de control permite una visión integrada de los distintos indicadores, pudiendo identificar cuáles son los que están en estado crítico y permite comparar el mismo
establecimiento en distintos años o entre establecimientos. En la Tabla 4-I del Anexo I se detallan específicamente los datos de entrada solicitados junto a sus unidades.

## **3.1.5.** *Cool Farm Tool* **(CFT):**

Origen:

El desarrollo de la calculadora CFT comenzó en 2008 como una calculadora de balance de GEI, creada en Reino Unido, en una colaboración entre un grupo de investigación de Unilever y la Universidad de Aberdeen, en el laboratorio de Alimentación Saludable. La herramienta se desarrolló por primera vez como una hoja de cálculo de Excel y se publicó en 2011 (Hillier *et al.*, 2011). Fue creada con el objetivo de permitirles a los agricultores medir las emisiones de GEI de sus producciones y comprender las opciones de mitigación que se pueden implantar en sus sistemas productivos. El interés en la herramienta por parte de productores de bienes de consumo, minoristas, organizaciones no gubernamentales, productores de fertilizantes y pequeñas y medianas empresas llevó a la formación de *Cool Farm Alliance* (CFA) en 2014, que ahora administra y posee la herramienta, con sede ubicada en Reino Unido. El CFA actualmente tiene más de 53 miembros (minoristas de alimentos, fabricantes, proveedores de insumos, ONG, universidades y consultorías) que están usando y desarrollando conjuntamente CFT en colaboración con académicos de varias organizaciones de investigación, enfatizadas principalmente en agricultura sostenible (*The Cool Farm Tool Alliance*, 2011). Sobre la base de solicitudes adicionales de los diferentes miembros del CFA, la herramienta se amplió con el módulo de biodiversidad, que proporciona una evaluación de la biodiversidad basada en la evidencia para el bioma europeo del noroeste con criterio de biodiversidad de Gaia (CLM, 2017) y el módulo de agua (Kayatz *et al.*, 2019), lanzados en 2016 y 2017 respectivamente.

#### Características generales:

CFT contabiliza las emisiones relacionadas con la producción agrícola y ganadera y las emisiones o secuestros asociados a los usos de la tierra. La herramienta cuenta con tres módulos de cálculos alineados para la agricultura, basándose en investigaciones empíricas: GEI, agua y biodiversidad. Bajo el objetivo de este trabajo sólo se analizó la calculadora de GEI. Esta herramienta muestra los puntos críticos y permite a los agricultores descubrir cómo las

decisiones de gestión de costos, productividad y manejos del sistema pueden secuestrar C o reducir las emisiones de GEI, corroborando las buenas prácticas agrícolas. Eso facilita a probar escenarios de manejo alternativos e identificar aquellos que tendrán un impacto positivo en el total de GEI netos. Asimismo, es una calculadora de alcance global y producto específico, es decir, permite analizar una amplia variedad de agro-ecosistemas pero analizados de forma aislada. De acuerdo a la clasificación de Colomb *et al.* (2012), CFT presenta un objetivo orientado al mercado y al producto. Las características principales de la calculadora se resumen en la Tabla 8.

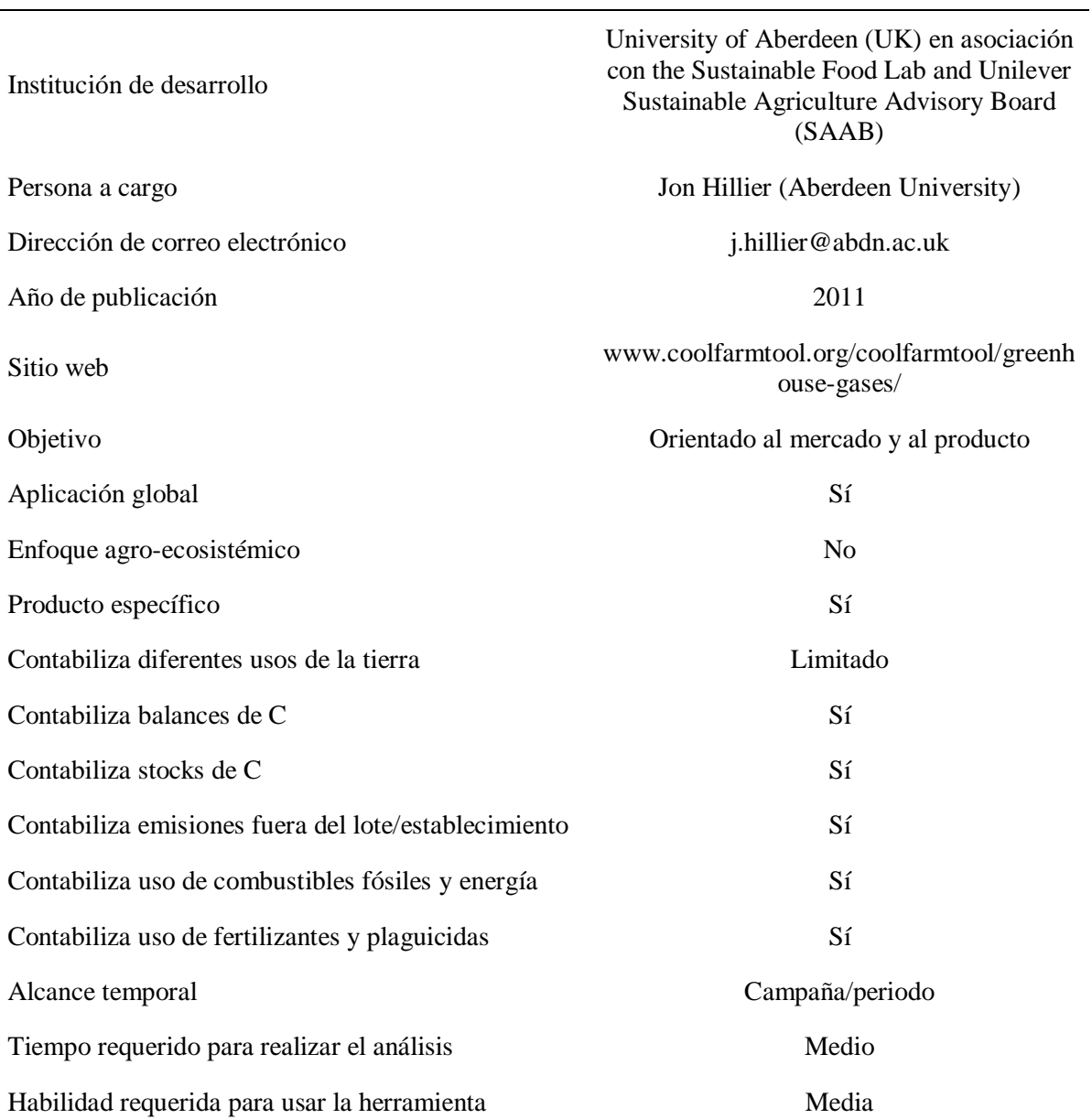

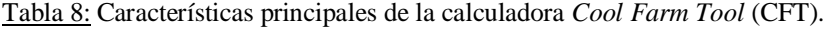

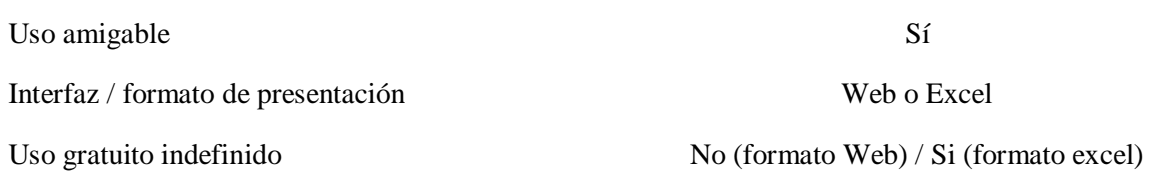

#### Metodología:

Los balances se determinan utilizando modelos empíricos y factores de emisión que consideran las diferencias entre los sistemas de producción, las regiones y los climas (Hillier *et al.*, 2011). Se basa en investigaciones empíricas de una amplia gama de conjuntos de datos internacionales publicados y métodos del IPCC. Se diseñó bajo los 23 parámetros de la metodología PAS 2050 y GHG *Protocol* apoyadas en las normas ISO 14040 y 14044 sobre gestión ambiental y ACV de un producto (Blanquer, 2012). Se encuentra entre las calculadoras que utilizan enfoques de factores de emisión del IPCC (Nivel 1); y los modelos de procesos de base que exigen un mayor nivel de compromiso e interpretación (Nivel 3) (*The Cool Farm Tool* Alliance., 2011).

Las emisiones de electricidad de la red específica de cada país se tomaron de los "Factores de emisión para las herramientas intersectoriales" del protocolo de GEI (GHG *Protocol*, 2003). Las fuentes de electricidad, energías renovables, hidroeléctricas, eólicas o solares también se incluyen utilizando las cifras de *Ecoinvent,* atribuyéndole un rango de aplicación global. Asimismo, la calculadora estima el secuestro de C basado en estudios construidos a partir de más de 100 conjuntos de datos mundiales, a través de cambios en el uso de la tierra, la labranza o el cultivo de cobertura/captura durante los últimos 20 años, que implican ganancias en el C orgánico del suelo para el área de evaluación (IPCC, 2006). Los cambios más relevantes considerados son: si alguna parte del campo se ha convertido entre tierra cultivable, pastizales o bosques; si las prácticas de labranza han cambiado (de prácticas convencionales a reducidas o sin labranza y de reducido a labranza cero); y si se han desarrollado cultivos de cobertura.

Por otro lado, la calculadora estima:

1. Las emisiones relacionadas al manejo de cultivos. Aquellas asociadas a la producción de fertilizantes, basadas en los datos de la industria más actualizados, revisados por pares y seleccionados de *Ecoinvent* (*Ecoinvent Center*, 2007), y los valores del factor de emisiones inducidas por fertilizantes del suelo que siguen el modelo de Bouwman *et al.* (2002). A su vez, las emisiones de la fabricación y uso de pesticidas (Audsley, 1998; Green 1987). Como así también considera los coeficientes de emisiones de  $CO<sub>2</sub>$  del suelo para cambios en el stock de C relacionados con el cambio en la práctica de gestión, basados en Ogle *et al.* (2005), y lo que generan las enmiendas orgánicas, sobre todo el efecto del estiércol y la adición de compost, en las reservas de C del suelo se derivan de las de Smith *et al.* (1997).

- 2. Emisiones asociadas a la gestión ganadera, adaptada del método IPCC (2006).
- 3. Emisiones de N2O basadas en un modelo empírico construido a partir de un análisis de más de 800 conjuntos de datos globales. Estos conjuntos de datos refinan las estimaciones de Nivel 1 del IPCC de emisiones de N2O al tener en cuenta factores como la tasa de N aplicado, la textura del suelo, el C del suelo, la humedad y el pH del suelo.
- 4. Las emisiones asociadas a los cambios en el uso de la tierra, la labranza o el cultivo de cobertura/captura durante los últimos 20 años, estimados a partir de datos del IPCC (2006).
- 5. Uso de combustible y electricidad utilizando valores estándar, teniendo en cuenta la combinación energética de cada país y territorio.

Los resultados se presentan como emisiones totales del establecimiento (kg eqCO<sub>2</sub>), por unidad de producto o por superficie y, a su vez, en resultados parciales, dividiendo las distintas actividades como fuente y por tipo de GEI emitido ( $CO<sub>2</sub>$ , N<sub>2</sub>O y CH<sub>4</sub>). Además, presenta un gráfico específico en el que identifica los cambios en la reserva de C.

#### Interfaz

Originalmente se desarrolló en formato *Excel*, pero las últimas actualizaciones se encuentran en la versión web (utilizada en este análisis). Presenta una interfaz interactiva diseñada para el agricultor, con un formato amigable y fácil de carga de datos. Para usarla es necesario crear una cuenta que se registre con nombre de usuario y contraseña en https://coolfarmtool.org. Todas las evaluaciones realizadas permanecen cargadas para ese usuario, lo que permite comparaciones posteriores entre años o productos y protege la privacidad de los usuarios y sus datos [\(https://app.coolfarmtool.org/privacy/\)](https://app.coolfarmtool.org/privacy/). Sin embargo, el uso de la plataforma web solo permite el cálculo de cinco evaluaciones de forma gratuita. Al

comenzar una nueva evaluación, se puede elegir un solo producto y se determina la ubicación del área de estudio en un mapa global. Luego comienzan las distintas pantallas de ingreso de información para el cálculo.

Para actividades agrícolas, la carga de datos en esta calculadora se divide en siete categorías diferentes:

- 1. Cultivo: Detalles básicos del cultivo, manejo de residuos y subproductos.
- 2. Suelo: Se especifican las características del suelo del establecimiento.
- 3. Insumos: Fertilizantes y aplicaciones de protección de cultivos antes, durante y después de su implantación. Incluye aquellos insumos utilizados para el cultivo de captura/cobertura.
- 4. Combustible y energía: Uso directo de energía en operaciones de campo asociada con actividades como fertilización, labranza, pulverización, riego, cosecha y energía asociada al producto cosechado en campo como almacenamiento, secado o refrigeración. Aquí también se consideran registros de combustible utilizado para aplicar los insumos u cualquier otra operación dentro del campo.
- 5. Riego: Uso de agua para eventos de riego.
- 6. Carbono: Cambios en el uso de la tierra, labranza o cultivos de cobertura/captura durante los últimos 20 años.
- 7. Transporte: Tanto el transporte de insumos que ingresan al establecimiento, como estiércol o fertilizantes y el de salida de cultivos terminados y co-productos desde el campo al sitio de procesamiento o almacenamiento.

Con respecto al cálculo de las actividades ganaderas (carne/leche) la interfaz también se divide en 7 categorías, con distintos datos solicitados:

- 1. Producción: Información básica sobre la producción del ganado (raza principal, producción total de leche o carne y calidad de la misma).
- 2. Animales: Aquí se introduce el número promedio de animales para el año de referencia y en función de la raza seleccionada, se sugieren los pesos predeterminados o si se conoce el promedio real de peso vivo se puede agregar el dato.
- 3. Pastoreo: Datos sobre la cantidad de tiempo y el tipo de pastoreo, junto a la calidad del pasto.
- 4. Alimento: Se ingresan los valores de ingesta de materia seca si se conoce el dato sino la herramienta lo estima según valores predeterminados.
- 5. Gestión del estiércol: Se puede elegir un tipo de gestión de estiércol (excluyendo el pastoreo) para cada categoría de animales del establecimiento. Si no se selecciona ningún tipo de gestión del estiércol se asume que es pastoreo.
- 6. Energía y procesamiento: Se selecciona la fuente de energía con la cantidad utilizada durante el período de referencia de un año, incluyendo aquella energía (combustible o electricidad) utilizada en la producción de forraje (áreas de pastoreo, hierba, ensilado).
- 7. Transporte: Datos del transporte dentro del establecimiento y el transporte de los productos fuera del lote (modo de transporte, peso y distancia recorrida).

La Tabla I-5 del Anexo I detalla específicamente los datos de entrada solicitados en cada una de estas secciones para el cálculo de CFT. Cabe destacar que si se utiliza un cultivo como alimento para los animales (silo de maíz, por ejemplo), se realiza el cálculo con sus detalles para ese cultivo en particular y luego se agrega como insumo en el cálculo de C para la producción ganadera. Es decir, la herramienta permite ingresar la HC de una actividad como insumo de otra para evitar doble conteos.

### **3.2. Análisis comparativo de las herramientas**

Cada herramienta busca el mayor equilibrio entre facilidad de uso, consumo de tiempo y precisión de resultados. La tabla 9 destaca las principales características de cada herramienta.

|                                          | Calculadora<br>de Huella de C<br>Agrícola | Calculadora de<br>Emisiones<br>para Tambos | Calculadora de<br>aporte de C<br>de forrajeras | Agro-<br>Eco-<br>Index | Cool<br>Farm<br><b>Tool</b>              |
|------------------------------------------|-------------------------------------------|--------------------------------------------|------------------------------------------------|------------------------|------------------------------------------|
| Institución de desarrollo                | DSAyCC y<br>Aapresid                      | <b>CREA</b>                                | <b>CREA</b>                                    | <b>INTA</b>            | <b>CFA</b>                               |
| Interfaz / Formato de<br>presentación    | Excel                                     | Excel                                      | Excel                                          | Excel                  | Plataforma<br>online / Excel             |
| Requiere registro de usuario             |                                           |                                            |                                                |                        | X                                        |
| Uso gratuito<br>indefinidamente          | X                                         | X                                          | $\boldsymbol{\mathrm{X}}$                      | X                      |                                          |
| Interfaz amigable e intuitiva            | X                                         | X                                          | $\boldsymbol{\mathrm{X}}$                      | X                      | X                                        |
| Objetivo de la herramienta               | Concienti-<br>zación                      | Orientado al<br>mercado y al<br>producto   | Concientización                                | Reporte                | Orientado al<br>mercado y al<br>producto |
| Alcance temporal                         | campaña                                   | anual                                      | anual                                          | anual                  | Campaña/<br>periodo                      |
| Ofrece valores por defecto               |                                           |                                            | X                                              |                        | X                                        |
| Ofrece resultados parciales<br>y totales | X                                         | X                                          | X                                              | X                      | X                                        |
| Unidad de resultados                     | eqCO <sub>2</sub>                         | eqCO <sub>2</sub>                          | kgC                                            | eqCO <sub>2</sub>      | eqCO <sub>2</sub>                        |
| Resultados gráficos                      | X                                         | $\mathbf X$                                | $\boldsymbol{\mathrm{X}}$                      | X                      | X                                        |
| Aplicación global                        |                                           |                                            |                                                |                        | X                                        |
| Producto específico                      |                                           | $\mathbf X$                                |                                                |                        | $\mathbf X$                              |
| Enfoque agro-ecosistémico                | X                                         |                                            | $\mathbf X$                                    | $\mathbf X$            |                                          |
| Contabiliza emisiones de<br><b>GEI</b>   | $\mathbf X$                               | $\mathbf X$                                |                                                | $\mathbf X$            | $\mathbf X$                              |
| Contabiliza<br>captura/secuestro de C    |                                           |                                            | $\mathbf X$                                    | $\mathbf X$            | X                                        |

Tabla 9: Características principales de las herramientas, en términos de requisitos de datos, escala espacial e interfaz de software, entre otros (las X indican que posee esa característica).

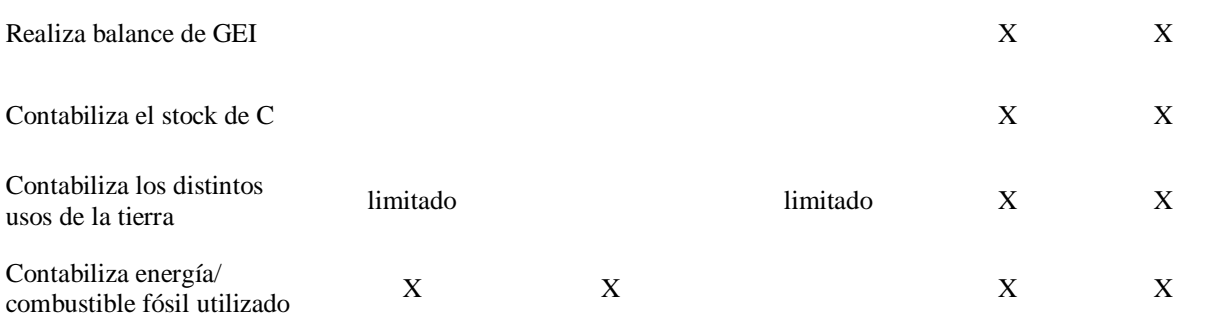

Con respecto a los datos generales de cada herramienta (Tabla 9), todas se presentan en formato Excel. En el caso de CFT si bien existe disponibilidad de la herramienta en este tipo de archivo, la versión más actualizada se encuentra en la plataforma online, por lo que requiere registro de usuario y no es gratuita indefinidamente (permite el cálculo de 5 actividades sin pagar). A su vez, posee aplicación global, pudiendo seleccionar la región donde se encuentra el establecimiento analizado y realiza el cálculo automáticamente. En este sentido, en el caso del Agro-Eco-Index, si bien tal como está configurado en la actualidad solo permite analizar el comportamiento de agro-ecosistemas en distintas ecorregiones argentinas, es posible incorporar cualquier otra zona del mundo si se conocen e incorporan los datos de las características edáficas y meteorológicas de la región de estudio a la herramienta. En ese caso, la misma contaría con una aplicación global. No obstante, si bien de manera predeterminada sólo posee valores de regiones productivas de Argentina (a diferencia de CFT que posee datos globales), ofrece una gran adaptabilidad frente a las demás herramientas que no permiten la incorporación de dichos cambios.

Acerca de los resultados, todas realizan cálculos anuales y presentan resultados en eqCO<sub>2</sub> ya que contabilizan CH<sub>4</sub> y N<sub>2</sub>O además del CO<sub>2</sub>, a excepción de la calculadora de aporte de C de forrajeras que sus resultados son en kgC, ya que solo contabiliza el C capturado, y naturalmente este no queda capturado en forma de  $CO<sub>2</sub>$ . Asimismo, las que presentan un enfoque integrado, es decir, que consideran el sistema completo pudiendo analizar las diversas actividades desarrolladas en un establecimiento y arrojando un resultado de todas las actividades son la calculadora de aporte de C de forrajeras, HCA y Agro-Eco-Index. La HCA sólo analiza distintos tipos de cultivos en su cálculo y la calculadora de aporte de C de forrajeras analiza recursos forrajeros relacionados a actividades ganaderas. Mientras que Agro-Eco-Index incluye actividades tanto agrícolas como ganaderas y forestales.

Por otro lado, un punto importante planteado por esta revisión es la falta de similitud con respecto al alcance contable. De hecho, cada herramienta de GEI representa diferentes actividades, algunas incluyen energía, transporte, emisiones de N2O del suelo, dinámica de C del suelo, entre otras. En la Tabla 10 se especifican aquellos aspectos más importantes contabilizados por cada una de las herramientas.

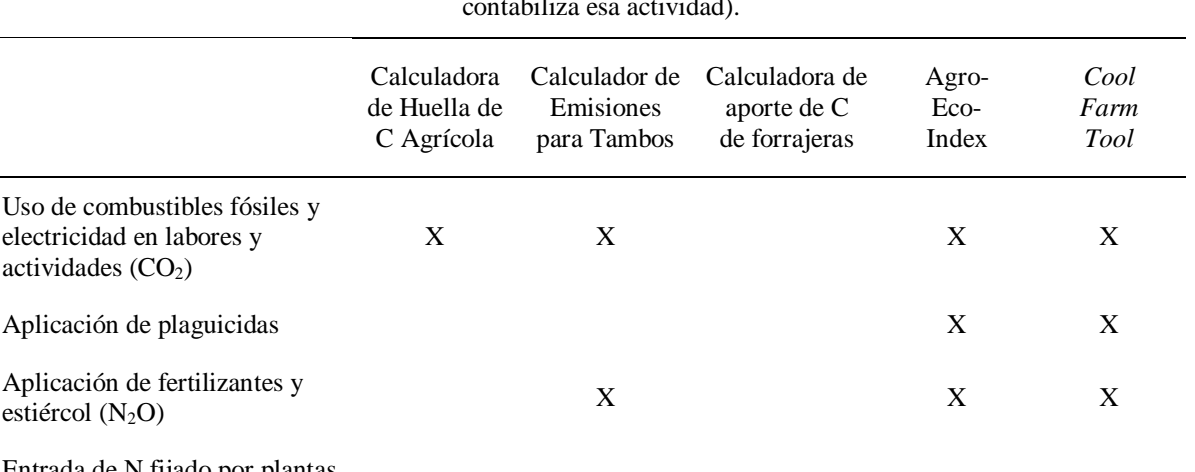

Tabla 10: Actividades contabilizadas por cada herramienta para un sistema agropecuarios (las X indican que contabiliza esa actividad).

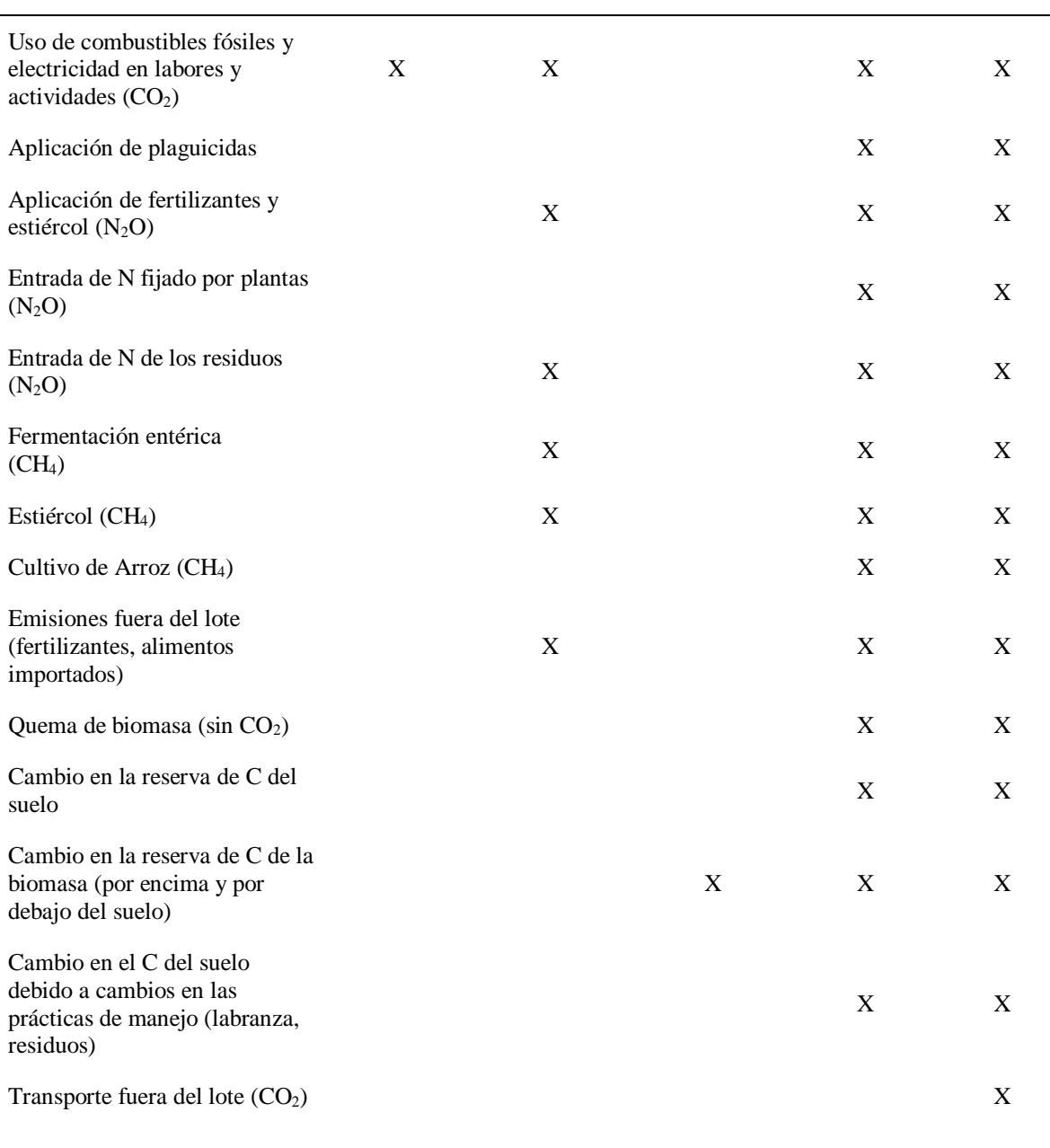

Las emisiones/secuestro de CO<sub>2</sub> del suelo y la biomasa junto con las emisiones directas e indirectas de N2O relacionadas a los cultivos son los principales puntos críticos en las evaluaciones agrícolas de GEI. Se puede observar que Agro-Eco-Index y CFT son las más completas en estos aspectos, tienen en cuenta todas las emisiones de N<sub>2</sub>O y de CH<sub>4</sub> (Tabla 10). Asimismo, CFT cuenta como emisiones de cultivos las producidas durante la fabricación y el transporte de los insumos utilizados en el proceso. Por otro lado, HCA hace hincapié en el uso de combustibles fósiles y energía durante tareas de campo y administrativas, mientras que otras consideran además la aplicación de fertilizantes y plaguicidas, especificando cada uno, como Agro-Eco-Index.

En la Tabla 11 se detallan los distintos tipos usos de suelo y cobertura en los que se puede aplicar cada herramienta. A su vez, la Tabla 12 especifica los principales sistemas productivos de Argentina en los que se puede usar cada una, considerando cuatro tipos de cultivos y dos sistemas ganaderos.

|                     | Calculadora<br>de Huella de<br>C Agrícola | Calculador de<br>Emisiones<br>para Tambos | Calculadora de<br>aporte de C<br>de forrajeras | Agro-<br>Eco-<br>Index | Cool<br>Farm<br>Tool |
|---------------------|-------------------------------------------|-------------------------------------------|------------------------------------------------|------------------------|----------------------|
| Cultivos templados  | X                                         |                                           | X                                              | X                      | X                    |
| Cultivos tropicales |                                           |                                           |                                                |                        | X                    |
| Cultivo de arroz    |                                           |                                           |                                                | X                      | X                    |
| Pastizales          |                                           |                                           | X                                              | X                      | X                    |
| Productos lácteos   |                                           | X                                         |                                                | X                      | X                    |
| Ganado              |                                           |                                           |                                                | X                      | $\mathbf X$          |
| Otro ganado         |                                           |                                           |                                                | X                      | X                    |
| Agroforestal        |                                           |                                           |                                                | X                      | X                    |

Tabla 11: Cobertura y usos del suelo contabilizados para cada herramienta (las X indican que consideran ese tipo de uso de suelo).

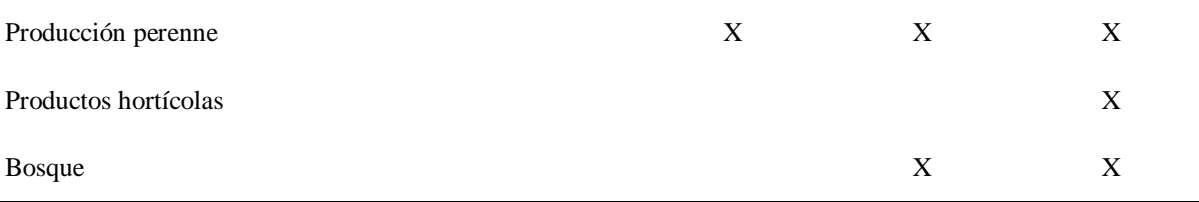

|            | Calculadora<br>de Huella de C<br>Agrícola | Calculadora de<br>Emisiones<br>para Tambos | Calculadora de<br>aporte de C<br>de forrajeras | Agro-<br>Eco-<br>Index | Cool<br>Farm<br>Tool |
|------------|-------------------------------------------|--------------------------------------------|------------------------------------------------|------------------------|----------------------|
| Soja       | $\mathbf X$                               |                                            |                                                | $\mathbf X$            | $\mathbf X$          |
| Maíz       | $\boldsymbol{\mathrm{X}}$                 |                                            |                                                | $\mathbf X$            | X                    |
| Trigo      | $\mathbf X$                               |                                            |                                                | $\mathbf X$            | $\mathbf X$          |
| Girasol    | $\mathbf X$                               |                                            |                                                | $\mathbf X$            |                      |
| Forrajeras |                                           |                                            | X                                              | X                      | X                    |
| Carne      |                                           |                                            |                                                | $\mathbf X$            | $\mathbf X$          |
| Leche      |                                           | X                                          |                                                | $\mathbf X$            | X                    |

Tabla 12: Productos agropecuarios analizados por cada herramienta.

Como puede observarse en las Tablas 11 y 12, Agro-Eco-Index y CFT son las herramientas que más usos y cobertura de suelo consideran. El Calculador de Emisiones para Tambos es bien específico de productos lácteos mientras que HCA considera 6 tipos de cultivos diferentes (soja, maíz, trigo, girasol, cebada y sorgo). Asimismo, la herramienta de cálculo de aporte de C de forrajeras se utiliza para distintos tipos de forrajes (pasturas perennes cultivadas, verdeos de invierno, pastizales naturales o silo de maíz).

Otro aspecto importante para resaltar es el tipo de resultados y las diferentes unidades que presentan las distintas herramientas (Tabla 13). Se pueden expresar totalizados por establecimiento o relativos (por unidad de espacio o producto). Además, también pueden mostrar un valor neto de balance (emisión / secuestro); o proporcionar ambos valores. Es muy importante tener en cuenta la unidad del resultado ya que influye en la interpretación de la evaluación de GEI.

|                                                  | Calculadora<br>de Huella de<br>C Agrícola | Calculador de<br>Emisiones<br>para Tambos | Calculadora de<br>aporte de C<br>de forrajeras | Agro-<br>Eco-<br>Index | Cool<br>Farm<br>Tool |
|--------------------------------------------------|-------------------------------------------|-------------------------------------------|------------------------------------------------|------------------------|----------------------|
| kgC/ha                                           |                                           |                                           | X                                              |                        |                      |
| eqCO <sub>2</sub> /ha                            | X                                         |                                           |                                                | X                      | X                    |
| GEI / producto<br>(kg de grano o lt de<br>leche) |                                           | X                                         |                                                |                        | X                    |
| Secuestro de C (eqCO <sub>2</sub> )              |                                           |                                           |                                                |                        | X                    |
| Total de GEI $(eqCO2)$                           | X                                         | X                                         |                                                |                        | X                    |

Tabla 13: Tipo de resultados proporcionados por cada herramienta (las X indican si presenta esas unidades de resultados).

En cuanto a los resultados, es importante resaltar que CFT es la única que especifica el secuestro de C en sus resultados. Si bien Agro-Eco-Index realiza el cálculo de secuestro en el caso de las actividades forestales, presenta un resultado totalizado de balance sin poder identificar la cantidad de C secuestrada.

Asimismo, algunas herramientas son fáciles de implementar y la recopilación de datos requiere una cantidad de tiempo limitada, mientras que otras requieren mucha más inversión y conocimientos previos en la temática. Es difícil estimar con precisión la cantidad de tiempo necesaria para cada herramienta o evaluación, ya que dependerá del nivel de precisión, confiabilidad y disponibilidad de datos en cada estudio junto con la experiencia del usuario. Sin embargo, la Tabla 14 proporciona un indicador para ayudar a los usuarios a estimar y comparar herramientas, surgido de la comparación relativa entre estas herramientas. "Habilidad requerida para usar la herramienta" se refiere a la experiencia agronómica y de software para usar las herramientas.

Calculadora de Huella de C Agrícola Calculador de Emisiones para Tambos Calculadora de aporte de C de forrajeras Agro-Eco-Index *Cool Farm Tool* Tiempo necesario para realizar un estudio medio de de Bajo Medio de Medio Medio Medio de Medio de Medio de Medio de Medio de Medio d<br>
Regio de Medio de Medio de Medio de Medio de Medio de Medio de Medio de Medio de Medio de Medio de Medio de M Habilidad requerida para naomaa requenda para<br>
usar la herramienta de Baja Media Media Media Media

Tabla 14: Requisitos de tiempo y habilidades para la evaluación.

A su vez, en las tablas 15 y 16 se puede observar la alta variabilidad de los resultados a pesar de que se determinaron prototipos productivos para ingresar en las distintas herramientas los mismos datos. Esto se puede explicar por la gran diferencia de la información de insumo que requiere cada una, detallados en el Anexo I, y por las actividades que contabilizan (Tabla 10), lo que provoca que los resultados sean muy diversos y con diferencias muy importantes. Cabe aclarar, que para el caso de la Calculadora de Aporte de C de forrajeras no se realizó el cálculo de emisiones por unidad de producto debido a que sólo contabiliza captura de C por unidad de superficie a nivel de sistema (Tabla 16).

|                     | Calculadora<br>de Huella de<br>C Agrícola | Calculadora de<br>Emisiones<br>para Tambos | Agro-<br>Eco-<br>Index | Cool<br>Farm<br><b>Tool</b> | Calculadora de<br>aporte de C<br>de forrajeras |
|---------------------|-------------------------------------------|--------------------------------------------|------------------------|-----------------------------|------------------------------------------------|
| Soja                | 98,1                                      |                                            | 1.610                  | 1.240,0                     |                                                |
| Maíz                | 93,7                                      |                                            | 2.930                  | 1.973,4                     |                                                |
| Trigo               | 71,9                                      |                                            | 3.250                  | 2.013,9                     |                                                |
| Girasol             | 78,9                                      |                                            | 1.470                  |                             |                                                |
| Producción de carne |                                           |                                            | 3.940                  | 1.581                       | 9.837*                                         |
| Producción de leche |                                           | 4.105,0                                    | 10.500,0               | 7.477                       | $21.214*$                                      |

Tabla 15: Resultados de la aplicación de los datos de prototipos productivos en las calculadoras, en kgCO<sub>2</sub>eq/ha y kgC/ha\* para el caso del cálculo de aporte de c de forrajeras.

Tabla 16: Resultados de emisiones por unidad de producto aplicando los datos de prototipos productivos en las calculadoras, en kgCO<sub>2</sub>eq/lt para la producción de leche y en kgCO<sub>2</sub>eq/kg de producto para el resto.

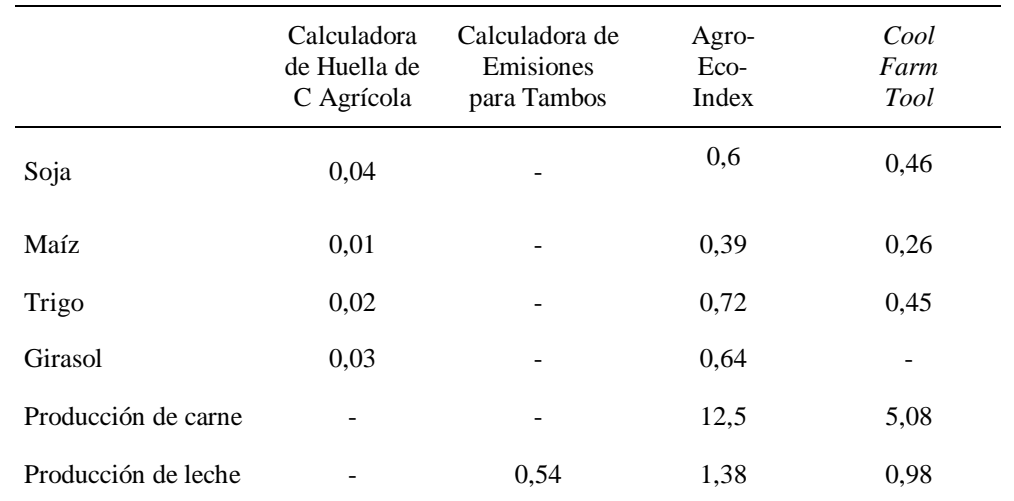

Por último, en el siguiente gráfico se muestran los resultados del análisis de sensibilidad de las herramientas (Figura 2). Los resultados totalizados de las emisiones y captura asociados al criterio afectado en cada caso junto a los resultados porcentuales de esa variación, tanto al incrementar cómo al disminuir un 50% cada factor, se presentan con más detalle en el Anexo III.

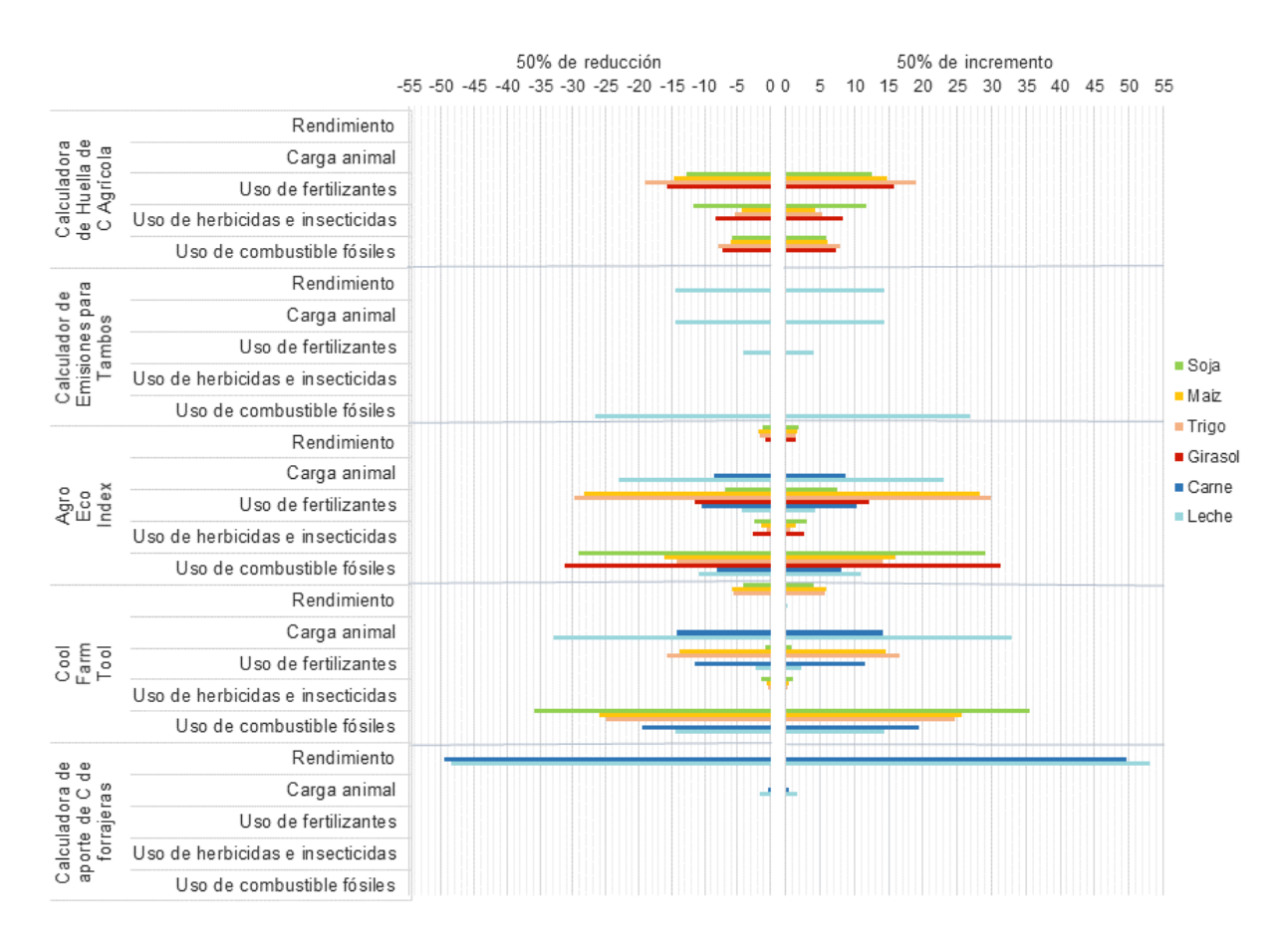

Figura 2: Análisis de sensibilidad de distintos datos de entrada frente a un 50% de incremento y de decremento en cada una de las herramientas.

En primer lugar, cabe aclarar que en el caso particular de la Calculadora de aporte de C de forrajeras el rendimiento varió en función a los kgs de materia seca (MS) producidos por cada recurso forrajero, lo que explica la variación de aproximadamente el 50% del resultado cuando este criterio cambia el 50%, siendo la variable más importante del cálculo. La carga animal, por el contrario, sólo varía el 1% cuando se varía 50% el dato de entrada, posiblemente debido a que sólo afecta en las excretas producidas, medidas en el resultado final.

Por el contrario, la Calculadora de Huella de Carbono Agrícola no presenta variaciones con respecto al rendimiento ya que no considera este criterio dentro de sus cálculos. La variación en el uso de fertilizantes es el criterio que más efecto tiene sobre el resultado de los cultivos de maíz, trigo y girasol, pero en el caso de la soja es muy semejante al peso del uso de herbicidas e insecticidas. En este caso siempre considerando las emisiones que generan los combustibles fósiles utilizados para estas actividades, no los productos en sí.

Por otro lado, el Calculador de Emisiones para Tambos presenta una variación casi el 27% cuando el uso de combustibles fósiles varía un 50%. Este es el criterio analizado que más afecta el resultado. Además, sorpresivamente, la carga animal junto a la productividad, presentan la misma variación en el resultado. Distinto es en Agro-Eco-Index y CFT que la productividad para los sistemas ganaderos, directamente no modifica el resultado de emisiones como si lo hace la carga animal. Siendo éste último el criterio que más afecta en la producción en ambos casos. Para el caso de CFT la variación es mayor, de un 10% más, que para el Agro-Eco-Index (Tabla III-2).

No obstante, para el caso de los sistemas agrícolas esto es distinto y más variado. Según los resultados de Agro-Eco-Index, en el cultivo de soja y girasol el criterio con más variación en el resultado es el uso de combustibles fósiles. A su vez, en el maíz y trigo el uso de fertilizantes es el criterio que más varía el resultado seguido por el uso de combustibles fósiles. Para CFT lo que más afecta las emisiones de todos los cultivos es el uso de combustibles fósiles, seguido por el uso de fertilizantes principalmente para el maíz y trigo. Por último, se observa que el criterio de rendimiento, en el caso de los cultivos, no presenta mucha variación en el resultado de las emisiones, siendo algo mayor en CFT que en Agro-Eco-Index. Y a su vez, no se encuentran diferencias entre los valores resultantes de sumar 50% del criterio al de restar 50% del criterio (Tabla III-2).

### **4. DISCUSIÓN**

En este punto, es necesario destacar que al existir una falta de homogeneidad en las metodologías es imposible hacer una comparación directa entre los resultados de los estudios realizados con diferentes calculadoras, ya que no tienen el mismo ámbito de aplicación ni consideran las mismas actividades. De hecho, todas las calculadoras se refieren al IPCC, pero esto no garantiza un enfoque uniforme, ya que el IPCC proporciona un marco general que incluye metodologías adaptables con diferentes niveles de detalle.

Un aspecto importante a considerar en el análisis es la de escala temporal. En general, la mayoría de las herramientas agropecuarias de cálculo de C tiene en cuenta el período de vegetación del cultivo (Colomb *et al*., 2012) o un año calendario. Pero los sistemas agrícolas son mucho más complejos y no todas las etapas de los ciclos de nutrientes subyacentes pueden cuantificarse cuando la evaluación se determina a un periodo de tiempo limitado. La diversificación de los patrones de rotación de cultivos es una opción para la reducción de emisiones de GEI en los agro-ecosistemas, pero considerando un periodo anual en los sistemas de cálculo se omiten los efectos de esta rotación, como los cambios en los nutrientes, la reducción en las necesidades operativas agrícolas o la diferente intensidad y momento de las actividades agrícolas (Peter *et al*., 2017). De ahí que la herramienta de cálculo de aporte de C de forrajeras surge para intentar abordar el efecto de la rotación de cultivos en el ciclo del C en sistemas ganaderos. Permite calcular el ingreso anual de C de distintos cultivos forrajeros ante diferentes condiciones de manejo, y el aporte total de la rotación. Realiza el cálculo de captura en kgC/ha, por lo que estima a partir de la productividad primaria neta (PPN) lo que potencialmente se podría incorporar como C secuestrado al suelo. Consecuentemente, para poder considerarlo como secuestro e incluirlo en un análisis de balance, debería realizar una serie de cálculos muchos más complejos (IPCC, 2021). Si bien la entrada de C es una de las variables impulsoras más importantes para predecir la tasa neta de cambio de C del suelo no es la única (Bolinder *et al*., 2007). Asimismo, esta calculadora es limitada en cuanto a sus opciones de planteo técnico dentro de la diversidad de actividades agropecuarias de Argentina debido a que solo considera pasturas o cultivos para producciones ganaderas y sería interesante que se pueda desarrollar para distintos cultivos.

Con respecto a la escala espacial, las calculadoras agropecuarias con más detalles no son apropiadas para la evaluación del paisaje, ya que requieren datos de gestión que no están disponibles a esta escala o información muy específica que es demasiado heterogénea, como los detalles sobre la maquinaria utilizada, por ejemplo. La heterogeneidad del suelo también puede ser muy alta, especialmente en lo que respecta al contenido de C, que se ve fuertemente afectado por las prácticas de manejo de cultivos. Por lo tanto, para limitar las incertidumbres de las emisiones del suelo, el enfoque a escala de establecimiento o lote se considera más apropiado que el de escala regional (Colomb *et al.*, 2012). Asimismo, no todas las herramientas permiten simular varios planteos en un mismo campo (enfoque agro-ecosistémico), sino que analizan un producto específico. La única que permite realizar un enfoque integrado de unidades de producción mixtas agrícola-ganaderas es Agro-Eco-Index, al considerar tanto aquellos aspectos relacionados a los cultivos como a la ganadería, como lo hicieron en el trabajo de Larsen, *et al.*  (2017). Vale resaltar que además de realizar un cálculo de balance de GEI, determina otros 17 indicadores relacionados a la gestión ambiental de la unidad productiva, como la eficiencia en el uso del agua y de la energía o hábitat natural por biodiversidad, entre otros. De ahí que el cálculo de esta herramienta puede utilizarse como análisis ambiental del sector primario (Bicego, 2014). Para poder realizar cálculos de la manera más precisa posible es importante contar con la mayor cantidad de datos correctos, por lo que la herramienta incluye una planilla a completar para poder sistematizar la información recolectada y luego ingresarla en la calculadora sin carencia de datos y de una manera más rápida, aspecto que ninguna de las otras herramientas analizadas abarca. Otra consideración de esta calculadora es que permite identificar los balances de los distintos potreros, pero no es posible visualizar los puntos críticos de las actividades que más emisiones generan o especificado por tipo de GEI, como si lo hacen las otras herramientas. Además, tampoco permite diferenciar el secuestro, para poder detectar diferencias entre las coberturas y/o manejos de cada potero en el secuestro de C.

Asimismo, la calculadora HCA también puede analizar distintos tipos de cultivos en un mismo establecimiento (enfoque agro-ecosistémico), pero no especifica la contribución de cada lote, a diferencia de Agro-Eco-Index, sino que totaliza el resultado e identifica los puntos críticos de las distintas actividades en general. Con esta herramienta de manera rápida, con pocos datos de entrada (Anexo I) y un uso de muy fácil comprensión se puede tener una noción básica de las emisiones de los cultivos más representativos del país. Presenta un enfoque simplificado,

con un alcance limitado y una gran incertidumbre ya que utiliza datos que reflejan una parte muy pequeña de la dinámica de GEI en el sector agrícola, centrándose principalmente en las emisiones estimadas del uso de energía y combustibles fósiles en aspectos de logística y administrativos. Sólo mide emisiones en sistemas agrícolas a modo opuesto de la calculadora de aportes de C de forrajeras que estima captura de C en sistemas ganaderos. No obstante, la importancia del cálculo no radica en el resultado numérico final, sino en la identificación de los puntos críticos, como puntos de partida para aplicar medidas de reducción, mitigación y/o compensación de tales emisiones. El uso y difusión de esta herramienta, pretende concientizar al sector y a la comunidad en general, respecto a las emisiones consecuentes de los consumos energéticos de sus actividades productivas.

La única herramienta internacional analizada en este trabajo, *Cool Farm Tool* (CFT), permite el análisis de la mayoría de las actividades productivas de Argentina, aunque no considera al girasol dentro de sus opciones agrícolas, uno de los cultivos con un desarrollo marcado en el país (AAPRESID, 2020). Los autores Whittaker, McManus, & Smith (2013) resaltan a CFT como una eficiente herramienta de cálculo, completa y fácil de manejar en comparación con otras más complejas y de acceso privado para los productores. También permite el análisis de actividades hortícolas, a diferencia de las demás herramientas analizadas, como se puede observar en el estudio realizado por Aguilera (2017) que cuantifica el impacto ambiental de la producción de tomate a campo abierto y bajo invernadero. Esta opción también es posible con calculadoras locales, como es el caso del Agro-Eco-Index periurbano (AEIp), una adaptación del Modelo Agro-Eco-Index analizado en la presente tesina, que permite medir el impacto ambiental en establecimientos hortícolas en los cinturones periurbanos (D´Angelcola *et al*., 2017). Sin embargo, esta herramienta no fue analizada ya que se focaliza justamente en agricultura intensiva en áreas urbanas y periurbanas, escapando al prototipo de actividades agrícolas-ganaderas planteadas. CFT ofrece interactividad y resultados de una manera que atrae a los usuarios a explorar escenarios hipotéticos que permiten reconocer opciones de mitigación. En el trabajo realizado por Burkinshaw, *et al.* (2014), la utilizaron para determinar el impacto de la fertilización con N sobre el balance de C en cultivo de maíz y el punto de inflexión en el que las emisiones sean lo más bajas posibles en equilibrio con un rendimiento y rentabilidad optimizado. CFT fue la herramienta con mayor cantidad de resultados de uso encontrados, su utilidad en agricultura se destaca debido a su aplicación global y que funciona en todos los sistemas agropecuarios, entregando resultados comparables. Asimismo, presenta un uso muy amigable, la plataforma es intuitiva y limita los requisitos de datos a la información que los administradores de un campo típicamente tendrían fácilmente disponible (Anexo I). Aunque existe una amplia variedad de productos para analizar con la herramienta, los cálculos consisten en el balance de C de un producto específico, aislado del resto del sistema de producción en el caso de que el establecimiento desarrolle distintas actividades. Una distinción en este aspecto es que a pesar de que analiza actividades por separado, una actividad puede ser insumo de otra, por ejemplo, una pastura como insumo en la producción de carne, lo que hay que tener presente para evitar el doble conteo de emisiones.

Por último, la única herramienta específica para un sistema de producción examinada en esta tesina fue el Calculador de Emisiones Para Tambos. Larripa *et al*. (2020) y Herrero *et al.* (2014) utilizaron la herramienta para evaluar la HC que producen sistemas lecheros representativos del país, con distinto nivel de intensificación, diferenciados por su nivel de carga animal, suplementación, producción individual y productividad. La herramienta permite ver las diferencias entre los distintos tipos de manejos pudiendo identificar puntos críticos. Los resultados de Herrero *et al.* (2014) confirman la importancia que tienen los procesos digestivos y la producción de estiércol en las emisiones de GEI como consecuencia de las actividades ganaderas. Una cuestión muy importante a resaltar que surge del análisis de su aplicabilidad, es que sólo permite ingresar datos de producciones intensivas en las que la alimentación de los animales se basa en silajes y concentrados (Anexo I), por lo que no posibilita el ingreso de datos de producción propia de pasturas o verdeos destinados a pastoreo. Mientras que la información a nivel nacional indica que un gran porcentaje de las producciones tamberas destinan superficie para pastoreo (Gastaldi *et al*., 2016), aspecto que, si consideran Agro-Eco-Index y CFT, presentando múltiples opciones de producción de alimentos propios, incluidas pasturas, verdeos de invierno y verdeos de verano que son los más utilizados en la región.

Con respecto a los prototipos productivos argentinos, la diversidad de tipos de manejo y de producciones hace que determinar valores promedios para el país sea muy complejo. La aplicación de los prototipos en las herramientas arrojó resultados muy variados, que se pueden explicar por la variedad de requisitos de datos de las herramientas (Anexo I). Un estudio realizado por Taboada y Consentino (2011) en campos de cultivos agrícolas de AAPRESID

Pergamino reveló que las mayores emisiones están asociadas al uso de fertilizantes, la descomposición de residuos de cultivos y la pérdida de C directa desde el suelo. Sorpresivamente, la quema de combustible por uso de maquinaria aporta muy poco al total emitido, razón que puede explicar los valores de emisiones obtenidos tan bajos con HCA, al compararlo con el resto de las herramientas. Por otra parte, una consideración de CFT es que sólo permite distinguir entre fertilizantes utilizados y su cantidad, pero con respecto a pesticidas o herbicidas realiza un cálculo genérico en el que considera el número de aplicaciones, sin especificar qué productos se utilizan ni su cantidad. Esto puede explicar la gran diferencia de emisiones calculadas para los cultivos de soja y maíz, siendo las de maíz aproximadamente el doble que la soja, ya que se utilizan más fertilizantes (Anexo 2), aspecto que sí considera Agro-Eco-Index, en el que existe un largo listado tanto de fertilizantes como de pesticidas para ingresar junto a la cantidad aplicada por unidad de superficie (dosis).

A su vez, otro aspecto importante a tener en cuenta en el análisis de las herramientas de contabilidad de C son los límites establecidos del sistema estudiado. Los métodos convencionales para evaluar las emisiones bajo un enfoque de Análisis de Ciclo de Vida (ACV) implican cálculos para toda la cadena de producción de alimentos. La huella de carbono componente clave del subconjunto del ACV- es un caso especial porque todos los eslabones a lo largo de la cadena pueden o no estar involucrados. Por lo tanto, una primera cuestión crítica para determinar el alcance de estas calculadoras es contemplar el límite del sistema analizado, por ejemplo, "de la cuna a la tranquera, de la cuna a la fábrica, de la cuna a la góndola del supermercado o de la cuna a la basura". La definición de límites es necesaria para conocer el alcance de las herramientas, y la disponibilidad de información y datos es lo que define qué vínculos se analizarán y cuáles se dejarán de lado en el estudio. Es decir, si contabilizan actividades desarrolladas exclusivamente en la parcela (emisiones propiamente rurales) o si, además, tienen en cuenta emisiones generadas de cuando el producto sale del establecimiento o por los insumos que se incorporan en el ciclo de producción del mismo (emisiones "tranqueras afuera"). Esto último implica que se contabilicen, por ejemplo, las emisiones que se producen durante la fabricación de los fertilizantes y la manufactura de los alimentos utilizados para el ganado. En cuanto a las herramientas analizadas, Agro-Eco-Index, CFT y Calculador de Emisiones de Tambo contabilizan emisiones fuera del establecimiento. Agro-Eco-Index analiza emisiones desde "la cuna a la tranquera", es decir, tiene en cuenta producción, almacenamiento

y transporte de los insumos utilizados sumado a las actividades desarrolladas propiamente en el establecimiento. Mientras que CFT presenta límites más amplios ya que a lo anterior, agrega el transporte que lleva los productos desde el establecimiento hasta la industria, incluyendo traslados en carretera, ferrocarril, aéreos o embarcación. Sin embargo, no llega al nivel de análisis desde "la cuna a la fábrica" ya que no contempla todas las emisiones del proceso de manufactura. El calculador de Emisiones para Tambos analiza todo el ciclo del producto, tanto las materias primas utilizadas, como la cría del ganado, las actividades del tambo y las emisiones de la fábrica, procedentes de efluentes líquidos y uso de la energía.

Una buena contabilidad de las emisiones del suelo es crucial para las calculadoras agropecuarias. De hecho, el  $N_2O$  del suelo representa el 40 % de las emisiones agrícolas a escala mundial, y el almacenamiento de C en el suelo es el sumidero con mayor potencial (Baumert et al., 2005). Estos representan puntos críticos que merecen un enfoque especial en las evaluaciones agrícolas de GEI. En este sentido, algunas herramientas miden balance y otras sólo consideran emisiones. Esta distinción es muy importante, ya que éstas últimas no estarían midiendo de forma completa la dinámica del C en el agro-ecosistema. La calculadora de aporte de C de forrajeras realiza el cálculo de captura de C, es decir, estima lo que potencialmente se podría incorporar como C secuestrado al suelo. Por lo que, para incluirlo en un análisis de balance, debería realizar una serie de cálculos muchos más complejos relacionados a distintos procesos de mineralización junto a distintas condiciones climáticas para que su aplicación sea más real (IPCC, 2021).

En aspectos de emisiones, Agro-Eco-Index y CFT son las más completas, ya que tienen en cuenta las principales fuentes de  $CO<sub>2</sub>$ , N<sub>2</sub>O y CH<sub>4</sub>. Del análisis de sensibilidad surge que los parámetros más importantes a la hora de la contabilización de emisiones en agro-ecosistemas agrícolas es la cantidad de fertilizantes utilizados, que influyen sobre las emisiones de  $NO<sub>2</sub>$ , y el uso de combustibles fósiles asociados las actividades de implantación, labranza y cosecha, que produce fundamentalmente emisiones de  $CO<sub>2</sub>$ . En los agro-ecosistemas ganaderos, además de estos dos parámetros, se suma la carga animal como variable clave a la hora del cálculo, principalmente por sus emisiones de CH4.

Asimismo, el punto más importante excluido en muchas de las calculadoras son las emisiones y/o almacenamiento de C del suelo y la biomasa luego de un cambio de uso de la tierra. Esto puede tener un impacto considerable en los resultados, especialmente para el cambio de bosques a pastizales o cultivos y viceversa. A medida que la vegetación natural se convierte en cultivo y/o pastizal se reduce entre el 30 y 50% de la materia orgánica del suelo (MOS) (Murty *et al*., 2002). Por otro lado, en los agro-ecosistemas el ingreso de C al suelo depende de la proporción de la productividad vegetal que permanece en él una vez que el cultivo ha sido cosechado, es decir, depende de las decisiones de manejo relacionadas al rastrojo y la aplicación de algún cultivo de captura/cobertura (Berhongaray, 2020). De las herramientas analizadas en este trabajo sólo Agro-Eco-Index, CFT, y la calculadora de aporte de C de forrajeras consideran estos aspectos en sus cálculos, con algunas consideraciones. Agro-Eco-Index, basado en las guías metodológicas del IPCC (2006), calcula exclusivamente el secuestro de C en sistemas boscosos y el valor que utiliza corresponde al stock de C estimado para la década de 1950, mediante la estimación de cambios a partir del contenido de C considerado como original (0,55 del stock inicial). CFT también se basa en la metodología del IPCC, considerando períodos de 20 años para detectar cambios significativos en el contenido de C del suelo y se origina en Ogle *et al*. (2005). No obstante, esta calculadora no tiene en cuenta el stock de C almacenado en la vegetación, de un bosque, por ejemplo. Asimismo, debido al enfoque aislado, no permite comparar el stock de C orgánico del suelo entre los cultivos producidos en un ciclo de rotaciones agrícolas y los que no lo hacen.

En consecuencia, la gestión sostenible del suelo puede representar una estrategia importante para reducir y mitigar las emisiones de GEI. La aplicación del método de siembra directa permite reducir las pérdidas de C por mineralización y aumentar su secuestro en el suelo. Los cultivos de cobertura de leguminosas aportan N orgánico, cuya degradación es más progresiva y en formas fácilmente asimilable por las plantas. Además, es menos susceptible a perderse como N2O a diferencia de los fertilizantes nitrogenados, que se asocian principalmente a cultivos de soja, maíz y trigo (Puliafito *et al*., 2019). Según la aplicación de la calculadora de aportes de C de forrajeras, la pastura leguminosa es la que más kgC por ha aporta al suelo, dando el resultado más alto sin variar los datos de entrada del resto de las variables, seguido por la pastura mixta y la gramínea. Por otro lado, según Viglizzo y otros (2019), los sistemas ganaderos de base pastoril pueden producir mayores niveles de captura de C comparado con la agricultura o los sistemas intensivos. El menor laboreo y la mayor incorporación como MOS por pasturas perennes con mayor cantidad de raíces, disminuyen la erosión y favorecen el equilibrio

ecológico, la biodiversidad y estabilidad de las comunidades microbianas, promoviendo de esa manera un menor uso de fertilizantes y pesticidas (Teague *et al*., 2016).

Por consiguiente, la adopción de siembra directa y los sistemas ganaderos de base pastoril son aspectos a destacar del sistema productivo argentino, razón por la cual es muy importante que las herramientas contabilicen estos procesos. El cálculo de secuestro de C es una característica clave de la agricultura que puede brindar beneficios de mitigación y adaptación al cambio climático (IPCC, 2021). Un cambio en el método puede modificar de manera drástica los resultados de un balance anual de C (Viglizzo *et al*., 2019). Asimismo, el cambio climático tiene consecuencias directas e indirectas en el sector agropecuario, tales como cambios en las temperaturas y precipitaciones medias, incremento de fenómenos climáticos extremos y cambios en los ciclos de vida de las plagas. Ante esto, la demanda y la necesidad de datos e información de los GEI continúan creciendo. Monitorear y reportar las emisiones y remociones de GEI de las actividades humanas es cada vez más fundamental para que los países adopten medidas apropiadas y políticas que puedan ayudar a la toma de decisiones para mitigar los efectos del cambio climático. Además, en un contexto internacional que muestra una clara tendencia hacia la implementación de un etiquetado de Huella de Carbono, para los países en desarrollo como Argentina, el diseño y la aplicación de sistemas privados de certificación ambiental y de etiquetado deberían ser cuidadosamente evaluados ya que podrían constituir el primer paso para el establecimiento futuro de prescripciones obligatorias, con repercusiones mucho más amplias que un sistema privado y voluntario (Mattar y Cuervo, 2017). Cabe destacar, asimismo, el rápido desarrollo que las iniciativas sobre cálculo de C han tenido en los últimos años, lo cual plantea de cara al futuro la necesidad de realizar un estudio continuo de su evolución, debido a las distintas consecuencias que podría generar en el sector agroexportador argentino.

## **5. CONCLUSIÓN**

Con los resultados de esta tesina es posible validar que la gran divergencia de herramientas de cálculo de GEI existentes no permite comparar los comportamientos de los agro-ecosistemas en relación a la dinámica de C, ya que se basan en objetivos, alcances y enfoques diferentes. Asimismo, la variabilidad de los sistemas de producción en Argentina sumado a las distintas metodologías de cálculo hace que el análisis, interpretación y comparación de los resultados de emisiones de GEI sea muy complejo. Por este motivo, la finalidad es proporcionar a los usuarios información útil para elegir la calculadora más adecuada en cada caso, y resaltar las principales diferencias metodológicas entre ellas. Se espera que los resultados de esta revisión permitan identificar los puntos críticos de las cinco herramientas analizadas, con especial atención en el área sujeta a cambios de uso de la tierra. Agro-Eco-Index se considera la herramienta más completa a nivel nacional, sin embargo, no está diseñada para calcular exclusivamente flujos de C. Sería interesante realizar una herramienta de cálculo de GEI considerando tanto emisiones como secuestros de C en los diversos tipos de coberturas existentes en nuestros agroecosistemas, más allá de los sistemas boscosos, que englobe el resto de los aspectos productivos de la forma en la que lo hace Agro-Eco-Index y desglosando los resultados de manera que permita identificar los puntos críticos de las diferentes actividades con cálculos de secuestro y emisiones separados y distinguidos por tipo de gas. De esta manera se podría abarcar en una herramienta la mayoría de las actividades productivas del país con un enfoque integrado. No obstante, mejorar la precisión de las herramientas implica datos de entrada más detallados y estudios que demandan más tiempo por lo que se debe encontrar un equilibrio entre eficiencia y precisión.

El objetivo de la presente tesina fue generar nuevos conocimientos respecto a la utilización de este tipo de herramientas que pueden tener aplicación práctica en el diseño de políticas de uso y estrategias de manejo de los recursos naturales en la región. Distintos usuarios del sector público (municipales, provinciales, regionales) y privado (productores, fondos de inversión agrícola, ONGs ambientalistas, etc.), que operan y toman decisiones a distintas escalas geográficas, pueden beneficiarse de esta información permitiéndoles racionalizar sus decisiones, fundamentar sus estrategias de acción y entender la amplitud que existe entre las

diferentes herramientas de medición de C. Esto es valioso para lograr adaptar las estrategias de los sistemas productivos minimizando riesgos y daños ambientales y maximizando la producción y el desarrollo económico. Lograr que esta información se actualice de manera dinámica a medida que estas herramientas se van innovando sería una interesante propuesta. Una página web actualizada con la lista de herramientas y sus características principales probablemente sería útil para consultores agrícolas y gerentes de proyectos o personas a cargo de toma de decisiones. En definitiva, la idea es promover la transparencia en los cálculos de C, el análisis apropiado de los resultados por parte de los usuarios finales y proporcionar ideas de desarrollo para los diseñadores de calculadoras de C. Asimismo, abordando los cálculos de GEI con una herramienta integral que considere las posibles variantes de agro-ecosistemas e identifique los distintos tipos de gases asociados a las diversas actividades, se está abarcando un indicador de un problema de origen, el cambio climático, desencadenador de otros múltiples problemas ambientales globales y locales, como la reducción de la biodiversidad, perdida de nutrientes o eventos extremos, entre muchos otros. En última instancia, una de las principales finalidades de estos cálculos debe apuntar a la mitigación del cambio climático, a través de la búsqueda de la disminución de las emisiones de GEI o incrementos de las capturas de C, siendo esta, una de las medidas relevantes para alcanzar los objetivos climáticos globales que permitan asegurar las condiciones ambientales presentes y fundamentalmente, futuras.

### **6. BIBLIOGRAFÍA**

Aguilera, M. R. 2017. Evaluación y análisis de la huella de carbono generada en sistemas de producción de tomate a campo abierto y bajo invernadero. Trabajo de grado para optar por el título de Ingeniera en Agroecología. Corporación universitaria minuto de dios.

Asociación Argentina de Productores en Siembra Directa (AAPRESID). 2020. Memoria y Balance. 132 p. < https://www.aapresid.org.ar/archivos/memoria-y-balance-2020.pdf >

Audsley, E. 1997. Harmonisation of environmental life cycle assessment for agriculture. Final Report, Concerted Action AIR3-CT94-2028. European Commission, DG VIAgriculture. 139 p.

Azcuy Ameghino, E. y Fernández, D. 2020. El Censo Nacional Agropecuario 2018: visión general y aproximación a la región pampeana. Revista Interdisciplinaria de Estudios Agrarios, 51, 5-36.

Baumert, K. A.; Herzog, T.; y Pershing, J. 2005. Navigating the numbers: Greenhouse gas data and international climate policy, World Resources Inst.

Berhongaray, G. y Alvarez, R. 2020. Aportes de carbono sub-superficiales de distintos cultivos y rotaciones. XXVII Congreso Argentino de la Ciencia del Suelo.

Bianchi, A. R. y Cravero, S. A. 2010. Índice de aridéz de Martone. Programa Nacional Ecorregiones República Argentina Atlas Climático Digital. INTA, EEA Salta, Recursos Naturales y unas, Fac. Sc. Naturales. Cartografía de referencia: SIG 250, IMG; MDT; NASA Shuttle Radar Topographic Mission; Mosaico Imágenes Landsat, Universidad de Maryland.

Bicego, F. 2014. CyTAL 2014. Huella de Carbono: una herramienta para el control de Emisión de Gases de Efecto Invernadero.

Blanquer, M. 2012. Aproximación Metodológica al Cálculo de Huella de Carbono y Huella Ecológica en Centros Universitarios: El caso de la Escuela Técnica Superior de Ingenieros de Montes de Madrid. Madrid: Universidad Politécnica de Madrid.

Bolinder, M.; Angers, D.; Bélanger, G.; Michaud, R. y Laverdière, M. 2002. Root biomass and shoot to root ratios of perennial forage crops in eastern Canada. Canadian Journal of Plant Science 82: 731-737.

Bouwman, A. F.; Boumans, L. J. M. y Batjes, N. H. 2002. Modeling global annual N<sub>2</sub>O and NO emissions from fertilized fields, Global Biogeochem. Cycles 16 (4), 1080 p.

Bradley, B. A. y Mustard, J. F. 2005. Identifying land cover variability distinct from land cover change: Cheatgrass in the Great Basin. Remote Sensing of Environment, v. 94, pp. 204-213, DOI:10.1016/j. rse.2004.08.016

Bragachini, M. y Peiretti, J. 2005. Pérdidas en el cultivo de Maíz y sus tolerancias. PRECOP, INTA EEA Manfredi.

Britos, A. H. y Barchuk, A. H. 2008. Cambios en la cobertura y el uso de la tierra en dos sitios de Chaco Árido del Noroeste y de Córdoba, Argentina. Agrocientia. 25 (2): 97-100.

Britton, R. y Fenton, F. 2007. Identification and analysis of drivers of significant land use change. Report to the Waikato Regional Council, New Zealand. <https://www.waikatoregion.govt.nz/assets/WRC/WRC-2019/tr0740.pdf>

Burkinshaw, R.; Borras, L. y Greco, I. 2014. Capítulo 7: Impacto de la fertilización con Nitrógeno sobre el balance de carbono en maíz. En L. Borras (Eds), Manejo eficiente del Nitrógeno en Maíces Flint. pp. 61-65.

Clément C. y Lenne P. 2010. Metodologías de cálculo de la Huella de Carbono y sus potenciales implicaciones para América Latina, documentos de trabajo, Comisión Económica para América Latina y el Caribe (CEPAL).

CLM. 2017. GAIA Biodiversity Yardstick. https://gaia-biodiversity-yardstick.eu

Colomb, V.; Bernoux, M.; Bockel, L.; Chotte, J.; Martin, S.; Martin-Phipps, C.; Mousset, J.; Tinlot, M. y Touchemoulin, O. 2012. Review of ghg calculators in agriculture and forestry sectors. A Guideline for Appropriate Choice and Use of Landscape Based Tools.

Cool Farm Alliance. 2019. Cool Farm Tool. https://coolfarmtool.org/

Curcio, A. 2019. ¿Cuánta leche se nos va en luz?. Producir XXI Central. <https://producirxxi.com.ar/producirxxi/cuanta-leche-se-nos-va-en-luz/.> [Último acceso; Mayo 2022]

D´Angelcola, M. E.; Frank, F.; Delprino, M. R.; Matoff, E.; Constantino, A.; Ricard, F. y Mitidieri, M. S. 2017. Agro-Eco-Index periurbano. Una herramienta para evaluar la gestión ambiental en establecimientos hortícolas. Periurbanos hacia el consenso. 1er encuentro nacional

sobre Periurbanos e interfaces críticas, 2da Reunión científica PNNAT y 3ra Reunión de la Red PERIURBAN. Póster.

Denef, K.; Paustian, K.; Archibeque, S.; Biggar, S. y Pape, D. 2012. Report of Greenhouse Gas Accounting Tools for Agriculture and Forestry Sectors. Interim report to USDA under Contract No. GS23F8182H. pp 1-135.

Donato, L. 2007. Estimación del consumo potencial de gasoil para las tareas agrícolas, transporte y secado de granos en el sector agropecuario. Instituto de Ingeniería Rural – CIA – INTA C.C. 25 – (1712). Castelar, Buenos Aires.

Ecoinvent Centre. 2007. Ecoinvent data v2.0. Ecoinvent reports No. 1e25, Swiss Centre for Life Cycle Inventories, Dübendorf, 2007. <https://ecoinvent.org/>

Frank, F.; Ricard, M. F. y Viglizzo, E. 2014. Cambios en el uso de la tierra y emisión de gases invernadero. En: Asociación Argentina de la Ciencia del Suelo (AACS) (Eds.) Suelos, producción agropecuaria y cambio climático: avances en la Argentina. Asociación Argentina de la Ciencia del Suelo (AACS), Ministerio de Agricultura, Ganadería y Pesca (MAGyP) y el Instituto Interamericano de Cooperación para la Agricultura (IICA). Presentación en el Marco del Congreso de la AACS. Eje temático 3, Capítulo 25. ISBN: 978-987-1873-24-1.

Gastaldi, L.; Engler, P.; Litwin, G.; Centeno, A.; Maekawa, M. y Cuatrin, A. 2016. El tambo argentino: Una mirada integral a los sistemas de producción de leche de la Región Pampeana. PNPA 1126043 Sustentabilidad de los sistemas de producción de leche bovina, INTA.

GHG protocol. 2003 Emissions factors from cross-sector tools. <https://ghgprotocol.org/calculation-tools> [Último acceso: Mayo 2022]

Gimenez, G.; Litwin, G.; Maekawa, M.; Alvarez, H.; Butarelli, S.; Centeno, A.; Charlón, V.; Engler, P.; Esnaola, I.; Moretto, M. y Tieri, M. 2017. Valoración de la Huella de Carbono en sistemas de producción primaria de leche de la Cuenca Central Argentina. VI Encuentro Argentino de Ciclo de Vida y V Encuentro de la Red Argentina de Huella Hídrica, ENARCIV.

Giordano, J.; Sosa, N. y Bragachini, M. 2009. Pérdidas de cosecha de trigo y soja, en función de la evolución tecnológica de las cosechadoras y la importancia de su regulación diaria. X Congreso Argentino de Ingeniería Rural y II del MERCOSUR.

Herrero, M. A.; Moyano, A.; Varillas, G.; Carbó, L. y Maekawa, M. 2014. Huella de Carbono según tres metodologías de cálculo en tambos del oeste bonaerense. Revista Argentina de Producción Animal Vol 34 Supl. 1: 213-290.

Hillier, J.; Walter, C.; Malin, D.; Garcia-Suarez, T.; Mila-i-Canals, L. y Smith, P. 2011. A farmfocused calculator for emissions from crop and livestock production. Environmental Modelling & Software.

Hoppstock, J.; Pérez Llana, C.; Tempone, E. y Galperín, C. 2009. Comercio y cambio climático: el camino hacia Copenhague. Serie de Estudios del CEI 13.

Houghton, R. A.; Hackler, J. L. y Lawrence, K. T. 1999. The US carbon budget: contributions from land-use change Science 285 574–8.

Idígoras, G. y Papendieck, S. 2017. Producción agrosustentable: Del suelo al consumidor. Grupo de Países Productores del Sur (GPS), Buenos Aires.

INDEC. 2021. Censo Nacional Agropecuario 2018 (CNA-18). 747 pp.

IPCC. 2021. Climate Change 2021: The Physical Science Basis. Contribution of Working Group I to the Sixth Assessment Report of the Intergovernmental Panel on Climate Change [Masson-Delmotte, V., P. Zhai, A. Pirani, S. L. Connors, C. Péan, S. Berger, N. Caud, Y. Chen, L. Goldfarb, M. I. Gomis, M. Huang, K. Leitzell, E. Lonnoy, J. B. R. Matthews, T. K. Maycock, T. Waterfield, O. Yelekçi, R. Yu and B. Zhou (eds.)]. Cambridge University Press, Cambridge, United Kingdom and New York, NY, USA, In press, doi:10.1017/9781009157896.

IPCC. 2006. Guidelines for National Greenhouse Gas Inventories Volume 4: Agriculture, Forestry, and Other Landuse. OECD Press, Paris 505 p.

ISCC. 2011. ISCC 205- GHG Emissions Calculation Methodology and GHG Audit. Bonn. Alemania.

Kayatz, B.; Baroni,G.; Hillier, J.; Lüdtke, S.; Heathcote, R.; Malin, D.; Tonder, C.; Kuster, B.; Freese, D.; Hüttl, R. y Wattenbach, M. 2019. Cool Farm Tool Water: A global on-line tool to assess water use in crop production. Journal of Cleaner Production 207 (10), 1163-1179.

Larripa, J.; Pece, M. y Alvarez, H. 2020. ¿Es posible identificar sistemas lecheros intensificados más amigables con el medio ambiente? Evaluación de la huella de carbono. REVISTA AMERICANA DE EMPREENDEDORISMO E INOVAÇÃO. ISSN: 2674-7170.

Larripa, M.; Pece, M. A.; Planisich, A.; Nalino, M. J. y Galván, N. 2020. Ganadería y cambio climático: huella de carbono en sistemas lecheros representativos del sur de Santa Fe, Argentina. XI Jornadas Interdisciplinarias de Estudios Agrarios y Agroindustriales Argentinos y Latinoamericanos., Argentina: Fac. Cs. Económicas UBA. 1851-3794.

Larsen, B.; Kristense, M. y Confalone, A. 2017. Análisis de la gestión de los recursos naturales en una unidad productiva en el sudeste de Buenos Aires, Argentina. IV Congreso Internacional Científico y Tecnológico-CONCYT 2017.

MAyDS. 2021. Cuarto Informe Bienal de Actualización de Argentina a la Convención Marco de las Naciones Unidas para el Cambio Climático (CMNUCC).

MAGyP. 2019. Plan de Accion Nacional de Agro y Cambio Climático. Versión 1. 111 p.

Mattar, J. y Cuervo, M. 2017. Planificación para el desarrollo en América Latina y el Caribe Enfoques, experiencias y perspectivas. Comisión Económica para América Latina y el Caribe (CEPAL). Santiago, 225 p.

Márgenes Agropecuarios. 2019. Año 35 – N° 412. Marzo.

Milne, E.; Paustian, K.; Easter, M.; Batjes, N.; Cerri, C.E.P.; Kamoni, P; Gicheru, P.; Oladipo, E.O.; Minxia, M.; Stocking, M.; Hartman, M.; McKeown, B.; Peterson, K.; Selby, D.; Swan, A. y Williams, S. 2010. Estimating the Carbon Benefits of Sustainable Land Management Projects: The Carbon Benefits Project Component A. Journal of Environmental Quality - J ENVIRON QUAL. 73-75.

Monroy, J. 2012. Huella de Carbono: más allá de un instrumento de medición. Necesidad de conocer su impacto verdadero. IV Congreso Internacional Latina de Comunicación Social – IV CILCS – Universidad de La Laguna, México. ISBN-13: 978-84-15698-06-7.

Murty D.; Kirschbaum M.; Mcmurtrie, R. E. y Mcgilvray, H. 2002. Does conversion of forest to agricultural land change soil carbon and nitrogen? A review of the literature. Global Change Biology 8: 105–123.

O'Brien, D.; Capper, J. L.; Garnsworthy, P. C.; Grainger, C. y L. Shalloo. 2014. A case study of the carbon footprint of milk from high-performing confinement and grass-based dairy farms confinement and grass-based dairy farms. Journal of Dairy Science Vol. 97 Nº 3: 1835-1851.

Ogle, S. M.; Breidt, F. J. y Paustian, K. 2005. Agricultural management impacts on soil organic carbon storage under moist and dry climatic conditions of temperature and tropical regions. Biogeochemistry 72, 87e121.

PAS 2050. 2008. Specification for the Assessment of the Life Cycle Greenhouse Gas Emissions of Goods and Services. British Standards Institution, London (UK).

Peter, C.; Helming, K. y Nendel, C. 2017. Do greenhouse gas emission calculations from energy crop cultivation reflect actual agricultural management practices? – A review of carbon footprint calculators. Renewable and Sustainable Energy Reviews, Elsevier, vol. 67(C): 461-476.

Puliafito, S. E.; Bolano-Ortiz, T.; Berna, L. y Pascual, R. 2019. High resolution inventory of atmospheric emissions from livestock production, agriculture, and biomass burning sectors of Argentina. Atmospheric Environment 223 (2020) 117248.

Ritchie, H.; Roser, M. and Rosado, P. 2020. CO<sub>2</sub> and Greenhouse Gas Emissions. <https://ourworldindata.org/co2-and-other-greenhouse-gas-emissions> [Último acceso: Julio 2022]

Schneider, H. y Samaniego, J. 2010. La huella del carbono en la producción, distribución y consumo de bienes y servicios. Documento de Proyecto. Comisión Económica para América Latina y el Caribe (CEPAL). 46 p.

Smith, P.; Powlson, D. S.; Glendining, M. J. y Smith, J. U. 1997. Potential for carbon sequestration in European soils: preliminary estimates for five scenarios using results from longterm experiments. Global Change Biol. 3, 67e79.

Taboada, M. A. y Cosentino, V. 2011. Emisiones de gases con efecto invernadero provenientes de la agricultura. Estado actual del conocimiento en el mundo y en Argentina. Actas Simposio Fertilidad 2011. F. García y A.Correndo (ed.). Pp. 55‐ 68. IPNI Cono Sur‐Fertilizar AC.

Teague, W. R.; Apfelbaum, S.; Lal, R.; Kreuter, U. P.; Rowntree, J.; Davies, C.; Conser, R.; Rasmussen, M.; Hatfield, J.; Wang, T.; Wang, F. y Byck, P. 2016. The role of ruminants in reducing agriculture's carbon footprint in North America. Journal of Soiland Water Conservation. Vol. 71 Nº 2.

The Cool Farm Tool Alliance. 2011. The Cool Farm Tool, a User´s Guide. Reino Unido.

Viglizzo, E.F.; Frank, F. y Cabo, S. 2009. Agro-Eco-Index®. Programa Nacional de Gestión Ambiental. Instituto Nacional de Tecnología Agropecuaria (INTA).

Viglizzo E.; Frank F.; Montero G.; Ricard F.; Sirotiuk V. 2014. La Huella de Carbono en la agroindustria. Ediciones INTA. Anguil, La Pampa. Argentina.

Viglizzo, E. F. 2010. Huella de carbono, ambiente y agricultura en el Cono Sur de Sudamérica. PROCISUR, IICA. Montevideo, Uruguay. 44 pp.

Viglizzo, E. F.; Ricard, M. F.; Taboada, M. A. y Vázquez-Amabile, G. 2019. Reassessing the role of grazing lands in carbon-balance estimations: Meta-analysis and review. Science of The Total Environment, 661: 531-542.

Walt, A.; Barber, A. y Kaye-Blake, W. 2008. Carbon Calculator for New Zealand Agriculture and Horticulture. A free web-based calculator by the AERU and AgriLINK. Calculates CH4, N<sub>2</sub>O and CO<sub>2</sub> emissions from farm data.

Weng, Q. 2001. A. remote sensing–GIS evaluation of urban expansion and its impact on surface temperature in the Zhujiang Delta, China. International Journal of Remote Sensing, v. 22, n. 10, 1999-2014.

Whittaker, C.; McManus, M. y Smith, P. 2013. A comparison of carbon accounting tools for arable crops in the United Kingdom. Environmental Modelling & Software. Vol 46. 228–239.

# **7. ANEXOS**

# **7.1. ANEXO I – Datos de entrada de cada herramienta**

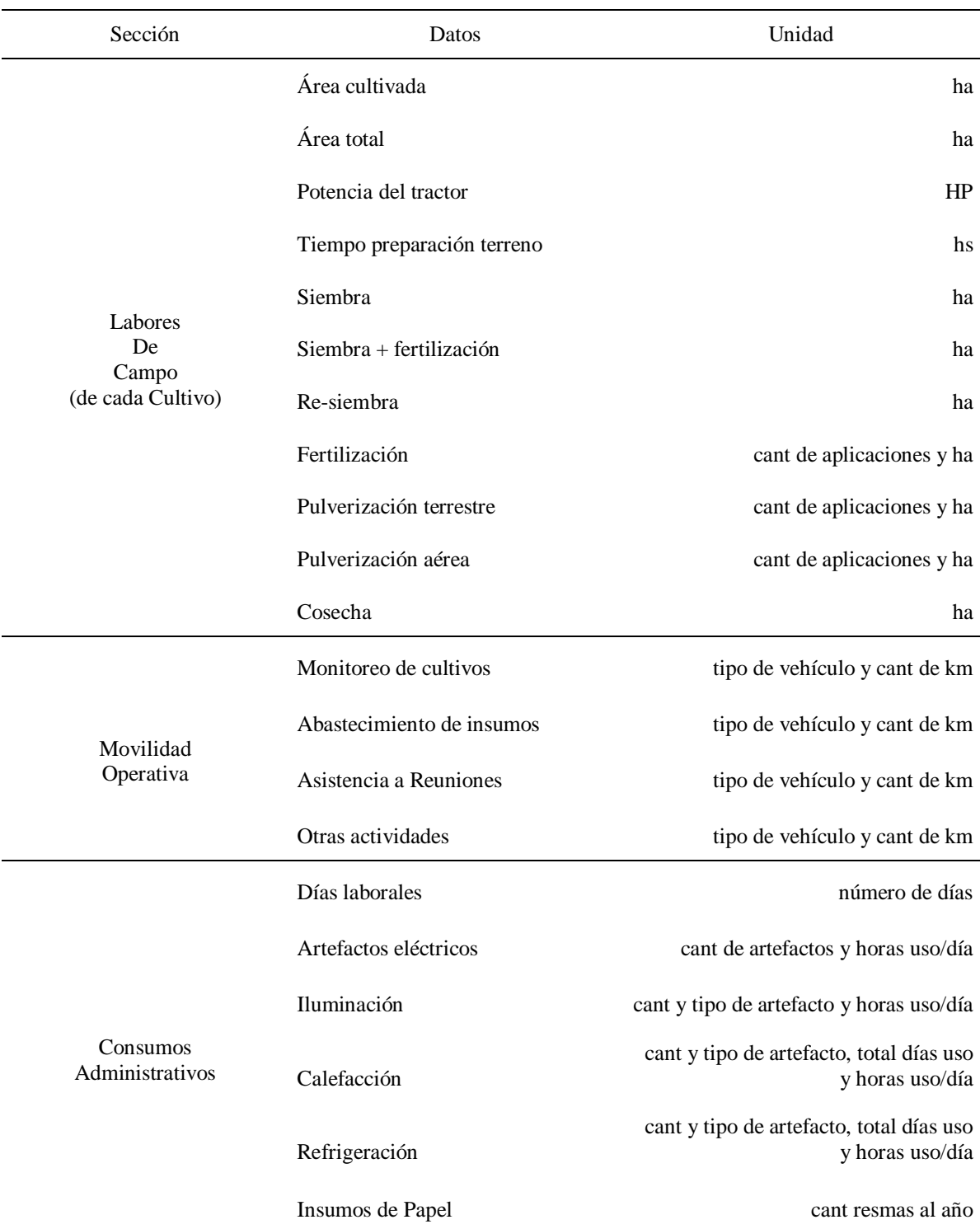

Tabla I-1: Datos necesarios para el cálculo de emisiones de GEI con la calculadora de HCA.

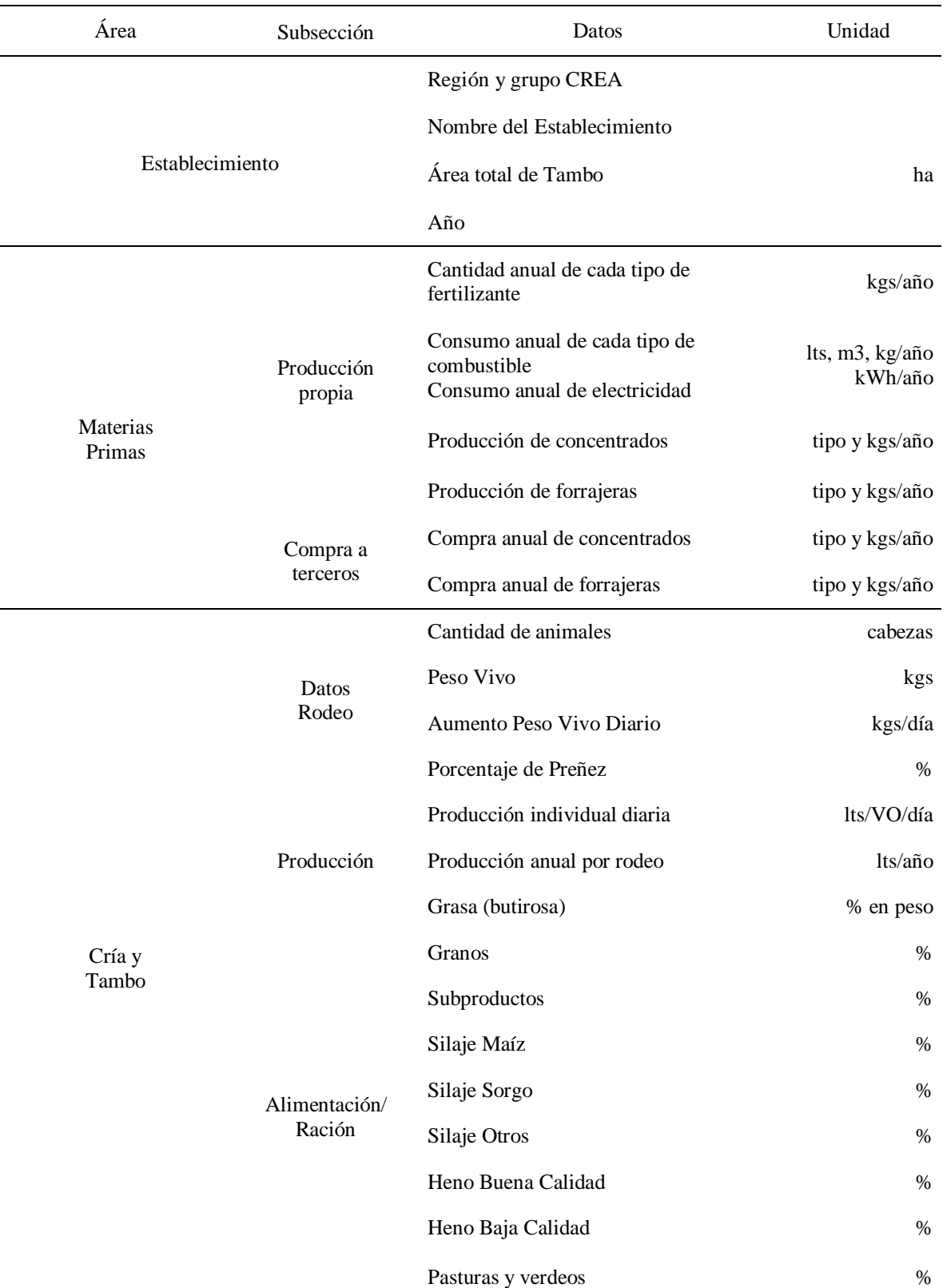

Tabla I-2: Datos necesarios para calcular las emisiones de GEI de producción de leche y quesos con el Calculador de emisiones para Tambos (CREA).

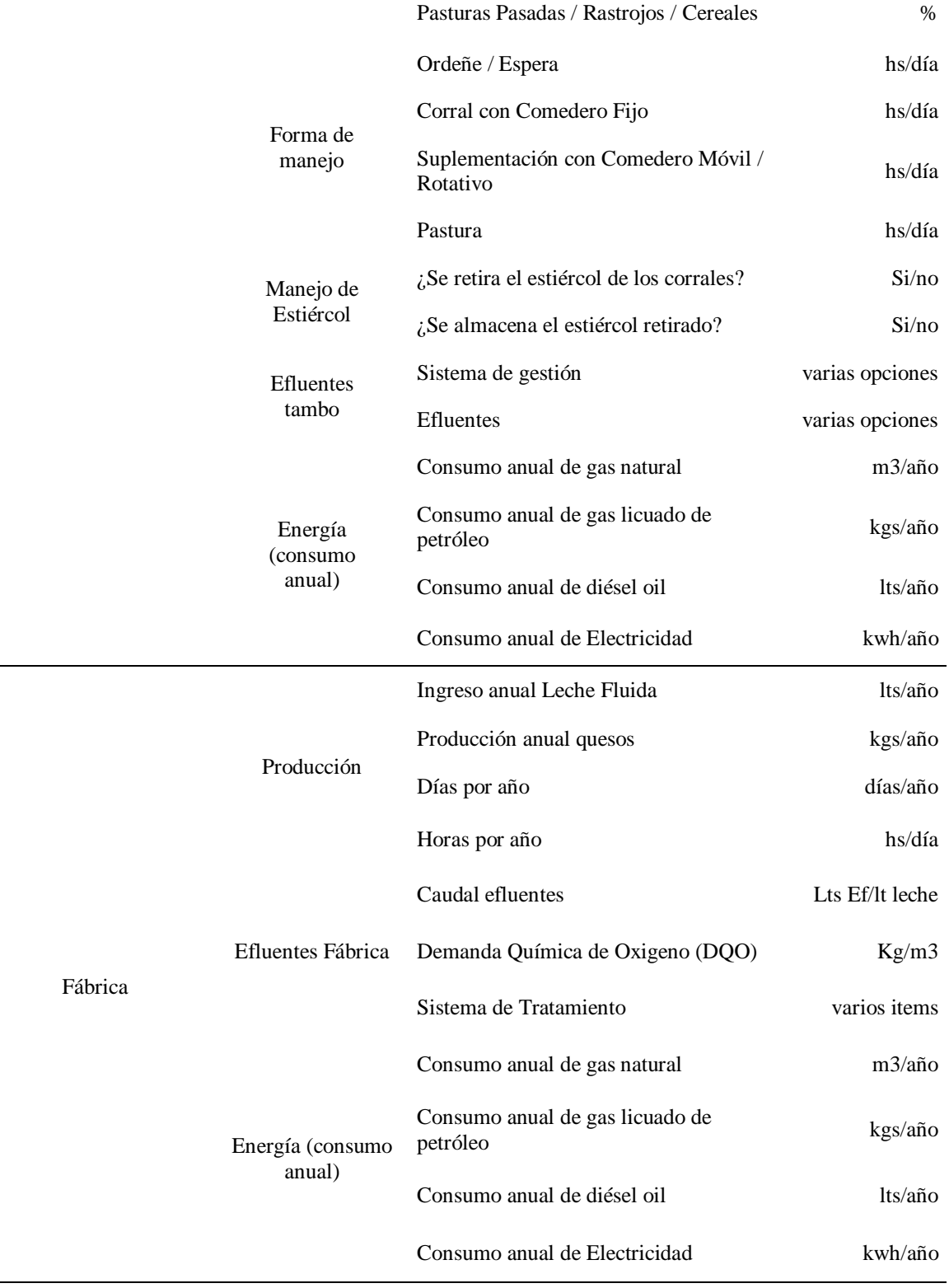

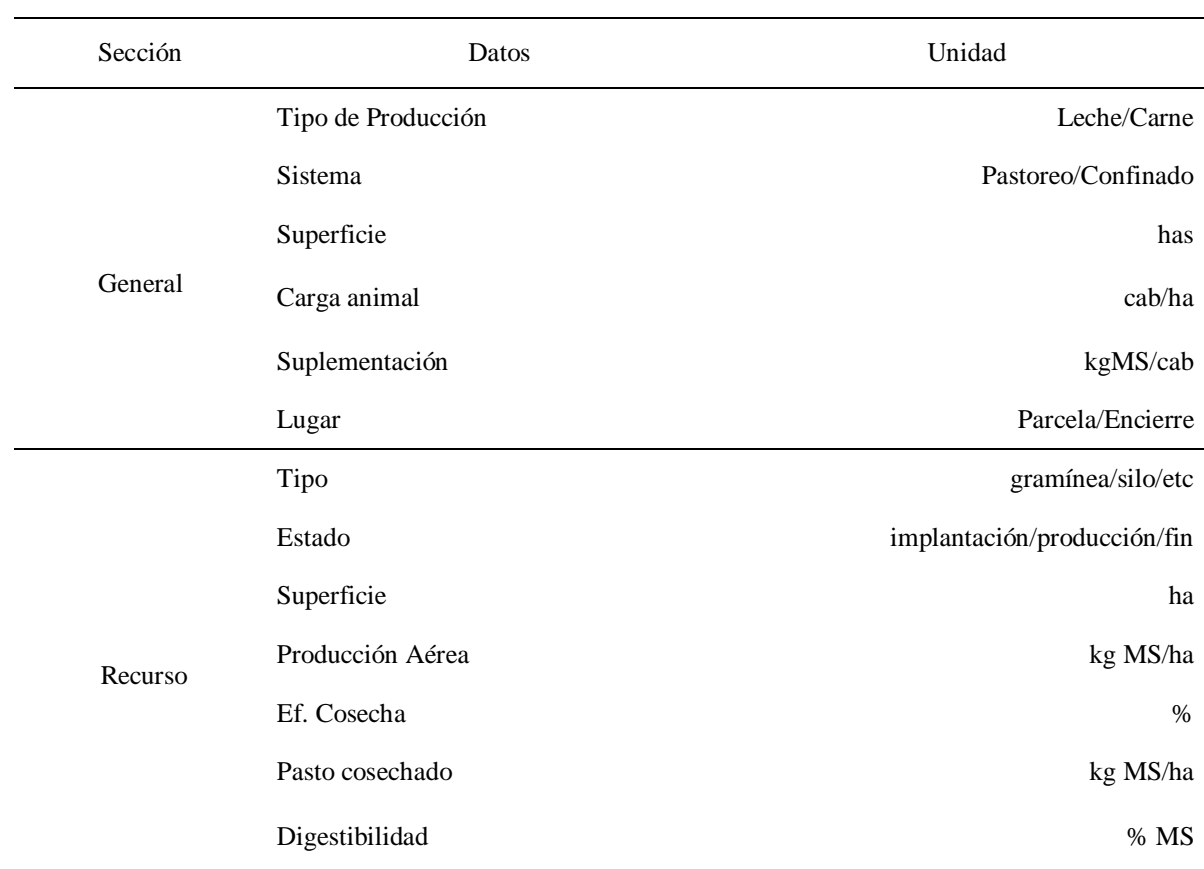

Tabla I-3: Datos necesarios para calcular el secuestro de C de forrajeras en la herramienta.
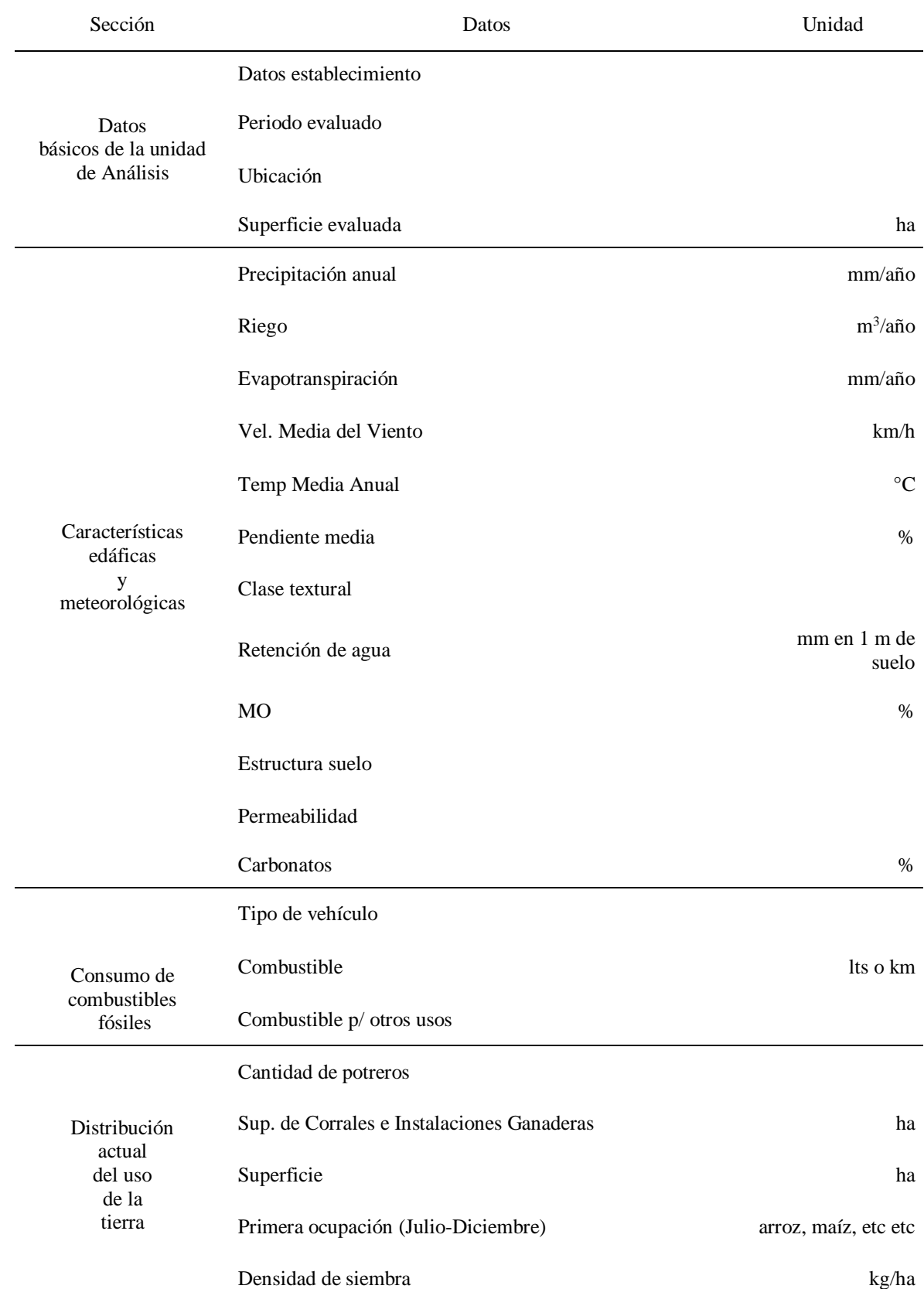

Tabla I-4: Datos necesarios para el cálculo de los distintos indicadores de sustentabilidad bajo Agro-Eco-Index.

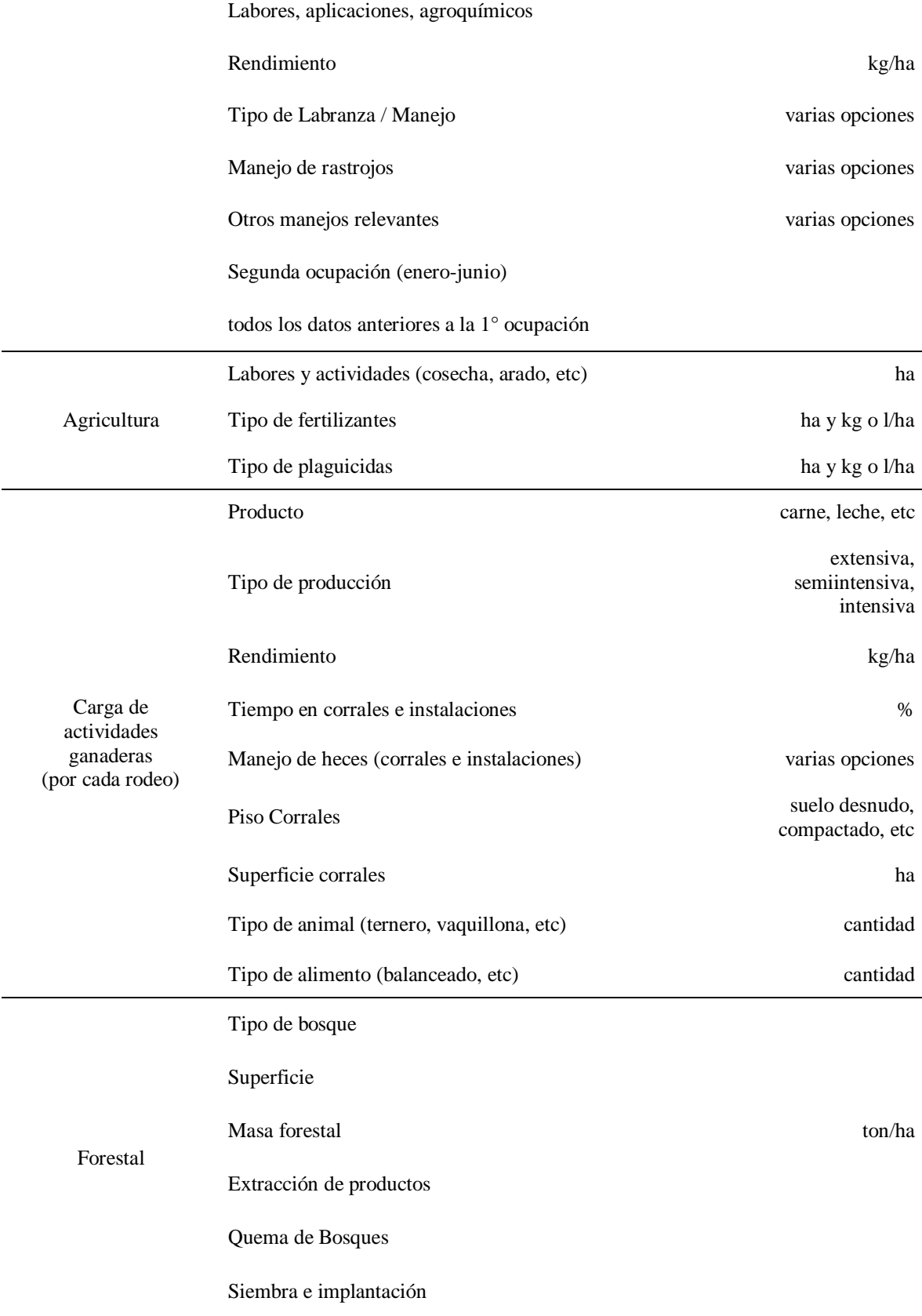

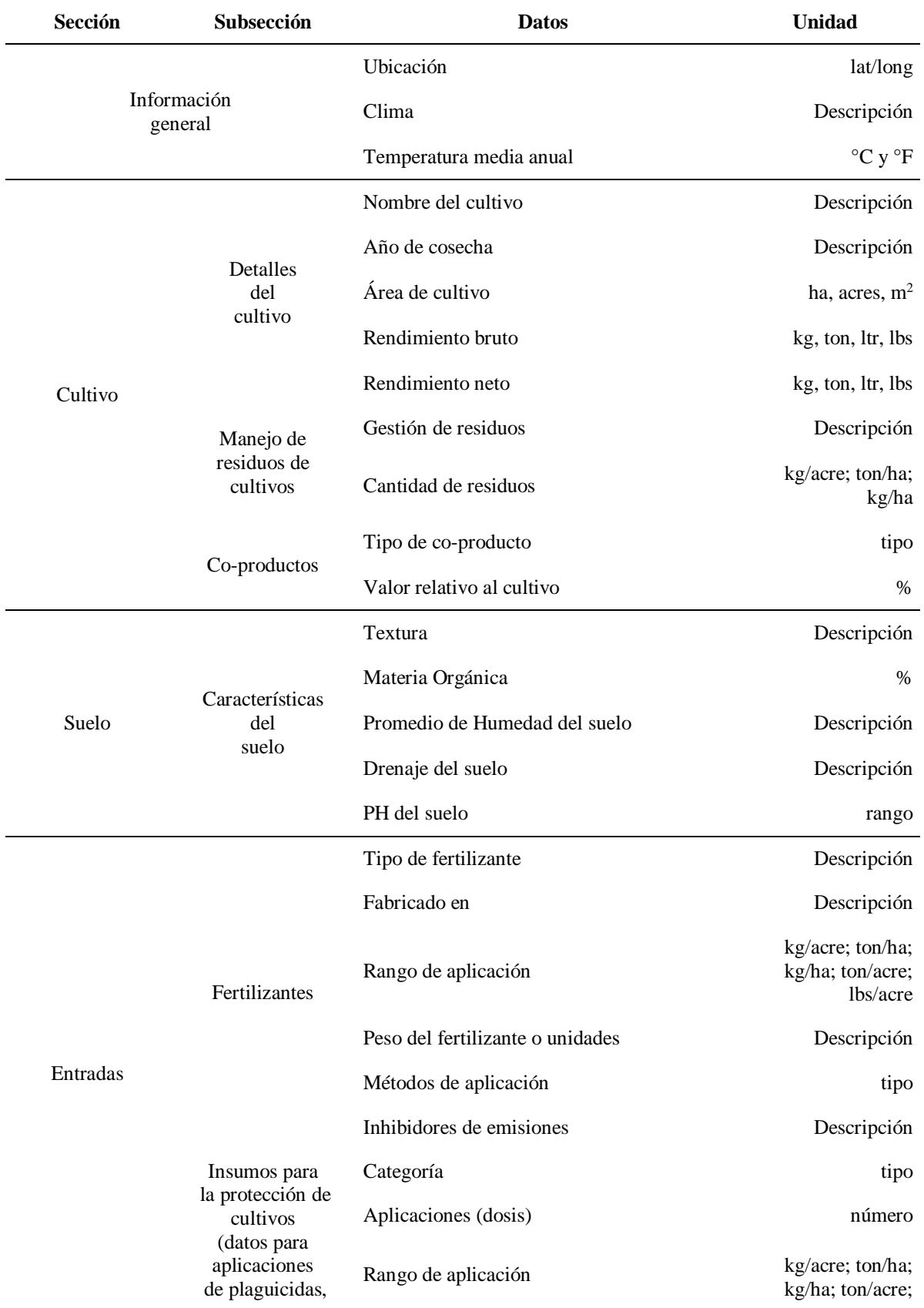

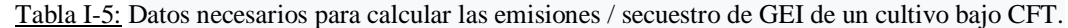

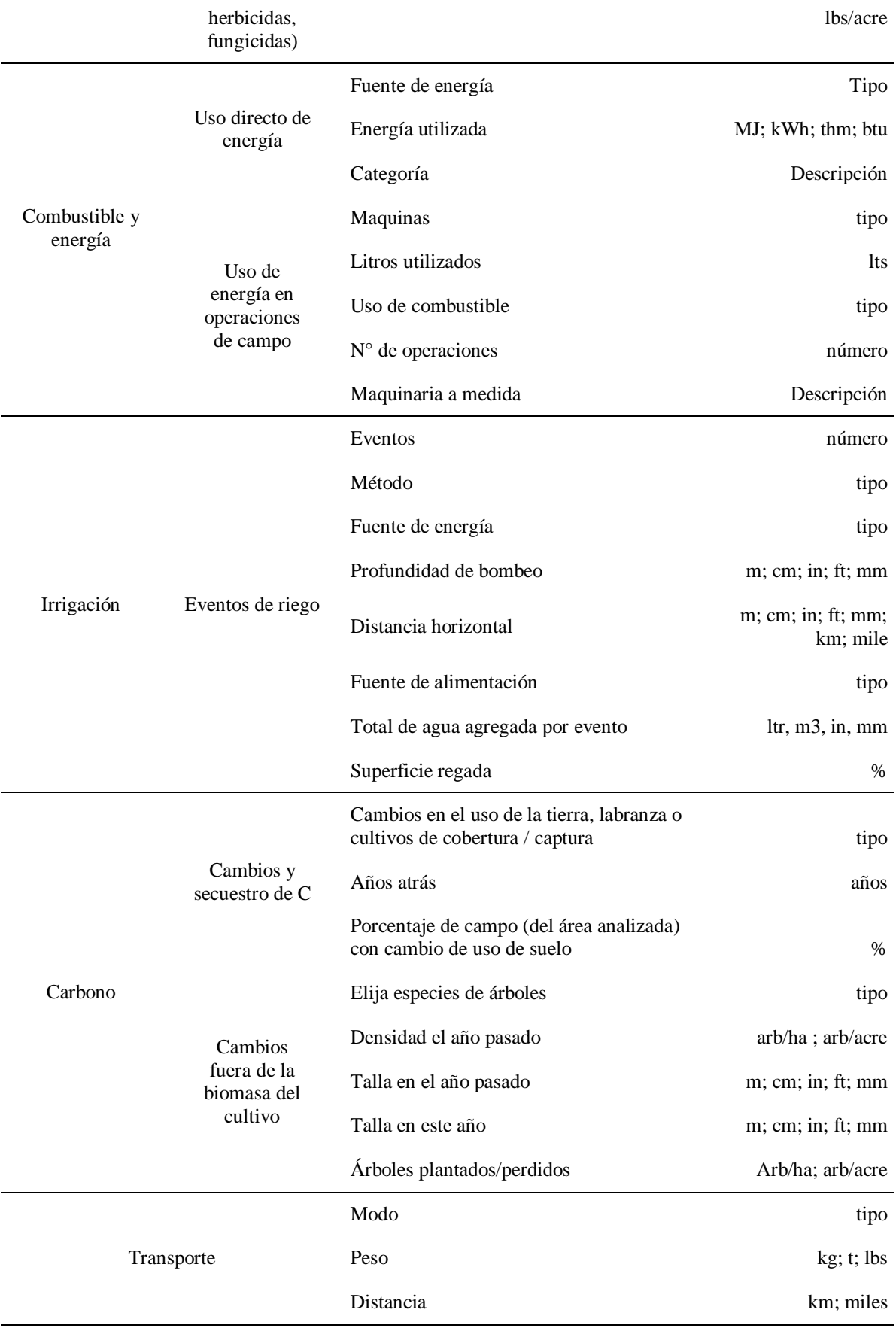

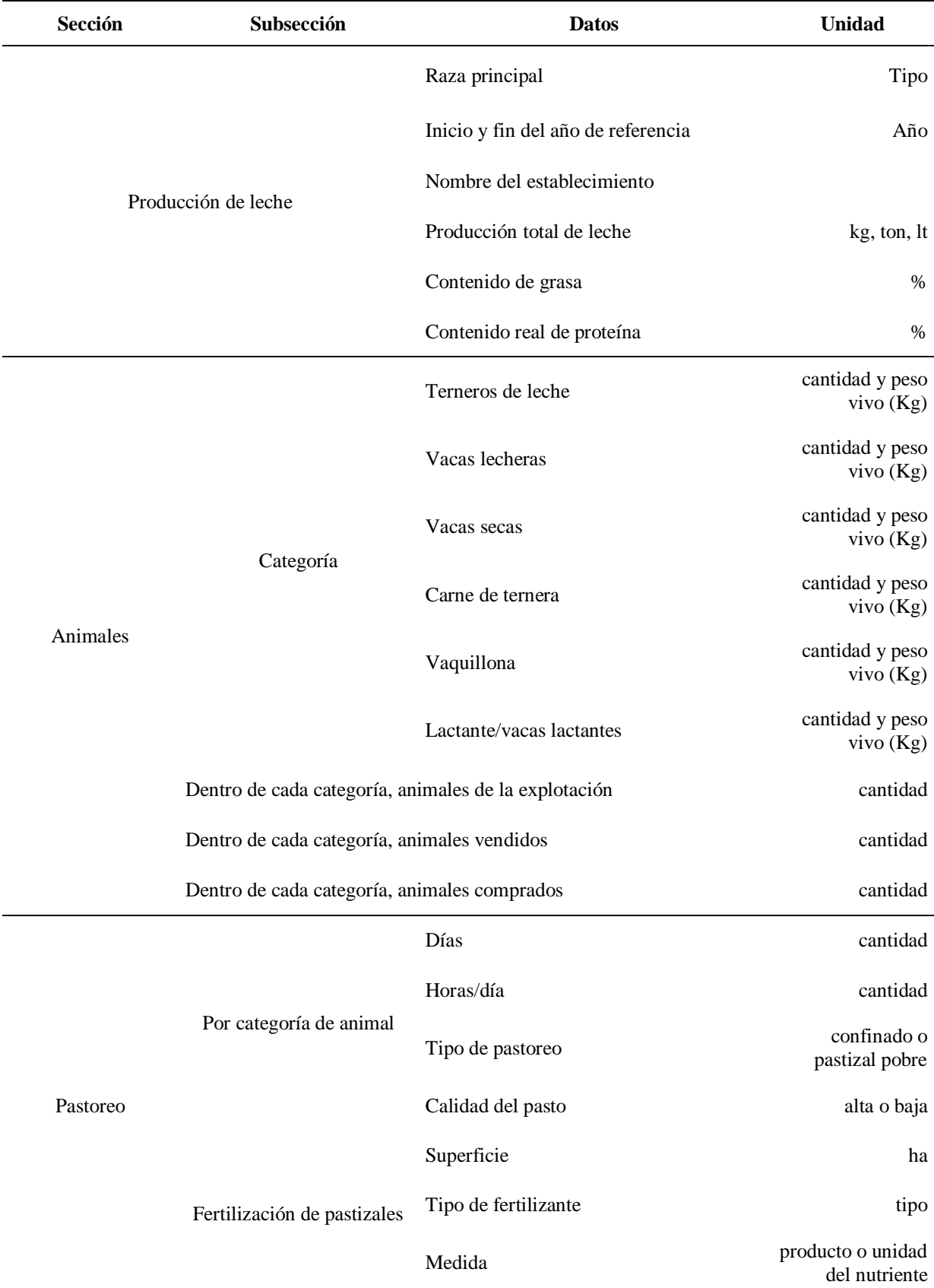

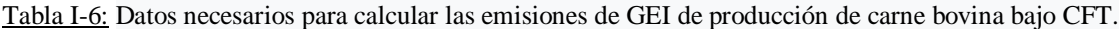

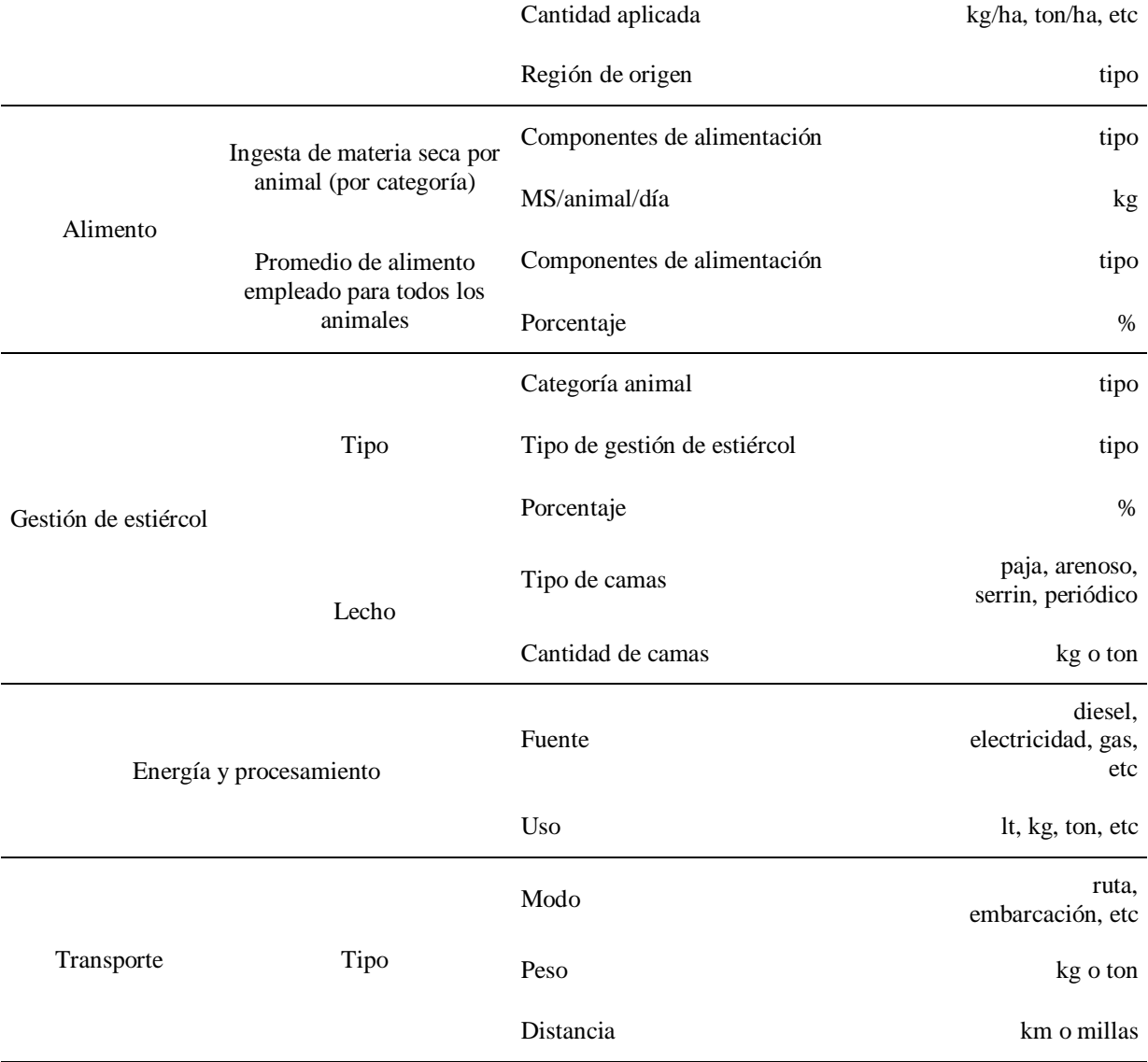

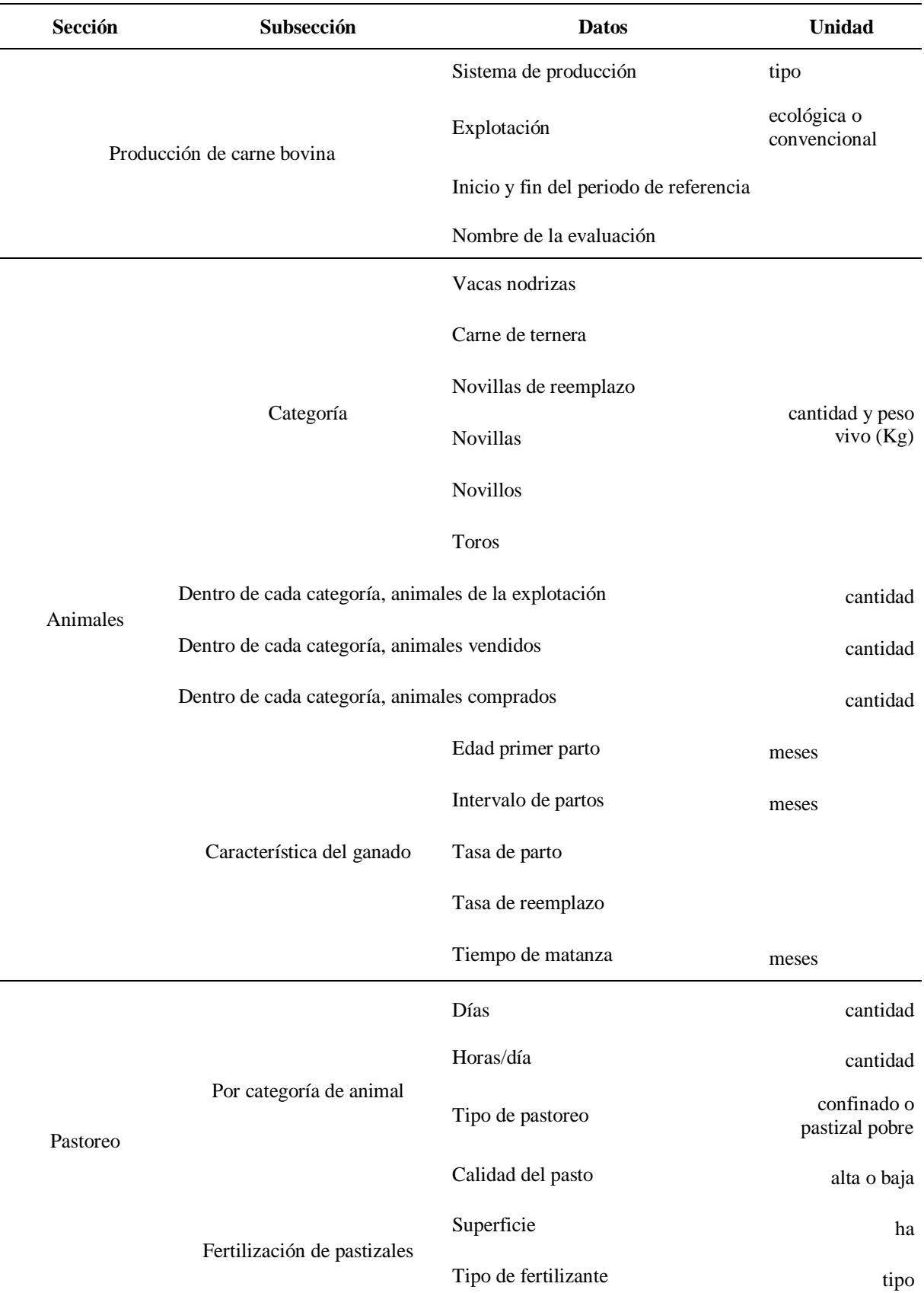

Tabla I-7: Datos necesarios para calcular las emisiones de GEI de producción de carne bovina bajo CFT.

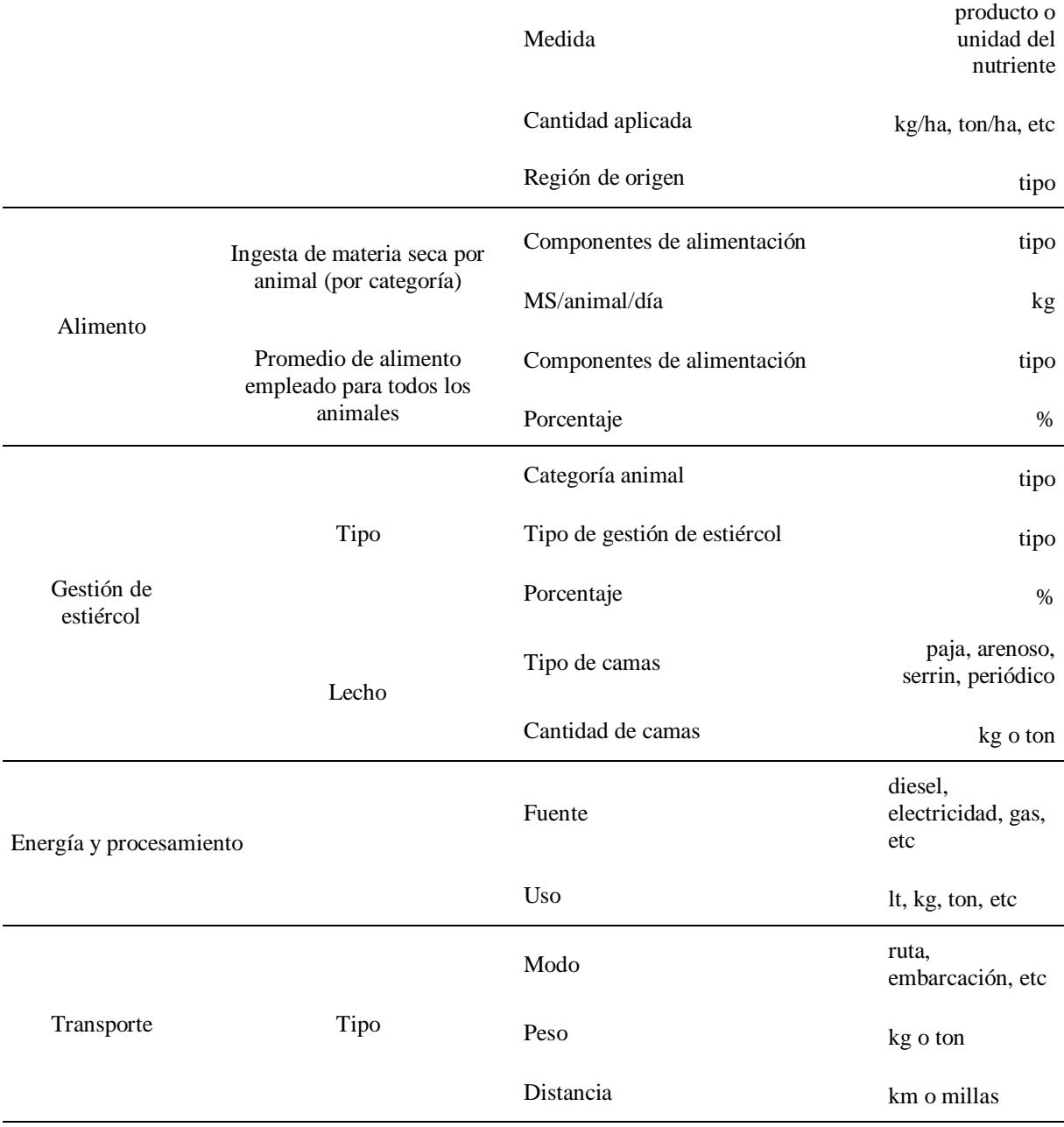

## **7.2. ANEXO II – Prototipos productivos de Argentina**

Tabla II-1: Datos promedios de producción de soja en la Región Pampeana (Pampa ondulada: N. de Bs Bs y S. de Santa Fe).

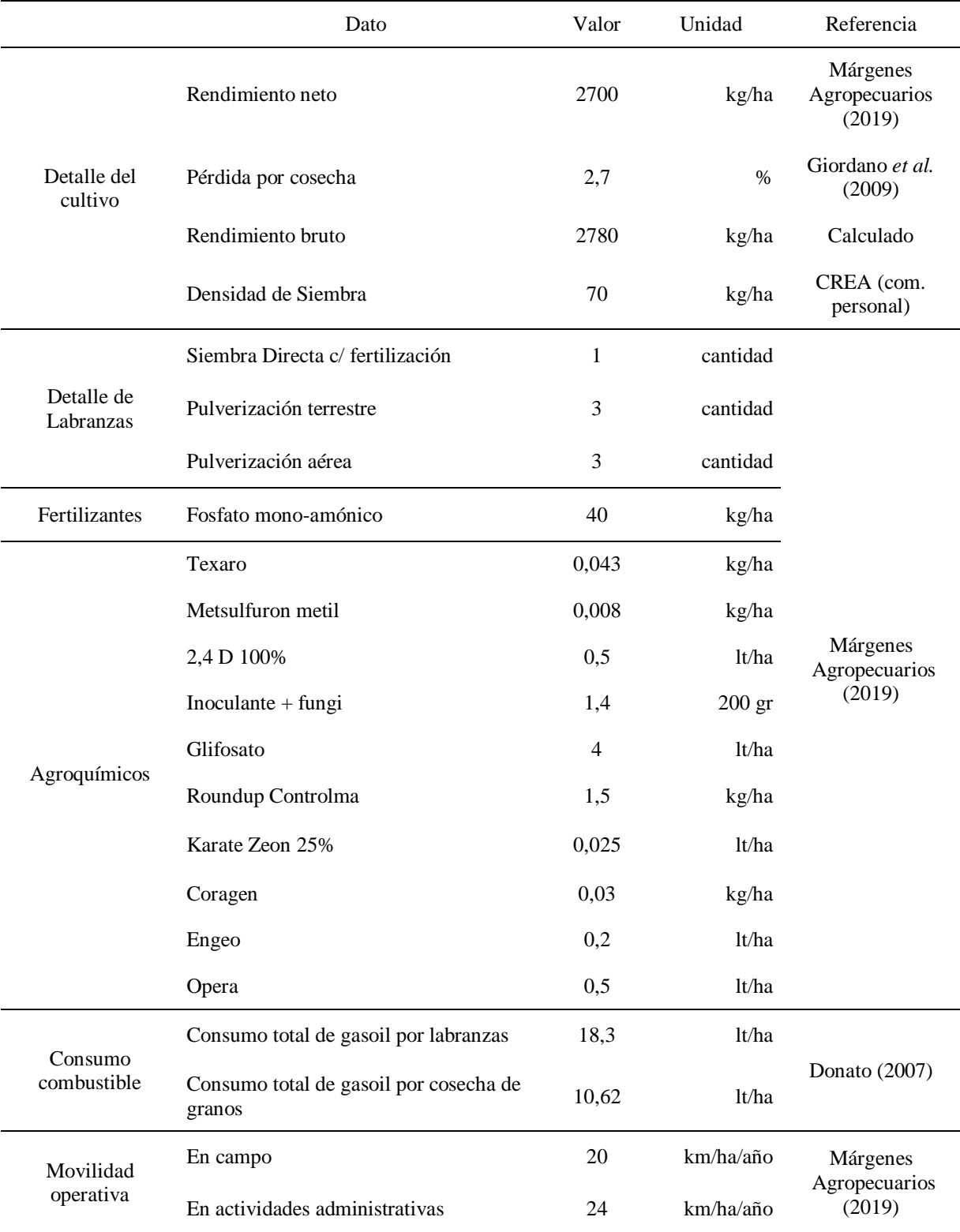

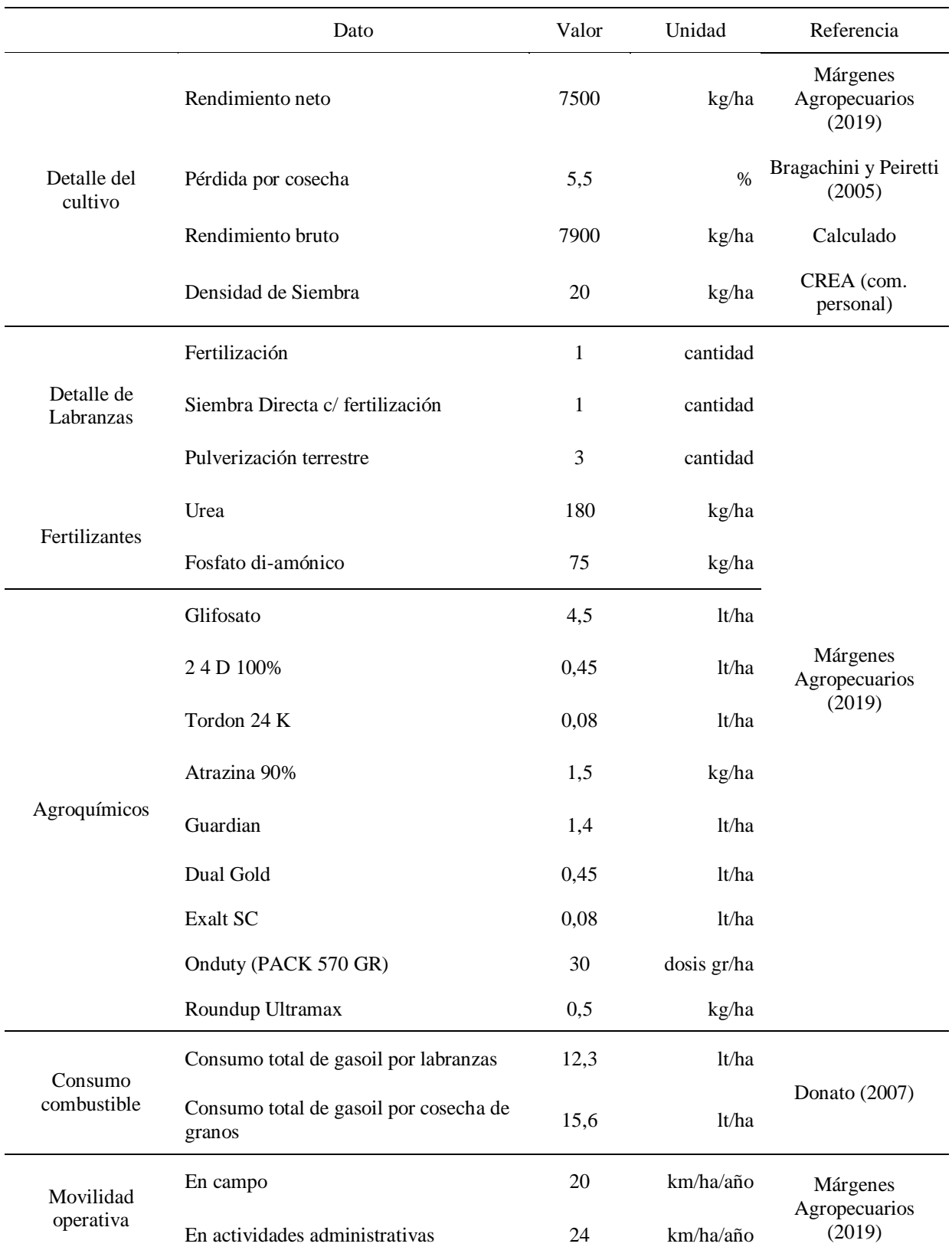

Tabla II-2: Datos promedios de producción de maíz en la Región Pampeana (Pampa ondulada: Norte de Buenos Aires y Sur de Santa Fe).

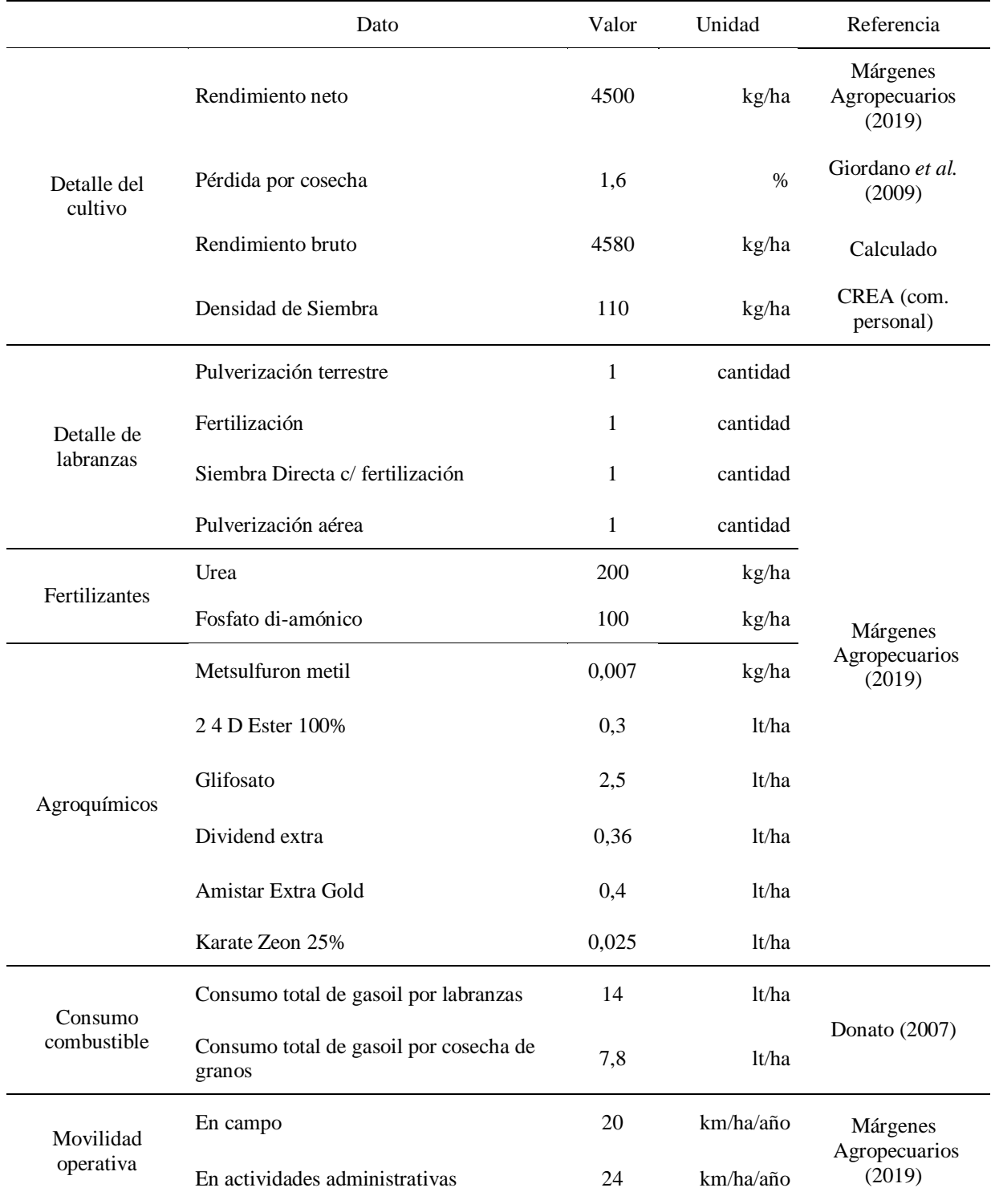

Tabla II-3: Datos promedios de producción de trigo en la Región Pampeana (Pampa ondulada: Norte de Buenos Aires y Sur de Santa Fe).

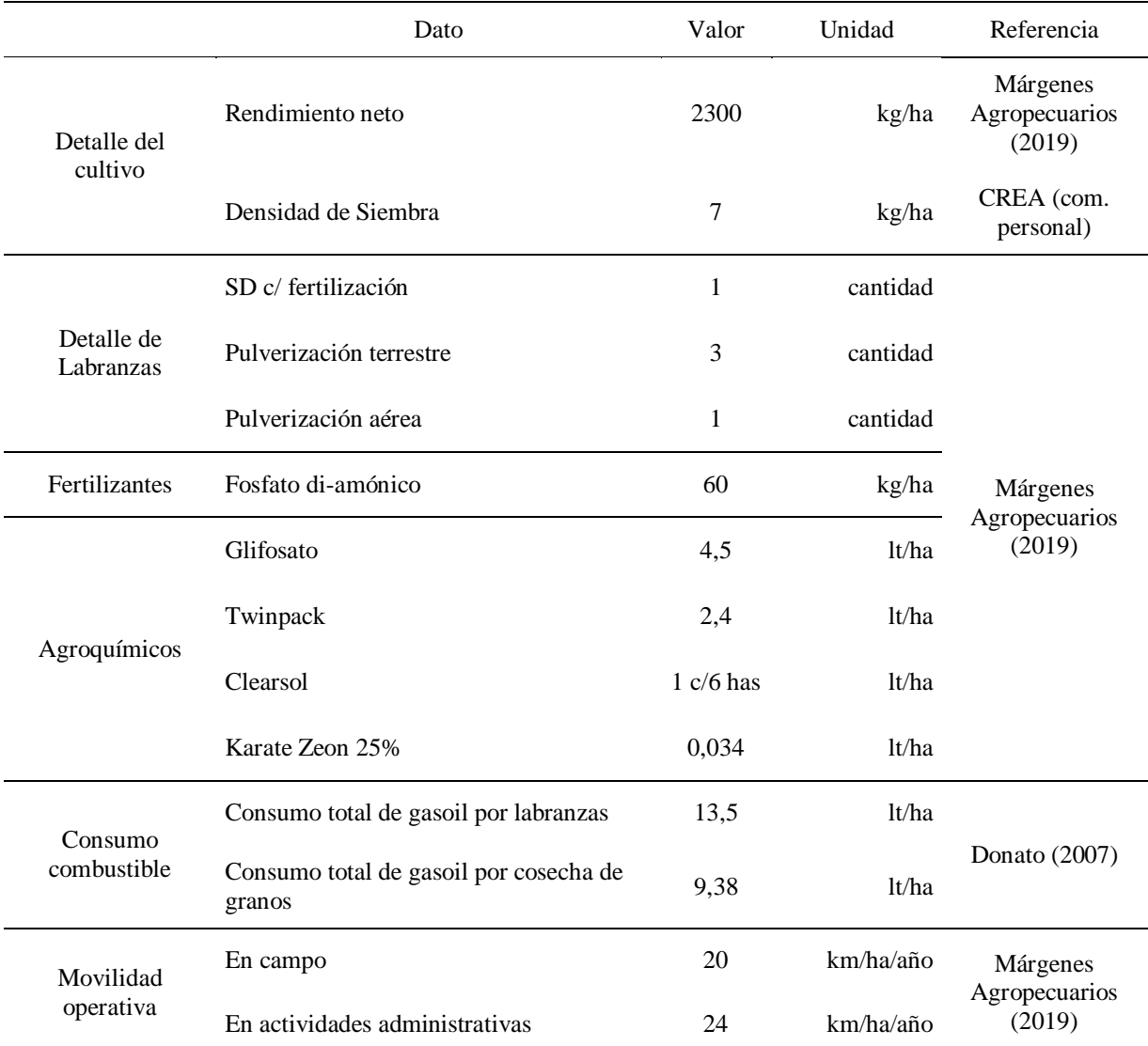

Tabla II-4: Datos promedios de producción de girasol en la Región Pampeana (Pampa deprimida: Oeste de Buenos Aires).

|                 | Dato                                                      | Valor           | Unidad     | Referencia                          |  |  |
|-----------------|-----------------------------------------------------------|-----------------|------------|-------------------------------------|--|--|
| Planteo técnico | Área total                                                | 200             | ha         |                                     |  |  |
|                 | Pasturas                                                  | 120             | ha         |                                     |  |  |
|                 | Verdeos de invierno                                       | 36              | Ha         | Márgenes<br>Agropecuarios<br>(2019) |  |  |
|                 | Verdeos de verano                                         | 14              | ha         |                                     |  |  |
|                 | Silaje de Maíz                                            | 30              | ha         |                                     |  |  |
| Animales        | Carga animal                                              | 1,25            | VT/ha VT   |                                     |  |  |
|                 | Cantidad de vacas de ordeñe                               | 208             | cabezas    | <b>INTA</b> (2019)                  |  |  |
|                 | Cantidad de vacas secas                                   | 42              | cabezas    |                                     |  |  |
|                 | Raza predominante: Holando (Holstein)                     |                 |            |                                     |  |  |
| Producción      | Producción individual de leche diaria                     | 20              | lts/VO/día | Márgenes<br>Agropecuarios<br>(2019) |  |  |
|                 | Producción propia de Silo Maíz                            | 31361           | kg/ha      |                                     |  |  |
|                 | Producción de Silo de Sorgo                               | 27190           | kg/ha      | <b>INTA</b>                         |  |  |
|                 | Producción de Silo de Pastura                             | 9537            | kg/ha      |                                     |  |  |
|                 | Producción de Silo de Verdeo de Invierno                  | 17220           | kg/ha      |                                     |  |  |
| Insumos         | Fertilizante para producción de forrajeras<br><b>UREA</b> | 70              | kg/ha      | CREA (com.                          |  |  |
|                 | Fertilizante para producción de forrajeras<br><b>PDA</b>  | 62,5            | kg/ha      | personal)                           |  |  |
|                 | Consumo de alimento concentrado                           | 6               | kg/VO día  |                                     |  |  |
|                 | Compra de grano maíz                                      | 90819,3         | kg/año     |                                     |  |  |
|                 | Compra de Afrechillo de Trigo                             | 6263,4          | kg/año     | <b>INTA</b> (2019)                  |  |  |
|                 | Compra de Semilla de Algodón                              | 3131,7          | kg/año     |                                     |  |  |
|                 | Compra de otros concentrados                              | 56370,6739<br>2 | kg/año     |                                     |  |  |
| Consumo         | Capacidad media de equipos de frío                        | 5800            |            | lts Curcio, A (2019)                |  |  |

Tabla II-5: Datos promedios de producción de leche en la Región Pampeana (Pampa deprimida: Oeste de Bs As).

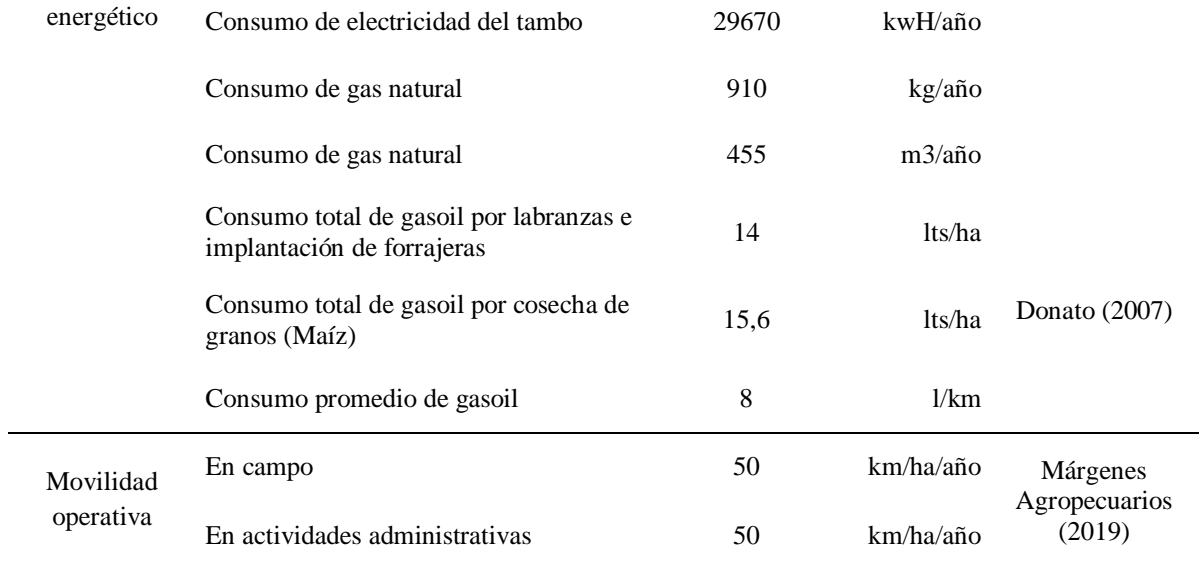

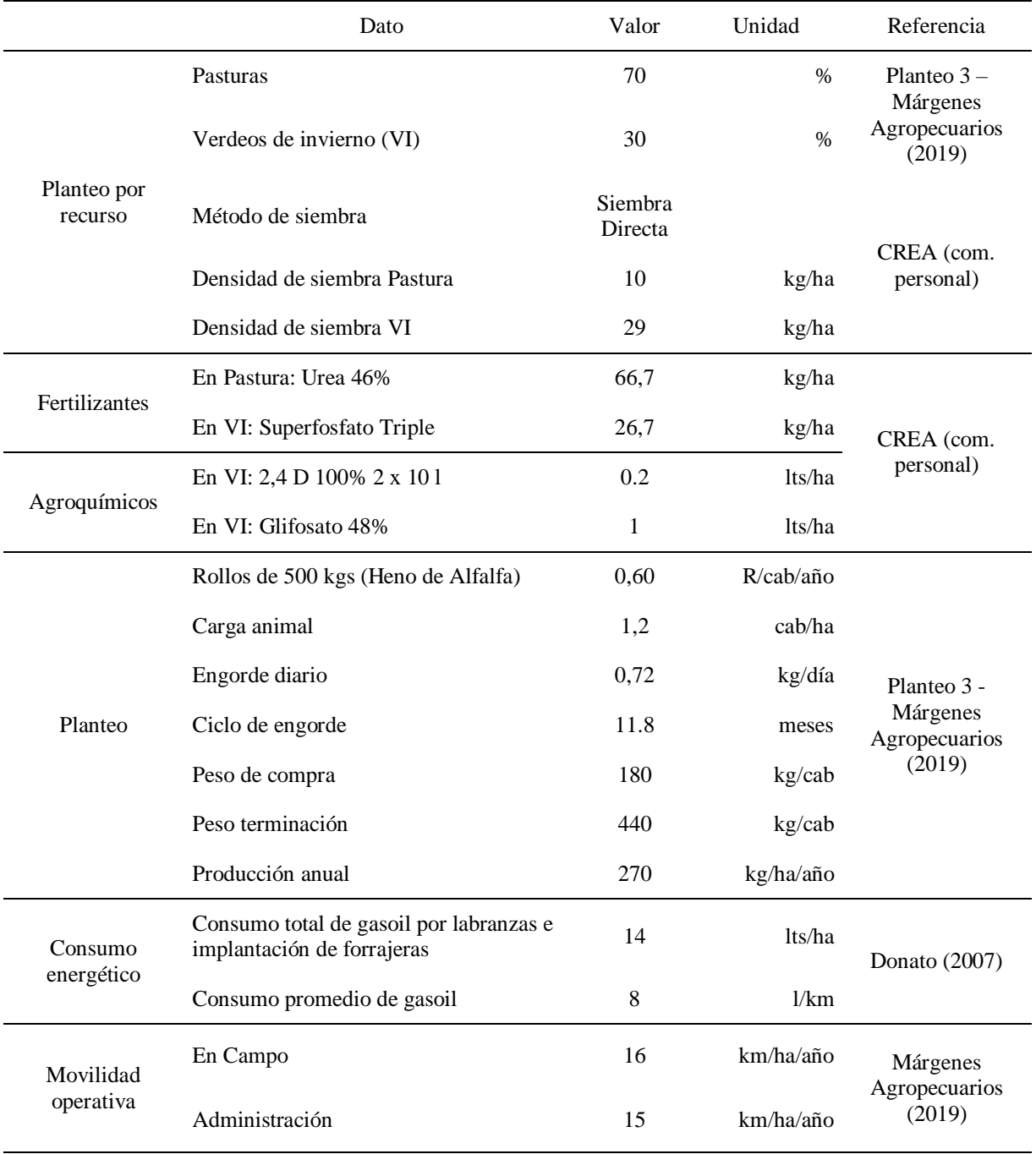

Tabla II-6: Datos promedios de producción de carne bovina (recría o invernada) en la Región Pampeana.

## **7.3. ANEXO III – Análisis de sensibilidad**

Tabla III-1: Resultados de emisiones frente a la variación de distintos datos de entrada, con un 50% de incremento (50%+) y de decremento (50%-), en cada una de las herramientas. Las unidades son kgC/ha para el caso del cálculo de aporte de c de forrajeras y kgCO<sub>2</sub>eq/ha para el resto de las herramientas.

|                                                                   |                                                                                            |         | Maíz<br>Soja<br>Trigo |                                             |         | Girasol |         | Carne        |      | Leche   |                |             |                |
|-------------------------------------------------------------------|--------------------------------------------------------------------------------------------|---------|-----------------------|---------------------------------------------|---------|---------|---------|--------------|------|---------|----------------|-------------|----------------|
|                                                                   | Criterio                                                                                   | $50% +$ | $50% -$               | $50% +$                                     | $50% -$ | $50% +$ | $50% -$ | $50% +$      | 50%- | $50% +$ | $50% -$        | $50% +$     | $50% -$        |
| Calcu-<br>ladora<br>de<br>Huella<br>de<br>$\mathbf C$<br>Agrícola | Prototipo<br>productivo                                                                    | 98,1    |                       | 93,7                                        |         | 71,9    |         | 78,9         |      |         |                |             |                |
|                                                                   | Rendimiento                                                                                | 98,1    | 98,1                  | 93,7                                        | 93,7    | 71,9    | 71,9    | 78,9         | 78,9 |         |                |             |                |
|                                                                   | Carga<br>animal<br>Uso de<br>fertilizantes<br>Uso de                                       | 110,5   | 85,7                  | 107,5                                       | 80,0    | 85,6    | 58,2    | 91,3         | 66,5 |         |                |             |                |
|                                                                   | herbicidas e<br>insecticidas<br>Uso de                                                     | 109,6   | 86,7                  | 97,7                                        | 89,7    | 75,7    | 68,1    | 85,4         | 72,4 |         |                |             |                |
|                                                                   | combustible<br>fósiles                                                                     | 103,9   | 92,4                  | 99,5                                        | 88,0    | 77,6    | 66,2    | 84,6         | 73,1 |         |                |             |                |
| Calcu-<br>lador de<br>Emisio-<br>nes para<br>Tambos               | Prototipo<br>productivo                                                                    |         |                       |                                             |         |         |         |              |      |         |                |             | 4.105,0        |
|                                                                   | Rendimiento                                                                                |         |                       |                                             |         |         |         |              |      |         |                | 4.695,0     | 3515           |
|                                                                   | Carga<br>animal                                                                            |         |                       |                                             |         |         |         |              |      |         |                | 4.695,0     | 3515           |
|                                                                   | Uso de<br>fertilizantes                                                                    |         |                       |                                             |         |         |         |              |      |         |                | 4.270,0     | 3.940          |
|                                                                   | Uso de<br>herbicidas e<br>insecticidas                                                     |         |                       |                                             |         |         |         |              |      |         |                |             |                |
|                                                                   | Uso de<br>combustible<br>fósiles                                                           |         |                       |                                             |         |         |         |              |      |         |                | 5.205,0     | 3.010          |
| Agro-<br>Eco-<br>Index                                            | Prototipo<br>productivo                                                                    | 1.610,0 |                       | 2.930,0                                     |         | 3.250,0 |         | 1.470,0      |      | 3.940,0 |                | 10.500,0    |                |
|                                                                   | Rendimiento                                                                                | 1.640,0 | 1590                  | 2.980,0                                     | 2880    | 3.300,0 | 3200    | 1.490,0 1460 |      | 3940    | 3940           | 10500       | 10500          |
|                                                                   | Carga<br>animal                                                                            |         |                       |                                             |         |         |         |              |      | 4280    | 3600           | 12920       | 8080           |
|                                                                   | Uso de<br>fertilizantes                                                                    | 1.730,0 | 1500                  | 3.760,0                                     | 2100    | 4.220,0 | 2280    | 1.650,0 1300 |      | 4350    | 3530           | 10.960      | 10.040         |
|                                                                   | Uso de<br>herbicidas e 1.660,0 1570 2.970,0 2890 3.270,0 3230 1.510,0 1430<br>insecticidas |         |                       |                                             |         |         |         |              |      | 3940    |                | 3940 10.500 | 10.500         |
|                                                                   | Uso de<br>combustible<br>fósiles                                                           | 2.080,0 |                       | 1140 3.400,0 2460 3.710,0 2790 1.930,0 1010 |         |         |         |              |      | 4260    | 3620           | 11650       | 9360           |
| Cool<br>Farm<br>Tool                                              | Prototipo<br>productivo                                                                    | 1.240,0 |                       | 1973,4                                      |         | 2013,9  |         |              |      | 1.581,3 |                | 7.477,0     |                |
|                                                                   | Rendimiento                                                                                | 1290    | 1190                  | 2090                                        | 1860    | 2130    | 1900    |              |      |         | 9941,7 5013,28 | 7477,5      | 7477,4         |
|                                                                   | Carga<br>animal                                                                            |         |                       |                                             |         |         |         |              |      |         |                |             | 9941,7 5013,28 |

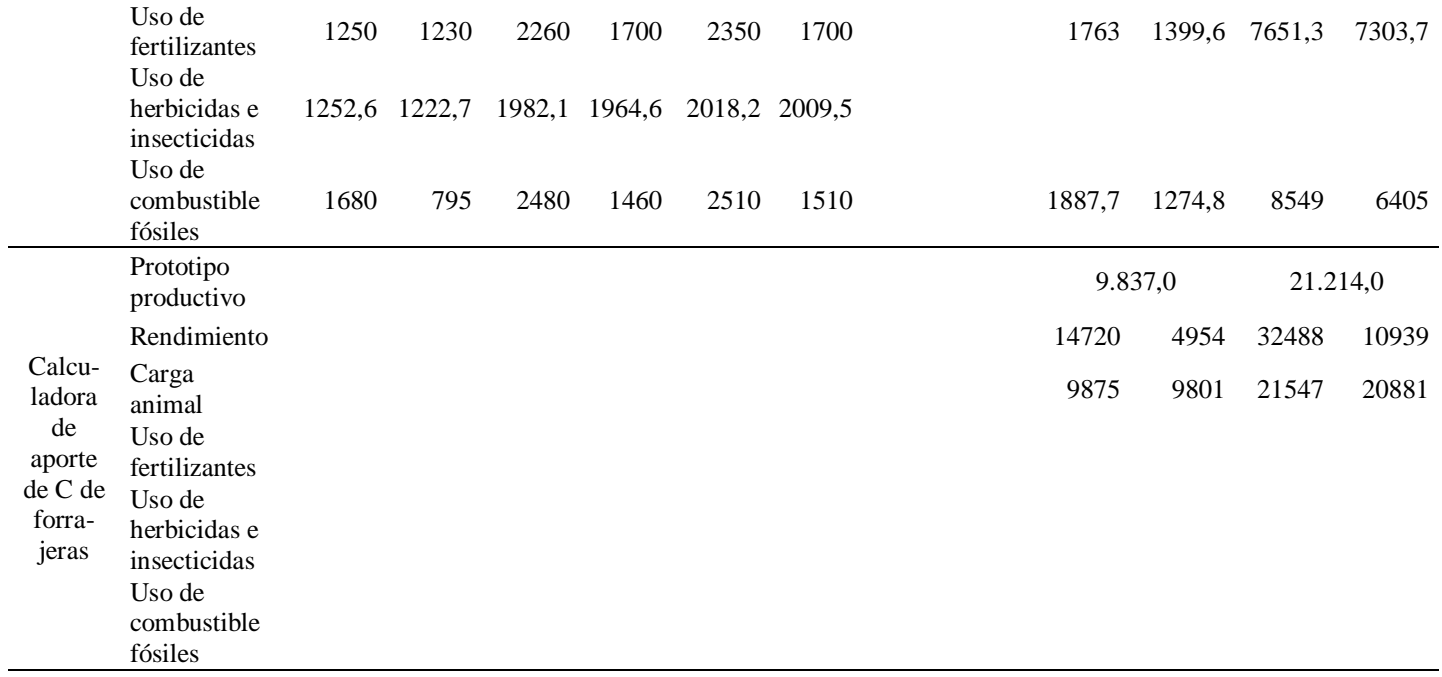

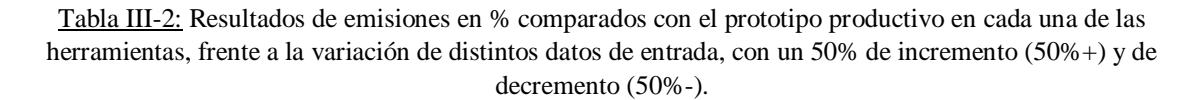

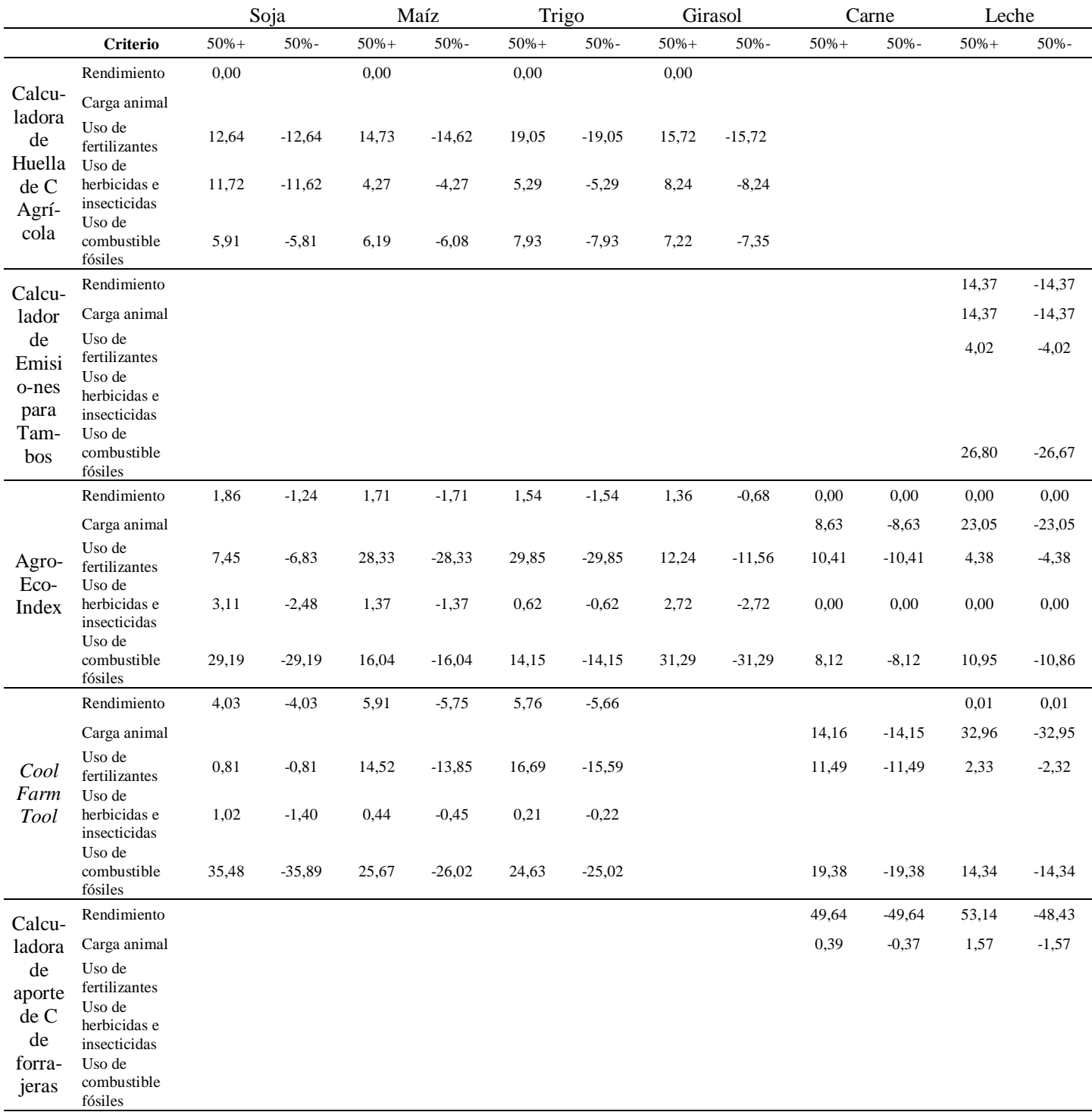